# Chapitre I : L'état de l'art et modélisation du panneau solaire

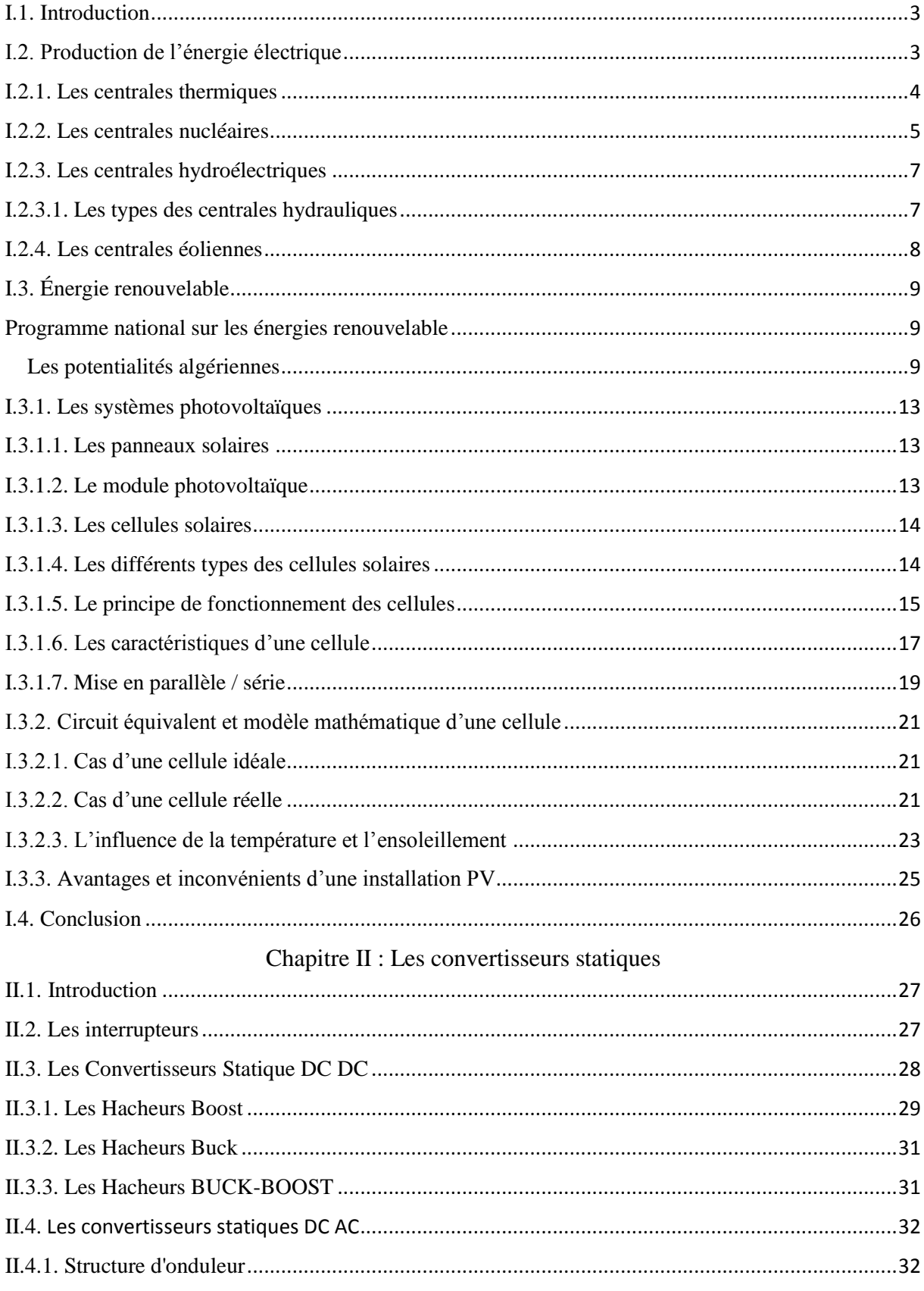

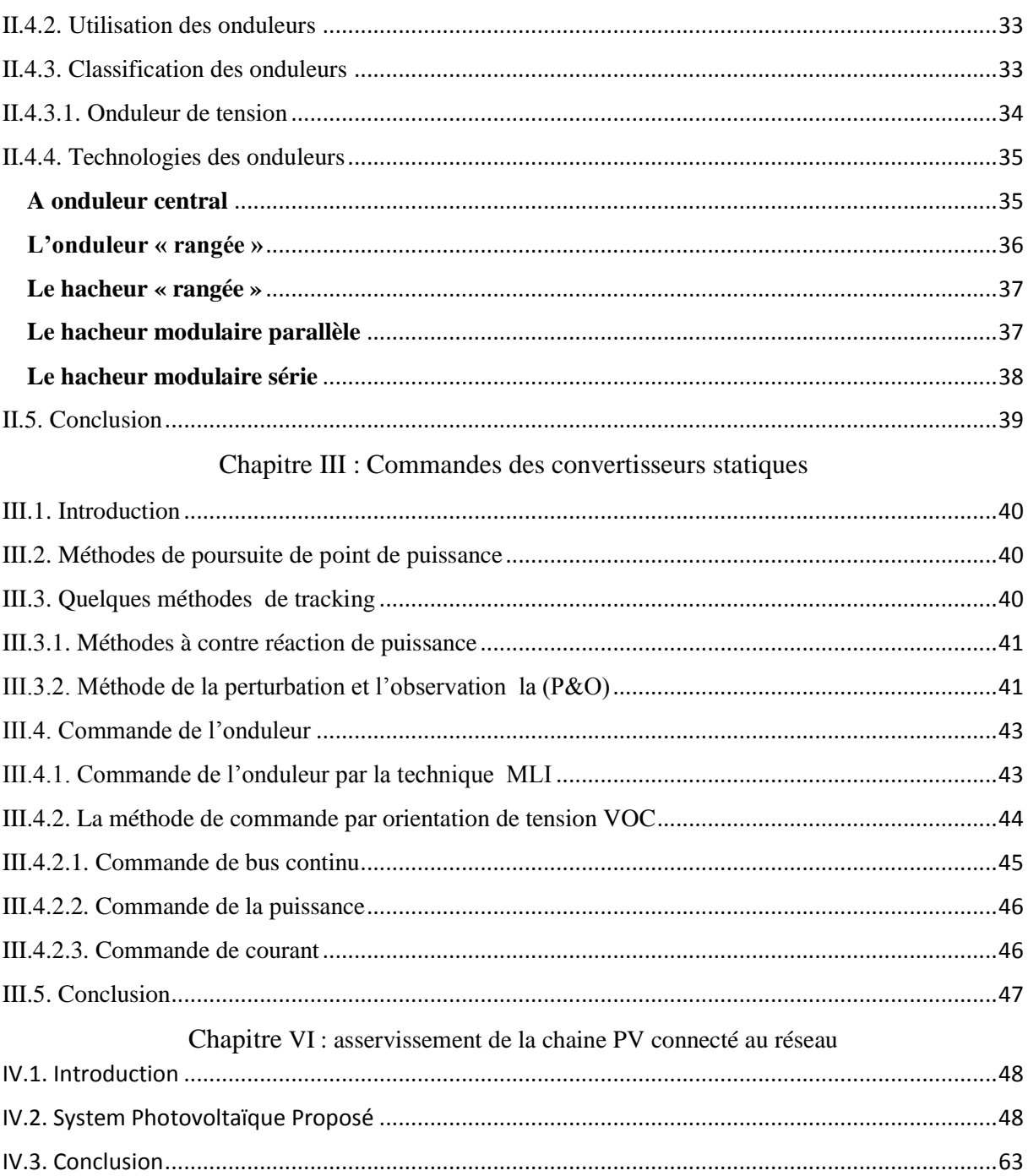

# **Listes des figures** Chapitre I **:**

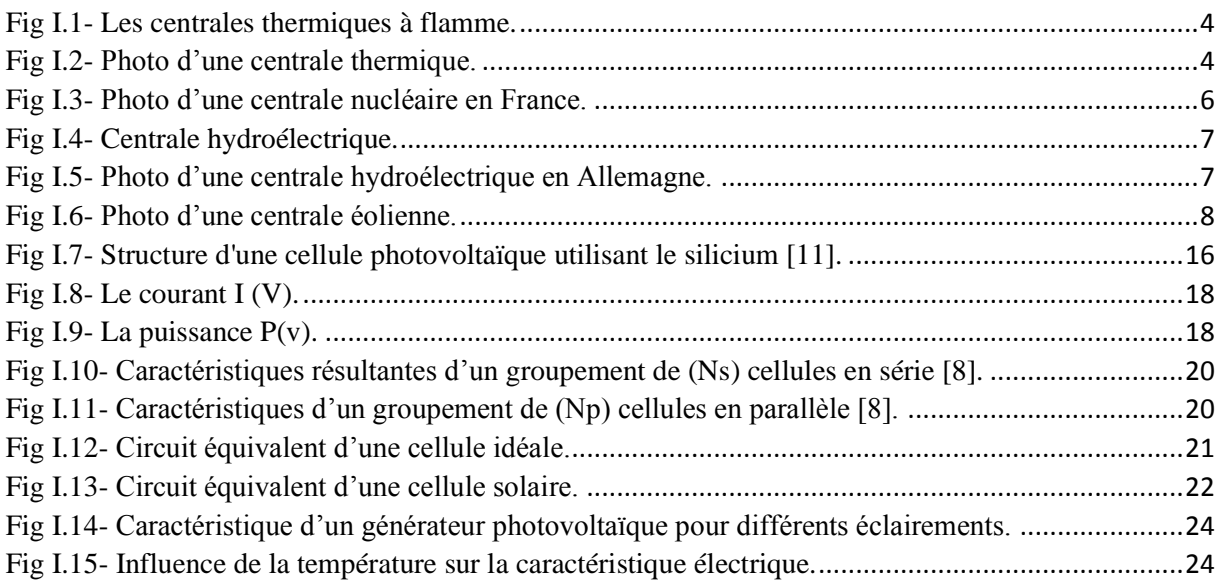

# **Listes des figures** Chapitre II **:**

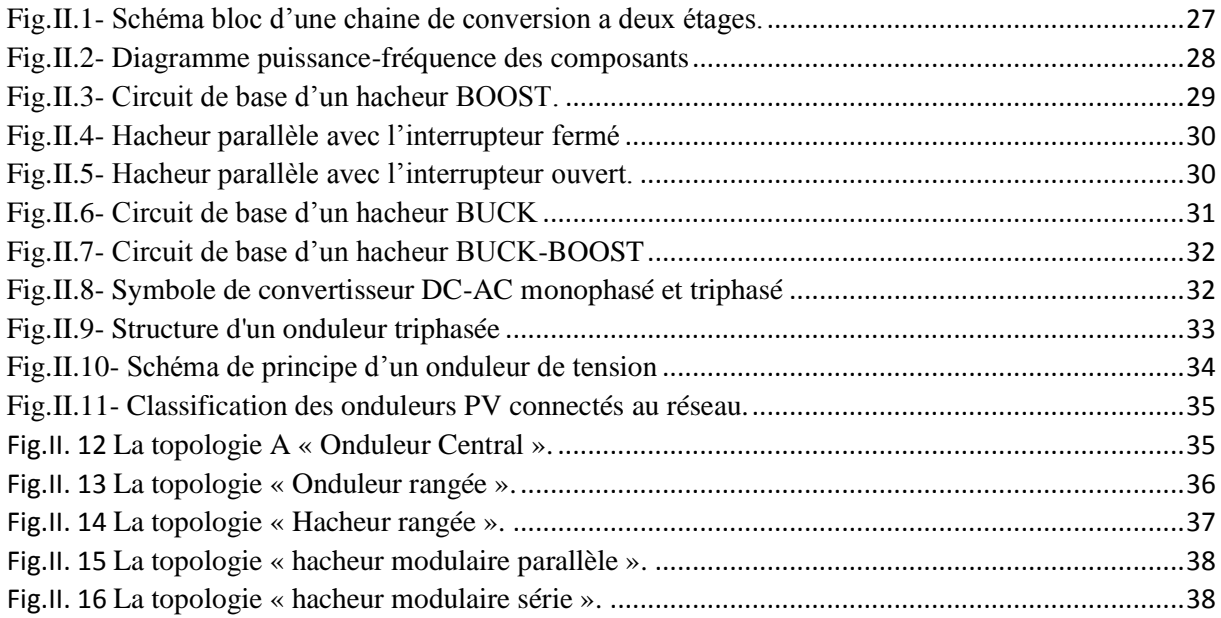

# **Liste des figures** Chapitre III **:**

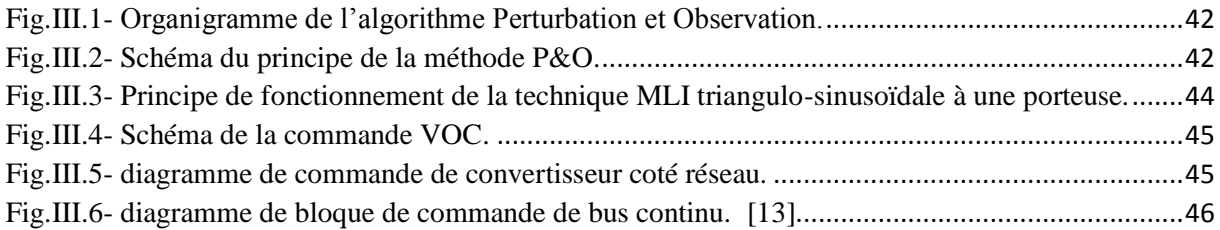

# **Liste des figures** Chapitre IV **:**

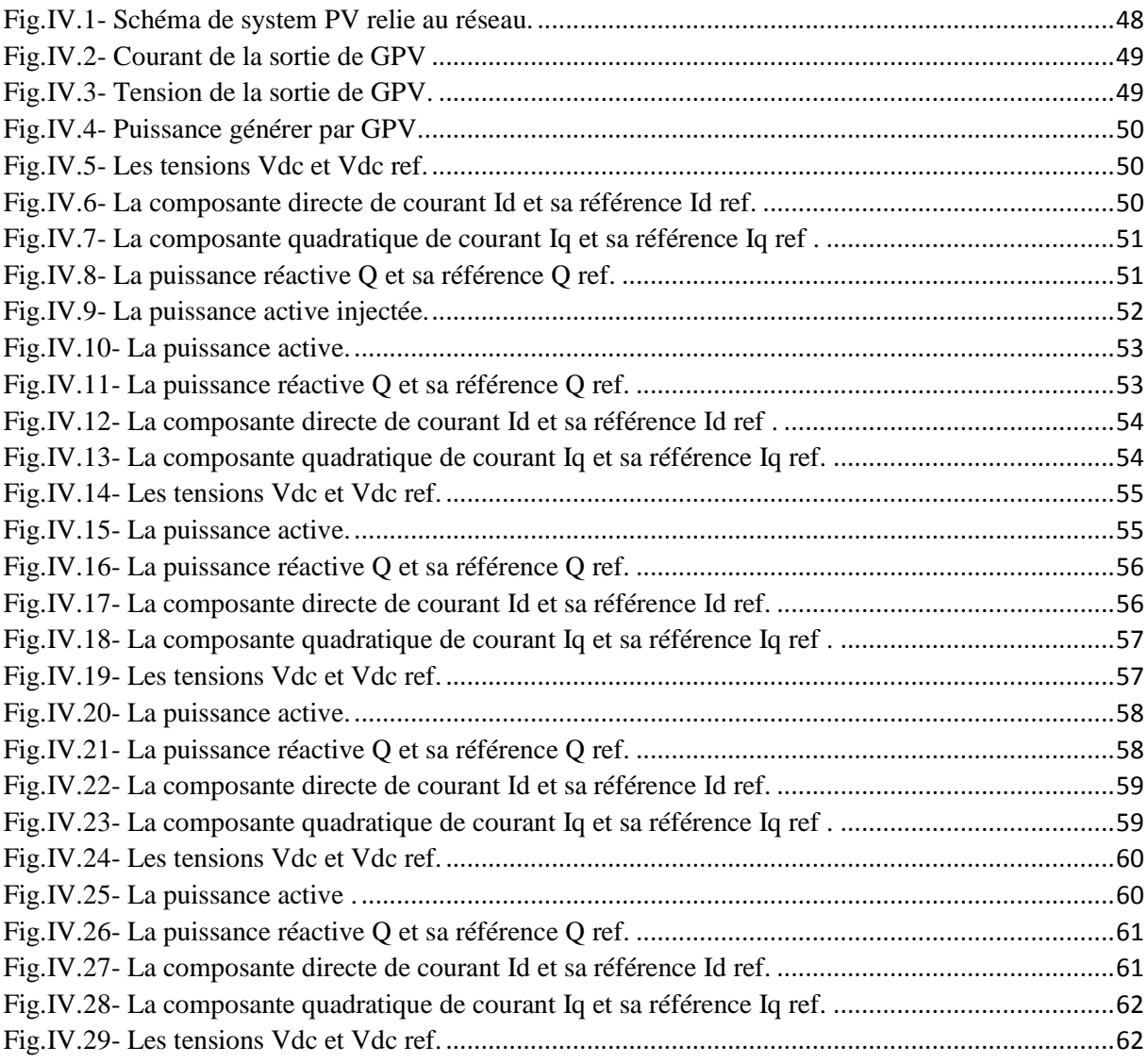

## **I.1. Introduction**

Le soleil est une source énergétique quasiment illimitée, il pourrait couvrir plusieurs milliers de fois notre consommation globale d'énergie. C'est pourquoi, l'homme cherche depuis longtemps à mettre à profit cette énergie importante et diffusée sur l'ensemble de la planète, il est arrivé à réaliser ce but par le moyen dit cellule photovoltaïque.

Ce chapitre est ainsi entamé par la présentation d'un bref historique concernant l'émergence de la conversion photovoltaïque. Celle-ci est suivie par une étude détaillée sur le GPV et l'élément de base le constituant qu'est la cellule photovoltaïque. La modélisation de cette dernière par un circuit électrique équivalent, nous présentons dans ce chapitre le contexte de l'énergie solaire photovoltaïque ainsi que les principaux inconvénients de ce type de source d'énergie.

# **I.2. Production de l'énergie électrique**

Une centrale (de production d'énergie) électrique est un site industriel destiné à la production d'électricité. Les centrales électriques transforment différentes sources d'énergie naturelle en énergie électrique afin d'alimenter en électricité les consommateurs, particuliers ou industriels relativement lointains. Le réseau électrique permet de transporter puis de distribuer l'électricité jusqu'aux consommateurs.[1]

#### **Il existe cinq principaux types de centrales électriques :**

- Les centrales à combustibles fossiles (charbon, pétrole et gaz naturel) dites centrales thermiques classiques,
- Les centrales nucléaires qui sont également des centrales que l'on peut qualifier de thermiques,
- Les centrales hydroélectriques,
- Les centrales solaires ou photovoltaïques,
- Les centrales éoliennes.

# **Les éléments indispensables à la production de courant électrique sont :**

- Une turbine en mouvement.
- Un alternateur c'est-à-dire un aimant entraîné par la turbine et entouré d'une bobine qui produit le courant électrique.[1]

# **I.2.1. Les centrales thermiques**

Les centrales thermiques produisent l'électricité à partir de la chaleur qui se dégage de la combustion du charbon, du mazout ou du gaz naturel.

On la trouve souvent près d'une rivière ou d'un lac, car d'énormes quantités d'eau sont requises pour refroidir et condenser la vapeur sortant des turbines. La combustion dégage une grande quantité de chaleur utilisée pour chauffer de l'eau dans la chaudière (ou générateur de vapeur). On dispose alors de vapeur d'eau sous pression. Cette vapeur sous pression fait tourner à grande vitesse une turbine qui entraîne elle-même un alternateur qui produit une tension alternative sinusoïdale. À la sortie de la turbine la vapeur est refroidie pour se transformer en eau, puis renvoyée dans la chaudière (Fig. I.1). [1]

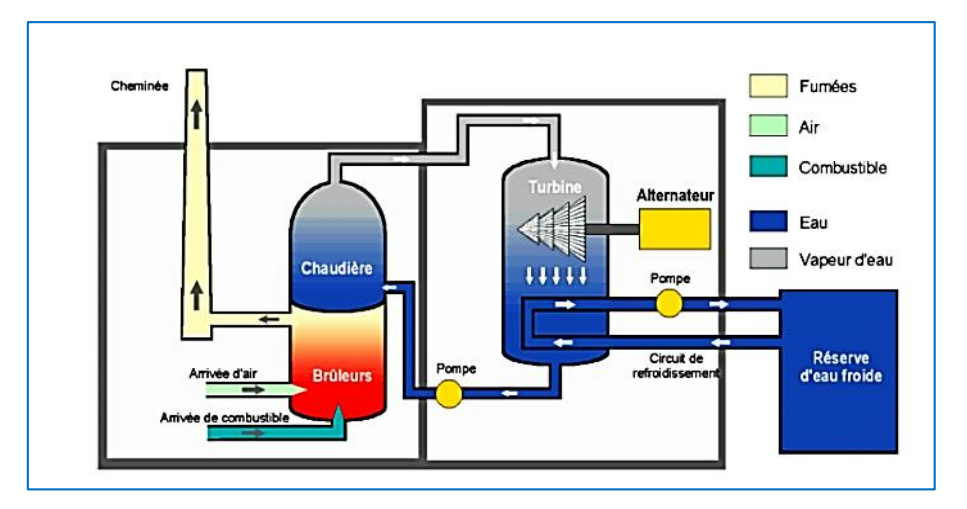

Fig I.1- Les centrales thermiques à flamme.

<span id="page-5-1"></span><span id="page-5-0"></span>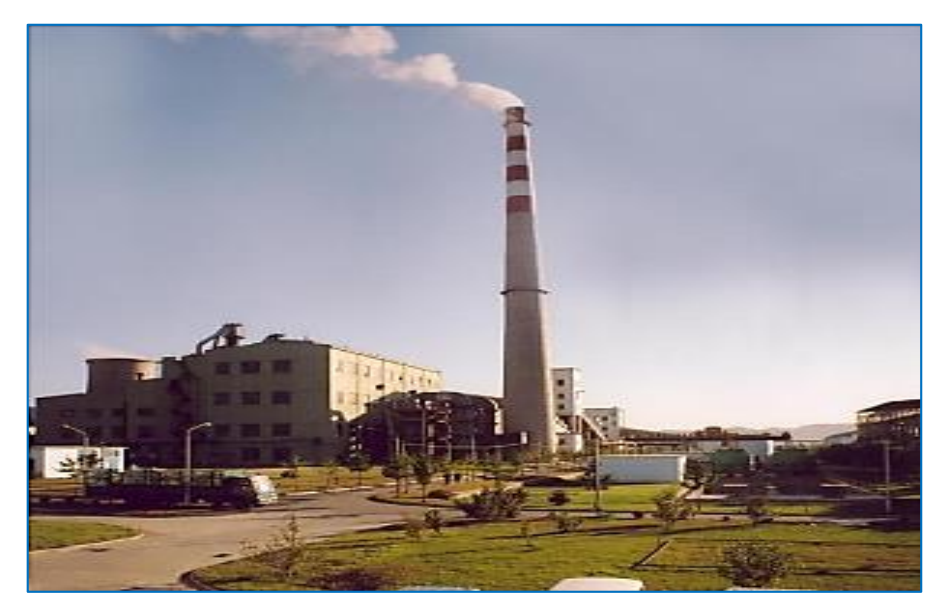

Fig I.2- Photo d'une centrale thermique.

## **On peut citer comme Avantages des centrales :**

- Cette énergie est rentable à la production.
- Elle a un prix modeste sur le marché mondial.
- Souplesse d'utilisation et disponibilité élevée
- Facilité d'exploitation
- Facilité de transport (pétrole)
- Possibilité de développer la cogénération
- Compétitivité

# **On peut dire comme des inconvénients :**

- Prix fluctuants
- Géostratégie des ressources
- Impacts sur l'environnement (Gaz à effet de serre, marée noire, etc.)
- Il faut un plan d'eau à proximité.
- Les usines possédant un circuit de refroidissement à circuit ouvert, peuvent avoir des problèmes écologiques dus au réchauffement des rivières.

# **I.2.2. Les centrales nucléaires**

Ces centrales utilisent également des cycles de conversion thermodynamique, néanmoins leur "chaudière" est un réacteur nucléaire. L'énergie nucléaire obtenue à la suite de réactions de fission de l'uranium et du plutonium est la source de chaleur utilisée. Elles produisent environ 15% de l'électricité mondiale.

Les centrales nucléaires produisent des déchets radioactifs et présentent un risque d'accident. Une centrale nucléaire est identique à une centrale thermique, sauf que la chaudière brûlant le combustible fossile est remplacée par un réacteur contenant le combustible nucléaire en fission [1]

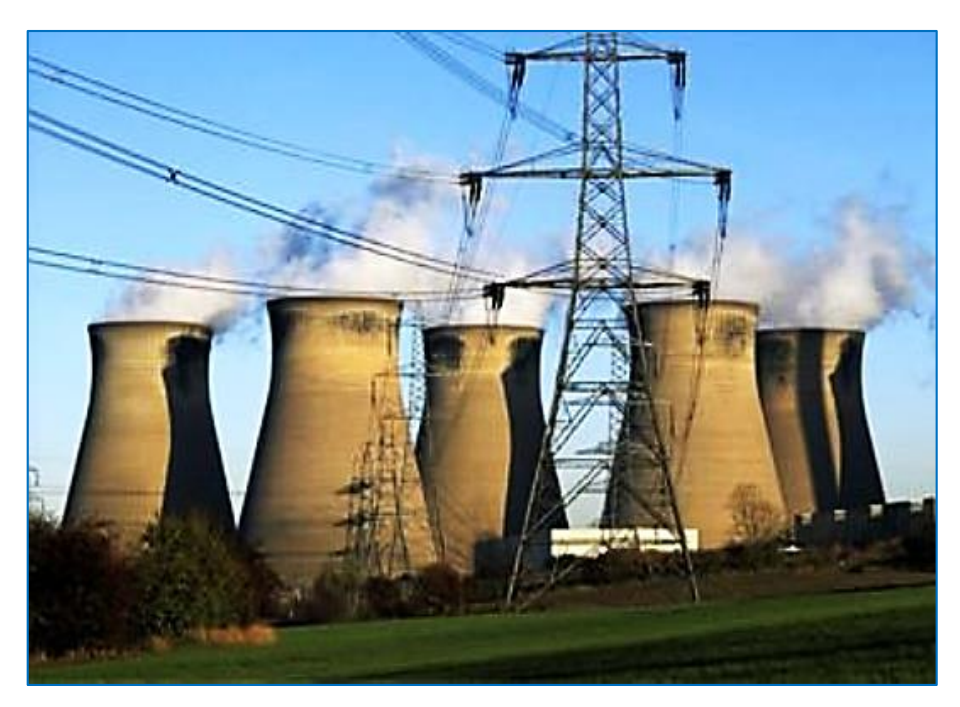

Fig I.3- Photo d'une centrale nucléaire en France.

# <span id="page-7-0"></span>**Avantages :**

- Adapté à la production de masse
- Disponibilité élevée
- Stabilité des coûts
- Réserves d'uranium importantes
- Faibles émissions de CO2 en exploitation
- L'énergie nucléaire peut être utilisée dans le domaine spatial.
- Elle ne nécessite pas d'oxygène, ce qui est un atout pour l'homme.

# **Inconvénients :**

- Lourds investissements
- Risque industriel
- Nécessite un niveau de technologie élevé
- Acceptation du public
- Chaque année les tranches nucléaires produisent des tonnes de déchets.
- Le stockage des déchets qui augmente le niveau de pollution.
- Le risque d'accident (26 avril 1986 à l'usine de Tchernobyl).

# **I.2.3. Les centrales hydroélectriques**

Les centrales hydroélectriques convertissent l'énergie de l'eau en mouvement en énergie électrique. L'énergie provenant de la chute d'une masse d'eau est tout d'abord transformée dans une turbine hydraulique en énergie mécanique. Cette turbine entraîne un alternateur où l'énergie mécanique est transformée en énergie électrique Fig. I.4. [1]

# **I.2.3.1. Les types des centrales hydrauliques**

Suivant l'hauteur de chute, on distingue

- Les centrales de haute chute, ils utilisent des turbines de type Peleton.
- Les centrales de moyenne chute, ils utilisent des turbines de type Francis.
- Les centrales de basse chute, ils utilisent des turbines de type Kaplan.

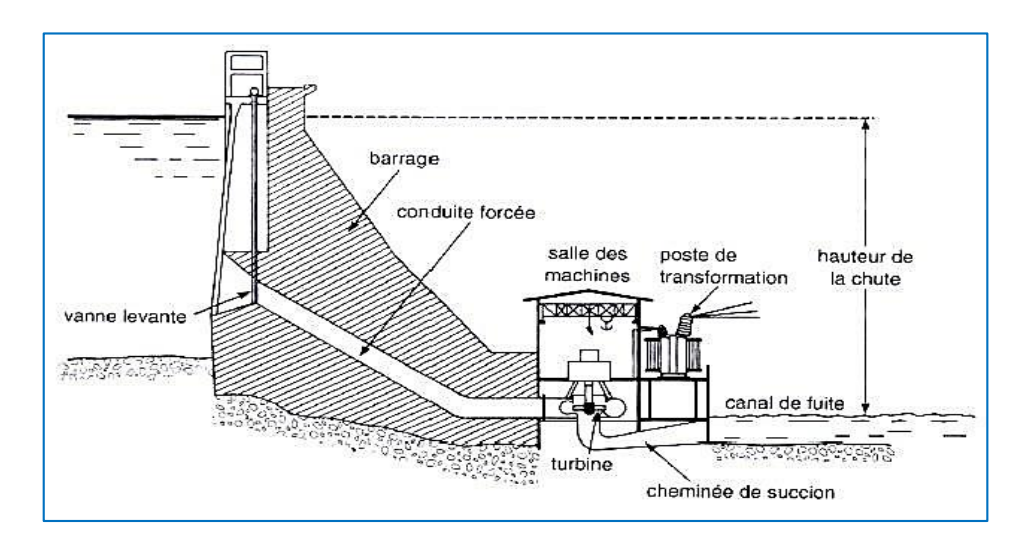

Fig I.4- Centrale hydroélectrique.

<span id="page-8-1"></span><span id="page-8-0"></span>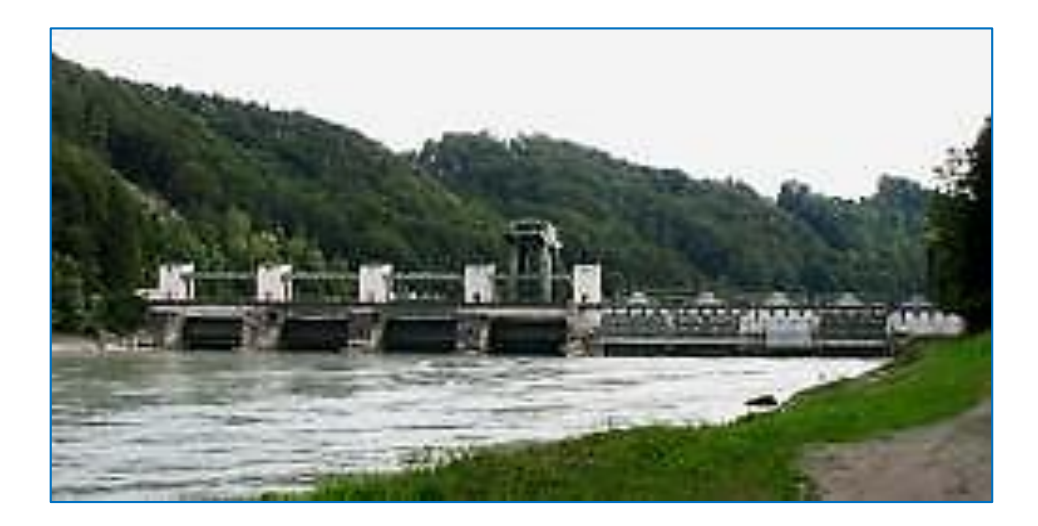

Fig I.5- Photo d'une centrale hydroélectrique en Allemagne.

# **On peut citer comme Avantages des centrales :**

- Faible coût du KWh pour le gros hydraulique
- Souplesse d'utilisation
- Possibilité de « stocker » de l'électricité pour le turbinage
- L'hydraulique est une énergie renouvelable mise en valeur mais pourtant rarement comptabilisée, elle fournit 13 % de la production et contribue également à l'écrêtement des crues.

## **On peut dire comme des inconvénients :**

- Contrainte géographique
- Aléas climatiques (sécheresse)
- Nécessité de concilier les différents usages de l'eau
- Impacts sur l'environnement à la construction
- L'inondation de certains reliefs lors de la construction de barrages.

# **I.2.4. Les centrales éoliennes**

L'énergie éolienne est produite sous forme d'électricité par une éolienne. Des éoliennes formées d'un mat surmonté d'un générateur électrique entraîné par une hélice, sont positionnées idéalement sur les plans d'eau ou les collines ventées. [1]

<span id="page-9-0"></span>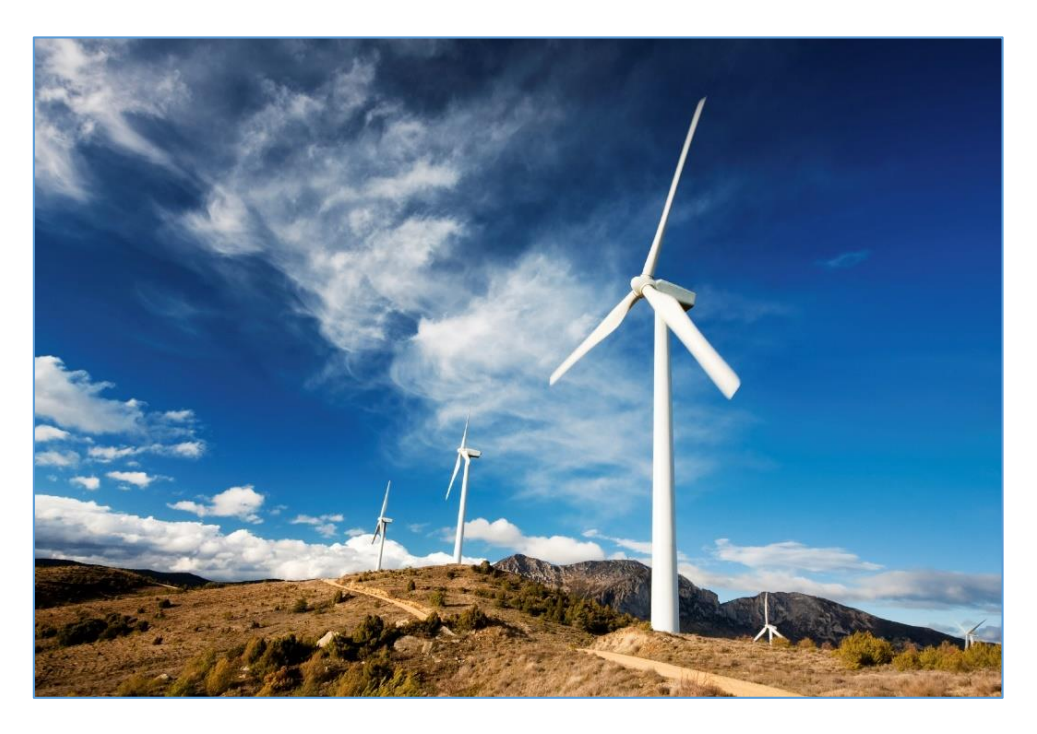

Fig I.6- Photo d'une centrale éolienne.

#### **On peut citer comme Avantages des centrales :**

- L'énergie éolienne est propre et peut être associée à des panneaux de photopiles et à une batterie d'accumulateur afin d'optimiser la fourniture d'électricité. On peut dire comme des inconvénients :
- L'exploitation de l'énergie éolienne est non polluante par elle-même mais les aérogénérateurs engendrent une pollution acoustique due à la notation des pâles qui engendrent une dégradation du paysage.
- Faible disponibilité (20 à 30%) Difficultés de raccordement au réseau
- Surface au sol
- Acceptation du public

# **I.3. Énergie renouvelable**

Comme leur nom l'indique, il s'agit de sources qui se renouvellent et ne s'épuiseront donc jamais à l'échelle du temps humain ! Les sources non renouvelables sont les énergies fossiles comme le pétrole, le charbon et le gaz dont les gisements limités peuvent être épuisés.

Les énergies renouvelable telles que l'énergie éolienne, l'énergie solaire, l'énergie biomasse et l'énergie hydroélectrique, sont des solutions prometteuses pour concurrencer les sources d'énergies de masse telle que l'énergie fossile et nucléaire.

Les énergies renouvelables sont inépuisables, propres et peuvent être utilisés de manière autogérée (puisqu'elles peuvent être utilisés dans le même lieu où elles sont produites). Elles présentent en outre l'avantage additionnel de se compléter entre elles. Par exemple, l'énergie solaire photovoltaïque fournit de l'électricité les jours dégagés (généralement avec peu de vent), tandis que dans les jours froids et venteux, avec des nuages, ce sont les aérogénérateurs qui prendront le relais et produiront la majorité de l'énergie électrique.[2]

#### **Programme national sur les énergies renouvelable**

#### **Les potentialités algériennes**

De par sa situation géographique, la qualité du rayonnement solaire en Algérie lui permet de se classer parmi les trois pays qui disposent des meilleurs gisements solaires dans le monde. La durée d'insolation sur la quasi-totalité du territoire national dépasse les *2000* heures annuellement et peut atteindre les *3900* heures (hauts plateaux et Sahara). L'énergie reçue quotidiennement sur une surface horizontale de 1m2 est de l'ordre de *5KWh* sur la majeure partie du territoire national, soit près de *1700 KWh / m<sup>2</sup>/an* au nord et *2263 KWh /m<sup>2</sup>/an* au sud du pays [5].

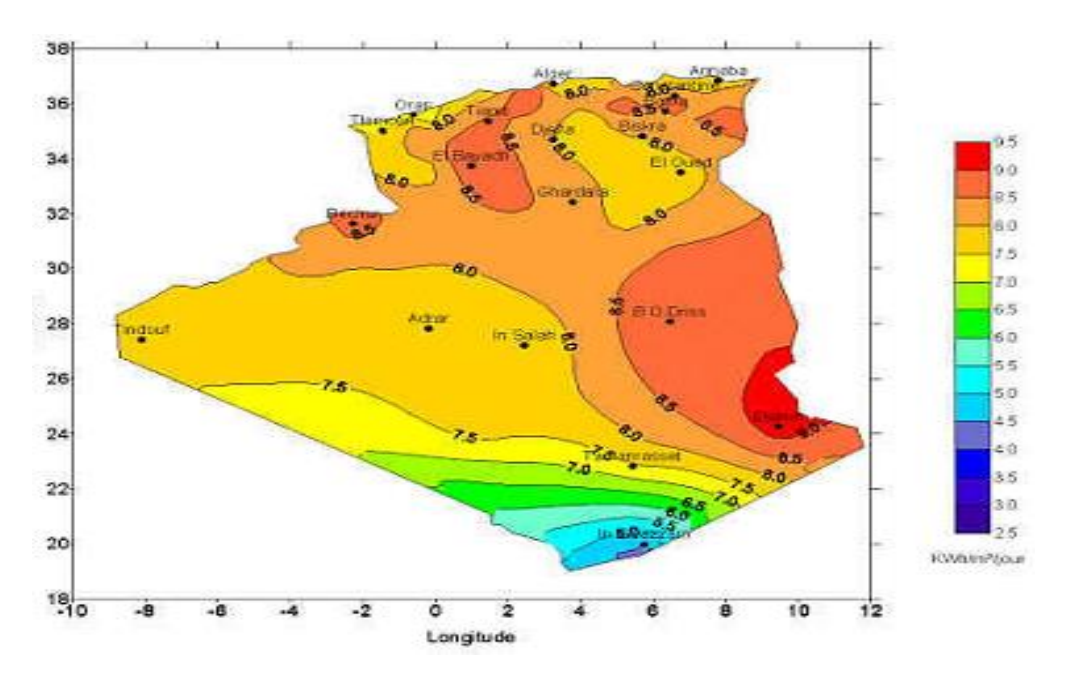

**Fig I. 7 Potentiel solaire en Algérie.**

Le tableau suivant indique le taux d'ensoleillement pour chaque région de l'Algérie.

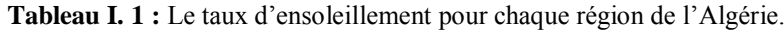

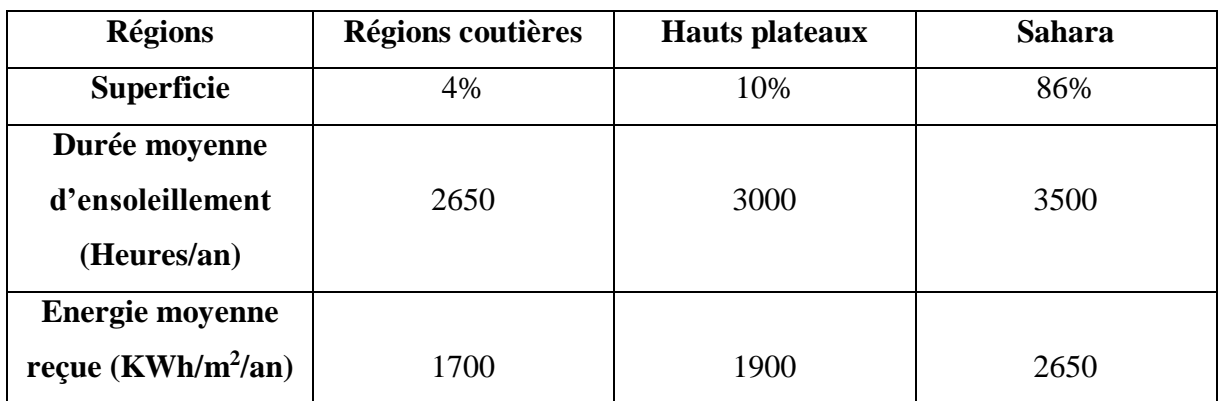

De ces données on peut envisager la planification des installations en énergie renouvelables selon les spécificités de chaque région :

 *Région du Sud,* pour l'hybridation des centrales existantes et l'alimentation des sites éloignés compte tenu de la disponibilité des espaces et de l'important potentiel solaire et éolien qui privilégie ces régions.

 *Région des Hauts Plateaux,* pour leur potentiel d'ensoleillement et de vent avec possibilité d'acquisition des terrains.

 *Région du littoral,* selon la disponibilité des assiettes de terrain avec l'exploitation de tous les espaces tels que les toitures et terrasses des bâtiments et autres espaces non utilisés.

La figure I.11 si dessous représente la pénétration des énergies renouvelables dans la production nationale en *TWh* en Algérie de (*2011* à *2030*).

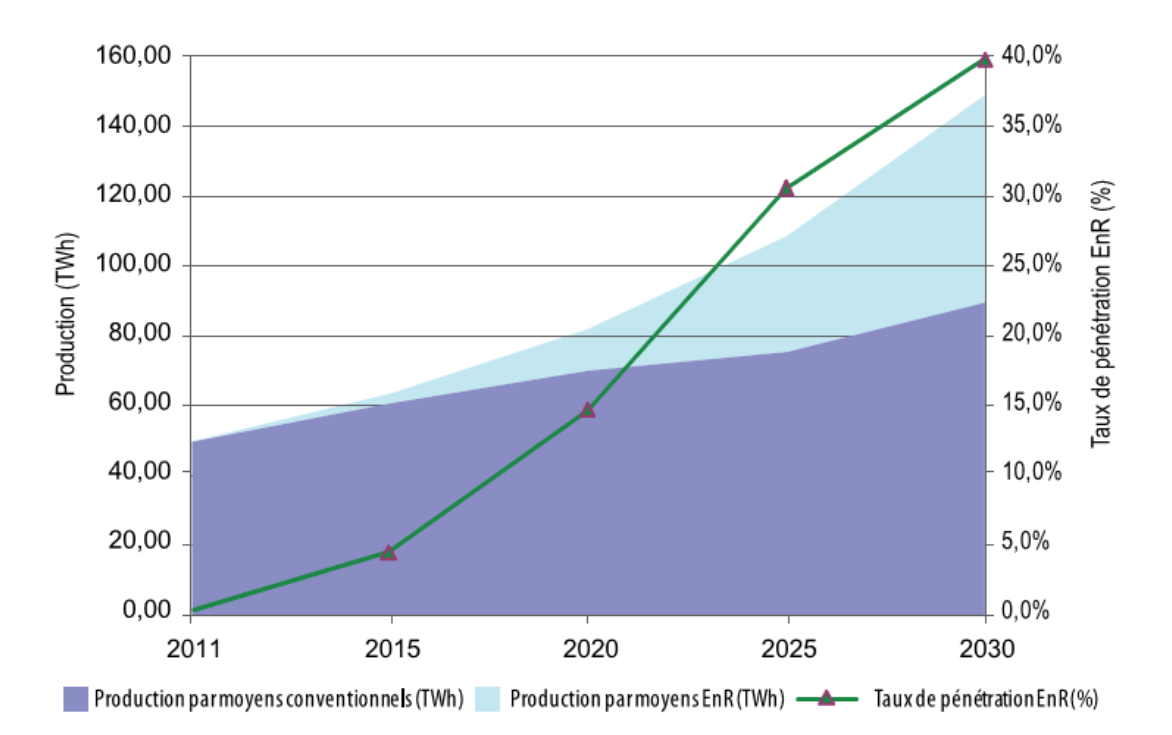

#### **Fig I. 8- Pénétration des énergies renouvelables dans la production nationale en TWh [4].**

Le programme national a l'horizon (*2015* - *2030*) porte sur le développement du photovoltaïque et de l'éolien à grande échelle, sur l'introduction des filières de la biomasse (valorisation des déchets), de la cogénération et de la géothermie, et également sur le report, à *2021*, du développement du solaire thermique (CSP).

La consistance du programme en énergie renouvelables à réaliser pour les besoins du marché national sur la période *2015-2030* est de *22 000 MW* dont *12 000 MW* seront dédiés à couvrir la demande nationale de l'électricité et *10 000 MW* à l'exportation, dont plus de *4500 MW* seront réalisés d'ici *2020* selon les publications du ministère de l'énergie[1].

La répartition de ce programme par filière technologique, se présente dans la figure suivent :

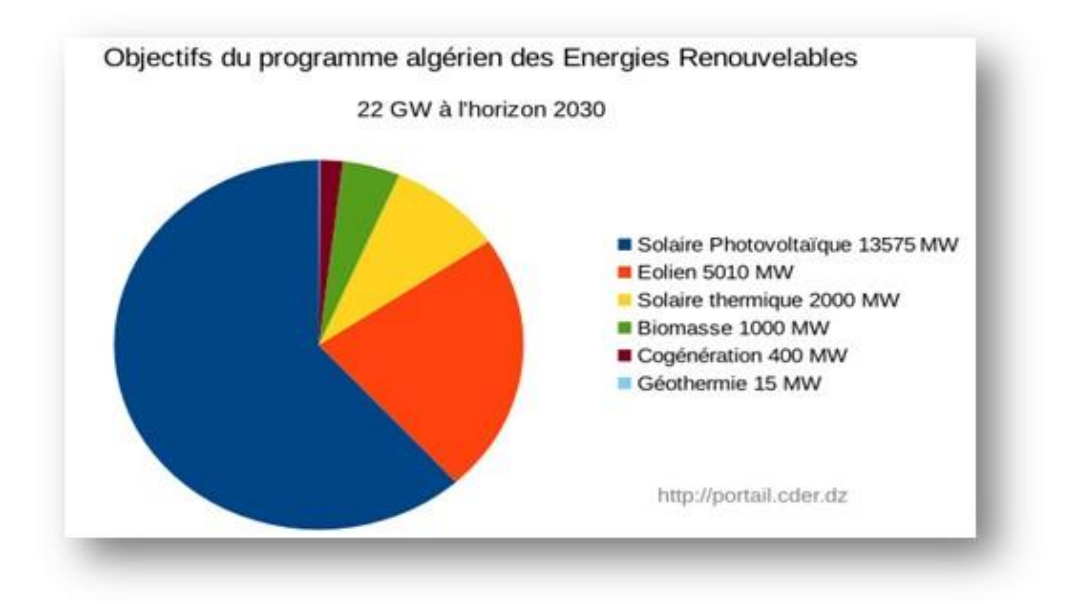

**Fig I. 9-Objectifs du programme algérien des énergies renouvelables.**

# **Situation chiffrée des énergies renouvelable en Algérie**

- Puissance installée : + *11 000 MW* dont *275 MW* pour la filière hydraulique et *306 MW* pour les réseaux isolés du Sud.
- Capacité hydraulique : *1,7%* de la puissance installée.
- Parc solaire en fonctionnement : *108* installations **PV**.
- Capacité de raccordement solaire : *+ 900* foyers.
- Consommation nationale d'électricité **CNE** : *5 GWH.*

De cela on peut conclure que les énergies renouvelables constituent donc une alternative aux énergies fossiles à plusieurs titres. Elles sont généralement moins perturbatrices de l'environnement, elles n'émettent pas de gaz à effet de serre et ne produisent pas de déchets. Elles sont inépuisables. Elles offrent une importante indépendance énergétique. Elles autorisent une production décentralisée adaptée à la fois aux ressources et aux besoins locaux.

#### **I.3.1. Les systèmes photovoltaïques**

L'histoire du PV débute en 1839 lorsque le physicien français Antoine César Becquerel découvre le principe photovoltaïque. Quant à l'effet photovoltaïque en tant que tel, il a été découvert en 1887 par le physicien allemand Heinrich Rudolf Hertz mais c'est Albert Einstein qui, le premier, a pu en expliquer le principe. En 1955, des chercheurs américains (Chapin, Fuller, Pearson et Prince) travaillant pour les laboratoires Bell Téléphone, développent une cellule photovoltaïque à haut rendement (6 %) pour l'époque.

Le satellite Vanguard (mis en orbite par les USA en 1959), est alimenté par des piles photovoltaïques ayant un rendement de 9%. En 1983, la première voiture alimentée par énergie photovoltaïque parcourt 4000 kilomètres en Australie. Aujourd'hui, l'énergie photovoltaïque est à la disposition des entreprises et des particuliers et les panneaux photovoltaïques ont des rendements pouvant aller à 20%.[3][4][5]

## **I.3.1.1. Les panneaux solaires**

Le panneau solaire ou (champ solaire) se compose de modules photovoltaïques interconnectés en série et/ou en parallèle afin de produire la puissance requise. Ces modules sont montés sur une armature métallique qui permet de supporter le champ solaire avec un angle d'inclinaison spécifique.[6][2]

### **I.3.1.2. Le module photovoltaïque**

Un module photovoltaïque est tout d'abord un convertisseur d'énergie lumineuse en électricité. Par définition, c'est un ensemble de cellules assemblées pour générer une puissance électrique suffisante lors de son exposition à la lumière. En effet, une cellule seule ne génère qu'une tension faible de 0,5 à 1,5 V selon les technologies. Il est donc nécessaire d'associer plusieurs cellules en série pour pouvoir produire une tension exploitable. [6]

On réalise ainsi un module dont la puissance va dépendre de la surface mise en œuvre. Celui-ci va Produire un courant continu en basse tension lorsqu'il sera exposé à la lumière, et il constitue la seule partie productrice d'énergie de notre générateur photovoltaïque. Par ailleurs, il ne faut pas oublier que ce module sera aussi exposé aux rigueurs du climat et de l'environnement (variations de température, humidité, salinité, etc.) ; Etant un assemblage fragile et sensible à la corrosion, il conviendra donc de le protéger mécaniquement et efficacement. [7]

# **I.3.1.3. Les cellules solaires**

Une cellule photovoltaïque est assimilable à une diode photosensible, son fonctionnement est basé sur les propriétés des matériaux semi-conducteurs.

La cellule photovoltaïque permet la conversion directe de l'énergie lumineuse en énergie électrique, et elle est basée sur le phénomène physique appelé effet photovoltaïque qui consiste à établir une force électromotrice lorsque la surface de cette cellule est exposée à la lumière.

Les valeurs de tension générée varié en fonction du matériau utilisé et de sa disposition ainsi que de la température, et du vieillissement de la cellule.[8][9]

#### **I.3.1.4. Les différents types des cellules solaires**

Nous avons évoqué quelques-uns des matériaux qui les constituent. On peut, à l'heure actuelle, distinguer deux grandes familles de matériaux photovoltaïques utilisés dans des installations

- les matériaux cristallisés, d'épaisseur de 0,15 à 0,4 mm,
- les couches minces, d'épaisseur faible de l'ordre du micron.

Le matériau le plus répandu de nos jours est le silicium, semi-conducteur tétravalent.

Le silicium est soit cristallin, soit amorphe.<sup>[10]</sup>

#### **Il existe trois types de cellule :** [2]

#### **a) Les cellules mono-cristallines**

La cellule monocristalline est celle qui s'approche le plus du modèle théorique cette cellule est effectivement composée d'un seul cristal divisé en deux couches. Les cellules monocristallines permettent d'obtenir de hauts rendements, de l'ordre de 15 à 22 %.

Ces cellules présentent néanmoins des inconvénients [7][10]

- Méthode de production laborieuse et difficile, et donc, très chère.
- Il faut une grande quantité d'énergie pour obtenir un cristal pur.
- Une durée d'amortissement de l'investissement en énergie élevée (jusqu'à 7 ans).
- Puissance des panneaux 5 à 150 Wc.
- Usage tous usages extérieur de forte et moyenne puissance (télécoms, habitat).

#### **b) Les cellules poly-cristallines**

Les cellules poly-cristallines sont composées d'un agglomérat de cristaux. Elles aussi proviennent du sciage de blocs de cristaux, mais ces blocs sont coulés et sont dès lors hétérogènes.

## **Les cellules poly-cristallines est caractérisées par** [7][10] **:**

- Coût de production moins élevé.
- Nécessite moins d'énergie.
- Rendement de 13 % et jusqu'à 20 % en laboratoire.
- Usage même usage que le silicium monocristallin.

## **c) Les cellules amorphes**

Le silicium amorphe, apparu en 1976. Sa structure atomique est désordonnée, non cristallisée, mais il possède un coefficient d'absorption supérieur à celui du silicium cristallin. Cependant, ce qu'il gagne en pouvoir d'absorption, il le perd en mobilité des charges électriques (rendement de conversion faible).[7][10]

- Coût de production bien plus bas.
- Rendement de seulement 5 % par module et de 14 % au laboratoire.
- Fonctionne sous très faible éclairement.
- Usage électronique professionnelle et grand public (montres, calculatrices.), électronique de faible consommation en extérieur.

Grâce à la technologie des nouveaux matériaux le tellurure de cadmium (CdTe), l'arséniure de gallium (GaAs) ainsi que le di séléniure de cuivre et d'indium (CIS) ont permis d'obtenir des cellules ayant des rendements 38 % au laboratoire.

# **I.3.1.5. Le principe de fonctionnement des cellules**

La conversion photovoltaïque met simultanément en jeu trois phénomènes physiques

- l'absorption de la lumière dans le matériau,
- le transfert d'énergie des photons aux charges électriques,
- la collecte des charges.

Pour cela, le matériau doit avoir des propriétés électriques et optiques spécifiques, C'est pourquoi les cellules solaires sont constituées d'un matériau semi-conducteur, généralement du silicium. Contrairement aux conducteurs électriques tels que les métaux, Dans lesquels il existe une forte concentration en électrons libres, le phénomène de photoconductivité est spécifique à ces matériaux semi-conducteurs dont les électrons ne sont que « libérables ». Pour générer un courant à partir d'un semi-conducteur, il faut réussir à libérer des électrons de l'attraction de leurs noyaux et à les attirer ensuite vers l'extérieur.

Pour cela, il faut leur fournir une énergie suffisamment forte c'est le rôle des photons constituant la lumière.[2] (Fig.I.10) Il existe un seuil d'énergie minimum nécessaire à cette libération des électrons par les photons, au-delà duquel l'électron passe de la bande de valence à la bande de conduction, (niveau énergétique supérieur). Ce seuil est appelé gap optique ou largeur de bande interdite, et dépend du matériau utilisé. L'énergie nécessaire à la séparation est mesurée en électrons-volts (eV) et varie en fonction du semi-conducteur. Elle est de 1,1 eV pour le silicium cristallin et de 1,77 eV pour le silicium amorphe.[7]

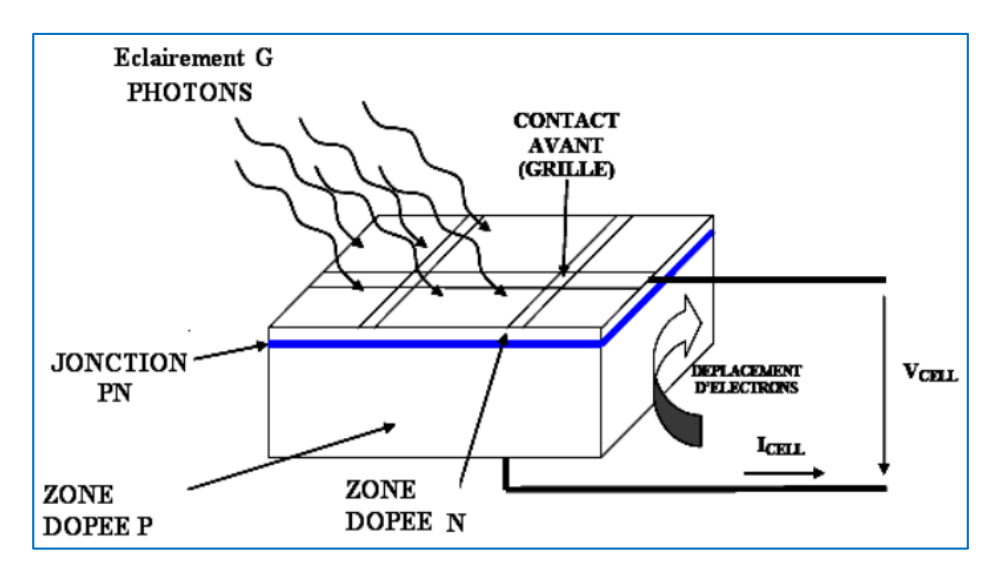

Fig I.10- Structure d'une cellule photovoltaïque utilisant le silicium [11].

<span id="page-17-0"></span>Ensuite, pour que les charges libérées soient génératrices d'énergie, il faut qu'elles circulent. Autrement dit, elles doivent être attirées hors du semi-conducteur, sinon elles se recombinent. Cette extraction de charges est réalisée grâce à une jonction créée volontairement dans le matériau. On va alors engendrer un champ électrique qui va entraîner les charges négatives d'un côté et les positives de l'autre. Ceci n'est possible que grâce au dopage du semiconducteur par des impuretés. Ce dopage est de deux types

- un dopage de type « n » (négatif), réalisé par adjonction de phosphore (P), dont les atomes possèdent un électron périphérique de plus que ceux du silicium,
- un dopage de type « p » (positif), réalisé par adjonction de bore (B), dont les atomes possèdent un électron périphérique de moins que ceux du silicium.

La mise en contact de ces deux zones au dopage opposé constitue un élément fort utile en électronique la diode. Comme le montre la (fig I.10), les charges électriques générées et ainsi attirées vont faire apparaître un photo-courant, indépendant de la tension et proportionnel à la fois au flux lumineux et à la surface de la cellule.

#### **I.3.1.6. Les caractéristiques d'une cellule**

#### **a) La tension en circuit ouvert**

Si l'on place une cellule sous une source lumineuse constante, sans aucun récepteur à ses bornes, celle-ci va produire une tension continue d'environ 0,6 V, appelée tension en circuit ouvert Vco (elle varie légèrement avec la technologie et l'éclairement)

Cette valeur correspond à la tension de coupure d'une diode, ce qui confirme le fait que l'on puisse assimiler une cellule solaire à une jonction P-N. [7]

### **b) Le courant de court-circuit**

A l'inverse du cas précédent, si l'on place une cellule en court-circuit, elle va débiter un courant maximal à tension nulle. Ce courant est dit courant de court-circuit, la photo courant fourni par la cellule est proportionnel à l'intensité lumineuse et à la surface du panneau mis en œuvre. Ainsi, plus ces deux paramètres seront élevés, plus l'intensité produite sera grande. [7]

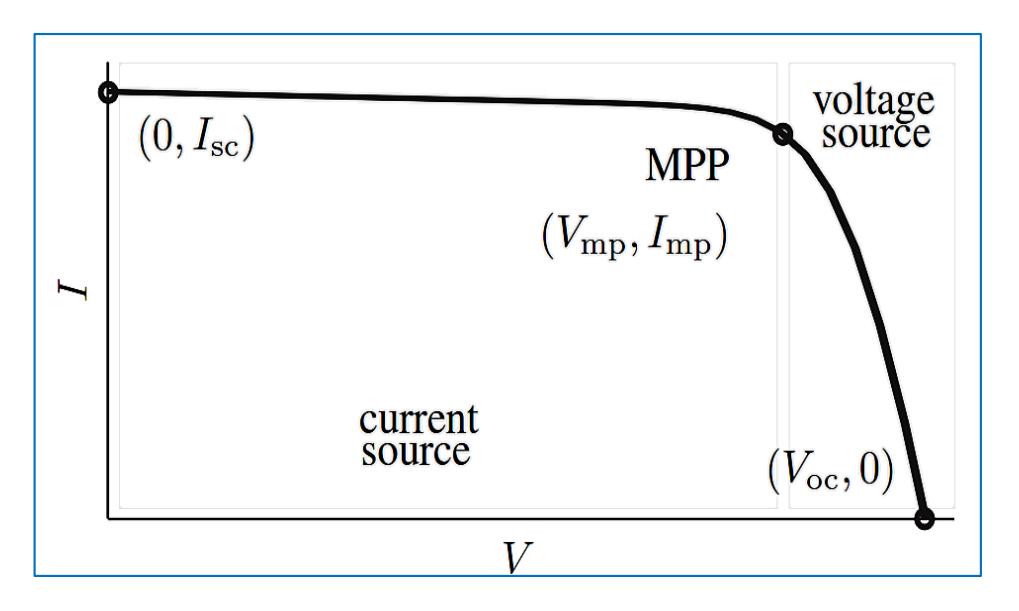

Fig I.11- Le courant  $I(V)$ .

### <span id="page-19-0"></span>**c) La puissance**

Le but recherché par tout utilisateur de générateur photovoltaïque est que l'énergie produite soit la plus optimale possible. La (fig.I.11) représente la caractéristique couranttension d'une cellule sous illumination ainsi qu'une courbe théorique de puissance constante  $(puissance = tension \times intensity)$ .

Pour l'éclairement considéré, le point Pm représente le point où la puissance de la cellule est maximale. Ce point, dit puissance maximale, est associé à une tension optimale Vm et à une intensité optimale Im.

C'est cette puissance par la suit qui sera toujours recherché par notre régulateur (MPPT), chapitre III.Par ailleurs, lorsqu'il est question de puissance maximale dans les conditions

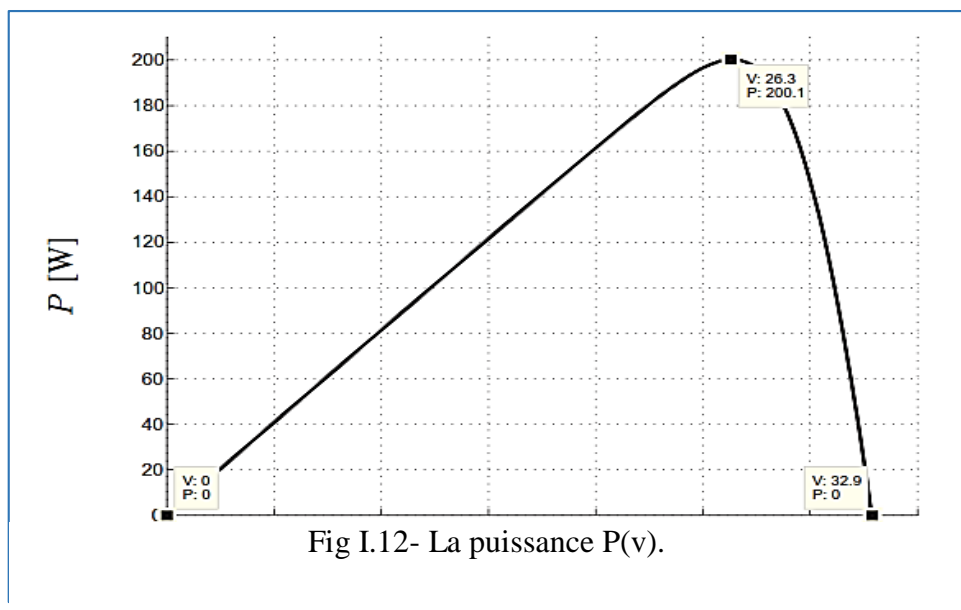

normalisées d'ensoleillement STC (définition du rendement ci-dessous), on parle alors de puissance crête, mesurée en watts-crête (Wc). [7]

#### **d) Le rendement**

Le rendement énergétique est défini comme étant le rapport entre la puissance maximale produite et la puissance du rayonnement solaire parvenant au module. Soit S la surface du module et G l'éclairement en W/m2, ce rendement a pour formule [7]

$$
\eta = Pm / (G \times S). \tag{I.1}
$$

Il est généralement évalué dans des conditions de référence sous un ensoleillement de 1000W/m2, à la température de 25 ºC et sous un spectre AM 1,5(Air Masse). Ces conditions normalisées sont dites « STC » pour Standard Test Conditions.[7]

#### **I.3.1.7. Mise en parallèle / série**

#### **a) Association en série :**

Une association de ns cellules en série permet d'augmenter la tension du générateur photovoltaïque (GPV). Les cellules sont alors traversées par le même courant et la caractéristique résultante du groupement série est obtenue par addition des tensions élémentaires de chaque cellule. L'équation suivant e résume les caractéristiques électriques d'une association série de ns cellules.

$$
Vco_{ns} = n_s \times Vco
$$
 (I.2)

$$
Icc_{\text{ns}} = Icc
$$
 (I.3)

Ce type d'association est généralement le plus communément utilisé pour les modules photovoltaïques du commerce. Comme la surface des cellules devient de plus en plus importante, le courant produit par une seule cellule augmente régulièrement au fur et à mesure de l'évolution technologique alors que sa tension reste toujours très faible. L'association série permet ainsi d'augmenter la tension de l'ensemble et donc d'accroître la puissance de l'ensemble. Les panneaux commerciaux constitués de cellules de première génération sont réalisés en associant 36 cellules en série ( $Vcons = 0.6 V * 36 = 21.6 V$ ) afin d'obtenir une tension optimale du panneau Vopt proche de celle d'une tension de batterie de 12V.

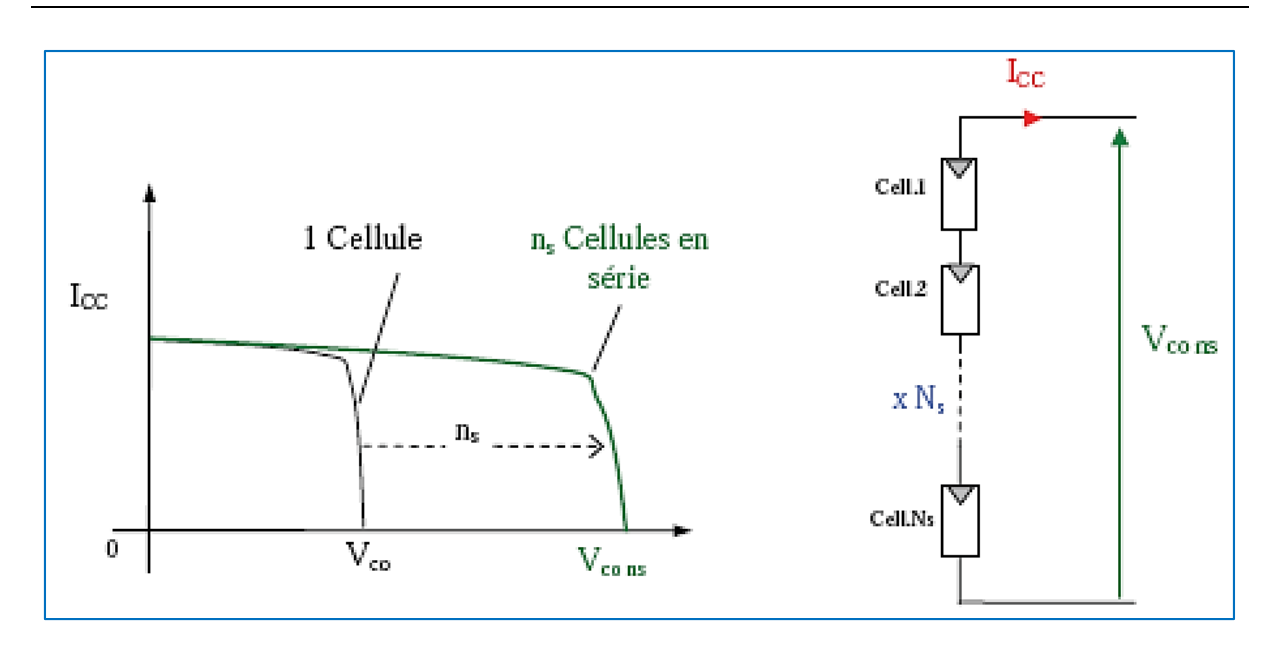

<span id="page-21-0"></span>Fig I.13- Caractéristiques résultantes d'un groupement de (Ns) cellules en série [8].

#### **b) Association en parallèle :**

La mise en parallèle de np cellules permet d'accroître le courant de sortie du module photovoltaïque. Dans un groupement de cellules identiques connectées en parallèle, les cellules sont soumises à la même tension et la caractéristique résultant e du groupement est obtenue par addition des courants. L'équation suivante résume à son tour les caractéristiques électriques d'une association parallèle de np cellules.

$$
Icc_{np} = n_p \times Icc
$$
 (I.4)

$$
Vco_{np} = Vco
$$
 (I.5)

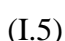

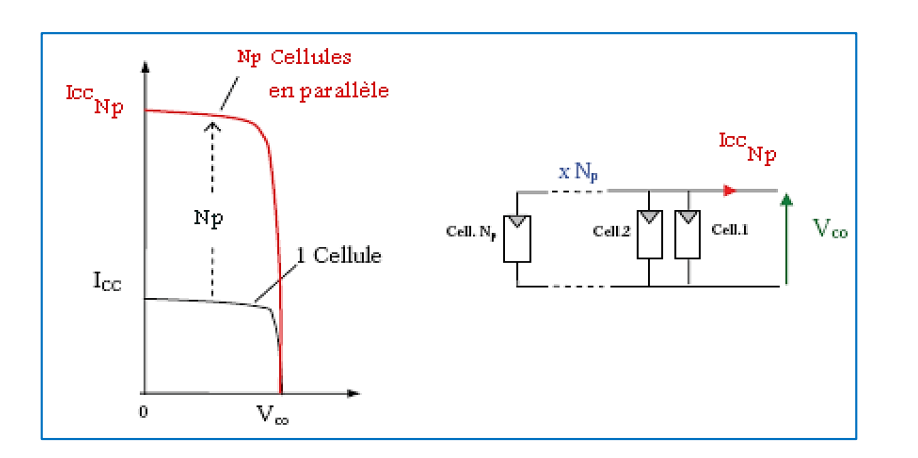

<span id="page-21-1"></span>Fig I.14- Caractéristiques d'un groupement de (Np) cellules en parallèle [8].

# **I.3.2. Circuit équivalent et modèle mathématique d'une cellule I.3.2.1. Cas d'une cellule idéale**

Dans le cas idéal, la cellule d'une jonction PN soumise à l'éclairement photovoltaïque connecté à une charge peut être schématisée par un générateur de courant Iph en parallèle avec une diode délivrant un courant selon la (fig.I.15), qui représente le circuit équivalent d'une cellule solaire idéale. [12][13]

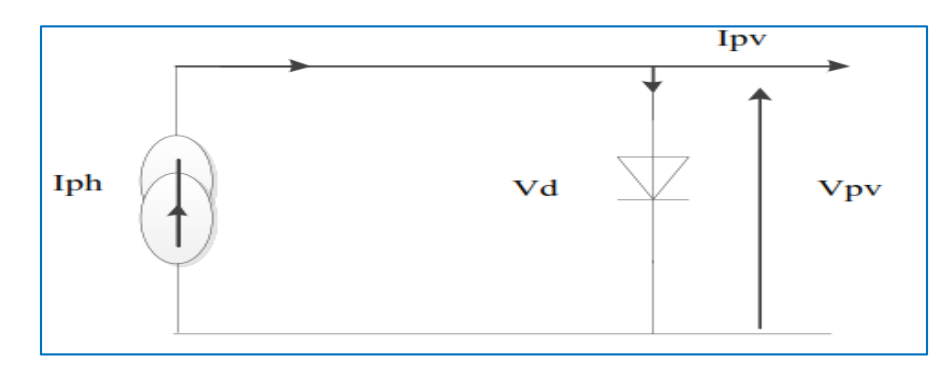

Fig I.15- Circuit équivalent d'une cellule idéale.

<span id="page-22-0"></span>
$$
I_{\rm pv} = I_{\rm ph} - I_{\rm d} \tag{I.6}
$$

#### **Les équations retenues de ce modèle sont :**

Le courant Iph est assimilé au courant Isc avec  $Vpv = 0$ , courant de court-circuit obtenu en court-circuitant la charge. [12]

## **I.3.2.2. Cas d'une cellule réelle**

Le schéma équivalent de la cellule photovoltaïque réelle tient compte d'effets résistifs parasites dues à la fabrication et représenté sur la (fig.I.16).

Ce schéma équivalent est constitué d'une diode (d) caractérisant la jonction, une source de courant (Ipv) caractérisant le photo-courant, une résistance série (Rs) représentant les pertes par effet Joule, et une résistance shunte (Rp) caractérisant un courant de fuite entre la grille supérieure et le contact arrière qui est généralement très supérieure à (Rs).[2][12] [13]

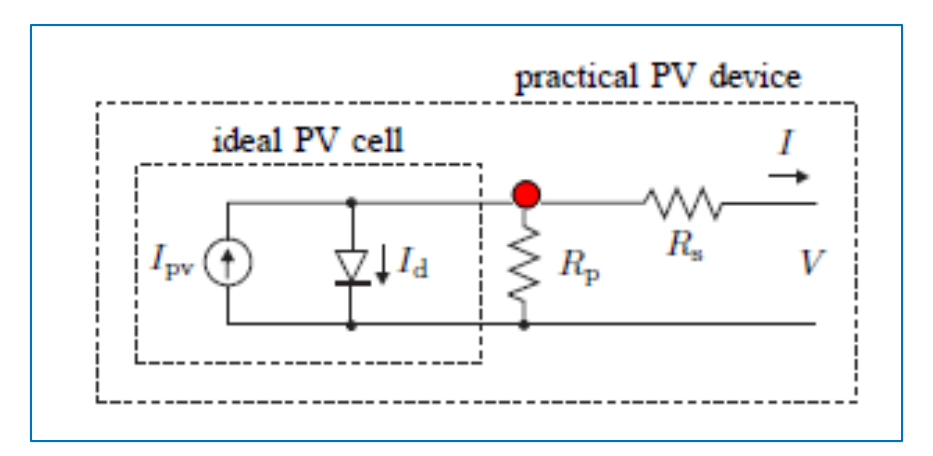

Fig I.16- Circuit équivalent d'une cellule solaire.

<span id="page-23-0"></span>À partir du modèle précédent, en appliquant la loi des nœuds au point rouge on obtient [14][15][13] :

$$
I = I_p + I_{pv} - I_d \tag{I.7}
$$

En appliquant ensuite la loi des mailles (dans la maille de droite), on obtient le courant dans la résistance Rp [14][15] :

$$
V = R_s \cdot I - R_p \cdot I_p \tag{I.8}
$$

$$
I_p = -\frac{V + R_s I}{R_p} \tag{I.9}
$$

Le courant de jonction Id est donné par [14][15][13] :

$$
I_d = I_0. \left[ exp\left(\frac{V + R_{s.}I}{V_t.a}\right) - 1\right]
$$
\n(1.10)

À partir de l'équation(I.7), on obtient l'expression de la caractéristique I-V du modèle choisi [14][15]

$$
I = I_{pv} - I_0 \cdot \left[ exp\left(\frac{V + R_S I}{V_t a}\right) - 1 \right] - \frac{V + R_S I}{R_p}
$$
\n(1.11)

**Ipv** Courant photovoltaïque engendré sous éclairement donné (A),

**I<sup>o</sup> :** Courant de saturation de la diode ou courant à l'obscurité (A),

**R<sup>p</sup>** : Représente la résistance shunt(Ω), qui modélise les courants de fuite de la cellule par l'effet de bord,

**R<sup>s</sup>** : Résistance série de la cellule photovoltaïque (Ω), prend en considération les contacts ohmiques entre le métal et le semi-conducteur ainsi que la résistance intrinsèque du silicium,

 $V_t$ : Le voltage thermique des Ns cellules photovoltaïque connectées en série,  $V_t = Ns kT/q$ 

- **a :** Coefficient d'idéalité de la diode,
- **q :** Charge de l'électron (≈1.602×10-19C),
- **k** : Constante de Boltzmann ( $\approx$ 1.38 $\times$ 10-23J/°K),

**T :** Température absolue (°K)

Le document sur lequel nous nous sommes appuyés [14] exprimer Io par

$$
I_0 = \frac{I_{sc,n} + K_I \Delta_T}{exp\left(\frac{V_{oc,n} + K_V \Delta_T}{aV_t}\right) - 1}
$$
\n(1.12)

Voc,n et Isc,n : sont respectivement les tension en circuit ouvert et le courant de court-circuit de la cellule photovoltaïque à la température nominale,

Kv : Coefficients correcteurs de la tension en circuit ouvert (V/°K).

 $K_1$ : Coefficients correcteurs du courant de court-circuit ( $A^\circ K$ ).

D'âpres le document [15] I<sub>pv</sub> est exprimer par

$$
I_{pv} = (I_{pv,n} + K_I \Delta_T) \cdot \frac{G}{G_n}
$$
\n(1.13)

Ou Ipv,n et Gn sont respectivement le courant généré par la lumière et l'irradiation dans les conditions nominales.

#### **I.3.2.3. L'influence de la température et l'ensoleillement**

#### **a) L'influence de l'ensoleillement**

La figure I.4 présente un exemple des courbes pour différents niveaux de rayonnement.

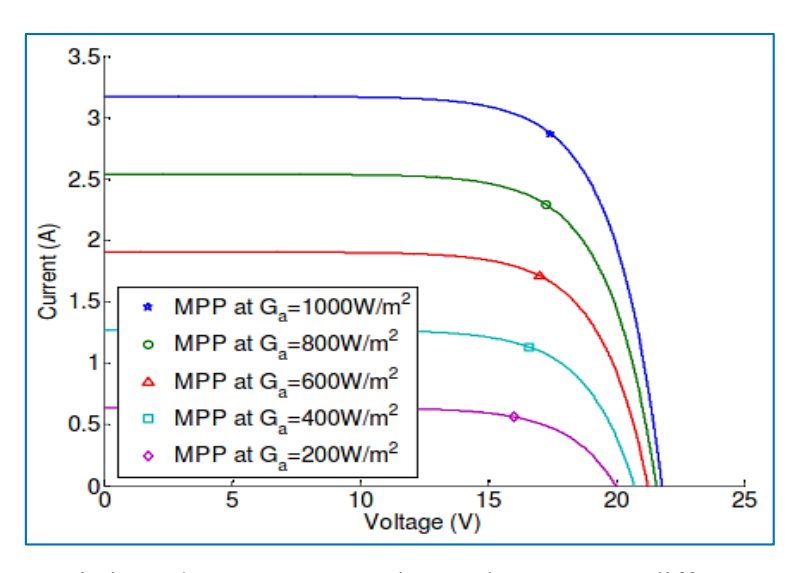

<span id="page-25-0"></span>Fig I.17- Caractéristique d'un générateur photovoltaïque pour différents éclairements.

On remarque que la valeur du courant de court-circuit est directement proportionnelle à l'intensité du rayonnement. Par contre, la tension en circuit ouvert ne varie pas dans les mêmes proportions, elle reste quasiment identique même à faible éclairement. L'irradiation standard, internationalement acceptée, pour mesurer la réponse des panneaux photovoltaïques est une intensité rayonnante de 1000 W/m2 et une température de 25 °C.[3][16]

#### **b) Influence de la Température**

La (fig.I.18) présente des courbes courant-tension pour différentes températures de fonctionnement de la cellule PV

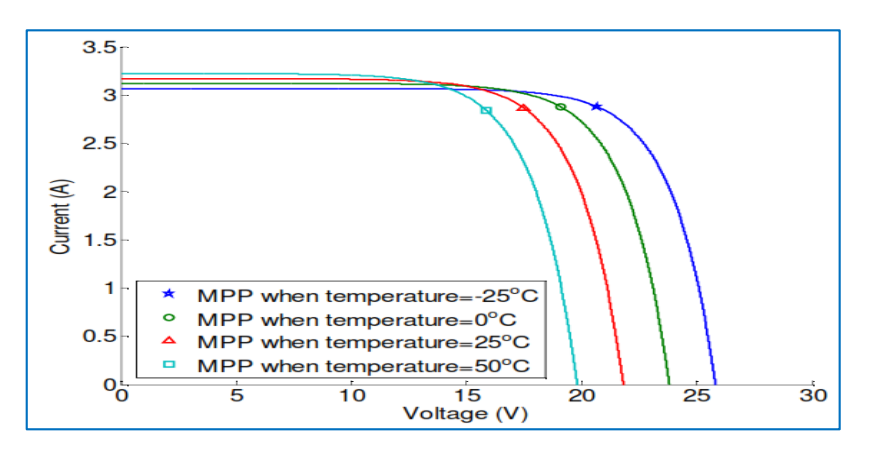

Fig I.18- Influence de la température sur la caractéristique électrique.

<span id="page-25-1"></span>On remarque que la température à une influence négligeable sur la valeur du courant de court-circuit. Par contre, la tension en circuit ouvert baisse assez fortement lorsque la température augmente, par conséquent la puissance extractible diminue. Lors du dimensionnement d'une installation, la variation de la température du site sera impérativement à prendre en compte. Il est important de savoir que la puissance du panneau diminue environ de 0,5% par chaque degré d'augmentation de la température de la cellule au-dessus de 25 °C.[3]

# **I.3.3. Avantages et inconvénients d'une installation PV**

- **a) Avantage :**
- D'abord une haute fiabilité. L'installation ne comporte pas de pièces mobiles qui la rendent particulièrement appropriée aux régions isolées. C'est la raison de son utilisation sur les engins spatiaux.
- Ensuite le caractère modulaire des panneaux photovoltaïques permet un montage simple et adaptable à des besoins énergétiques divers. Les systèmes peuvent être dimensionnés pour des applications de puissances allant du milliwatt au Mégawatt.
- Le coût de fonctionnement est très faible vu les entretiens réduits et il ne nécessite ni combustible, ni son transport, ni personnel hautement spécialisé.
- La technologie photovoltaïque présente des qualités sur le plan écologique car le produit fini est non polluant, silencieux et n'entraîne aucune perturbation du milieu, si ce n'est par l'occupation de l'espace pour les installations de grandes dimensions. [6]

# **b) Inconvénients :**

- La fabrication du module photovoltaïque relève de la haute technologie et requiert des investissements d'un coût élevé.
- Le rendement réel de conversion d'un module est faible, de l'ordre de 10-15 % avec une limite théorique pour une cellule de 28%. · Les générateurs photovoltaïques ne sont pas compétitifs par rapport aux générateurs diesel que pour des faibles demandes d'énergie en régions isolées.
- Tributaire des conditions météorologiques.
- Lorsque le stockage de l'énergie électrique sous forme chimique (batterie) est nécessaire, le coût du générateur est accru.
- Le stockage de l'énergie électrique pose encore de nombreux problèmes.

 Le faible rendement des panneaux photovoltaïques s'explique par le fonctionnement même des cellules. Pour arriver à déplacer un électron, il faut que l'énergie du rayonnement soit au moins égale à 1 eV. Tous les rayons incidents ayant une énergie plus faible ne seront donc pas transformés en électricité. De même, les rayons lumineux dont l'énergie est supérieure à 1 eV perdront cette énergie, le reste sera dissipé sous forme de chaleur.[6]

# **I.4. Conclusion**

Dans ce chapitre I, nous avons donné un aperçu général sur les différents moyens de production d'énergie électrique, et nous nous sommes intéressés à la production photovoltaïque qui est à base d'un semi-conducteur (silicium), assurant la conversion directe de l'énergie lumineuse en énergie électrique.

Nous avons présenté le concept d'un système photovoltaïque. Nous avons expliqué le fonctionnement des cellules photovoltaïques et leurs caractéristiques principales ainsi que le fonctionnement des modules photovoltaïques Nous avons ensuite présenté l'influence des différents paramètres extérieurs sur cette caractéristique. Le courant de court-circuit évolue principalement avec l'éclairement et la tension à vide avec la température.

# **II.1. Introduction**

L'énergie électrique est surtout distribuée sous forme de tensions alternatives sinusoïdales ou continues. L'électronique de puissance permet de modifier la présentation de l'énergie électrique pour l'adapter aux différents besoins. L'électronique de puissance utilise des convertisseurs statiques. Ces derniers utilisent des interrupteurs électroniques [17]

La conversion peut également être réalisée en deux étapes, une première conversion DC/DC puis une conversion DC/AC Dans cette configuration, le convertisseur DC/DC a généralement le rôle d'augmenter la tension pour que l'onduleur puisse fabriquer un courant sinusoïdal à la tension du réseau. Les convertisseurs sont reliés par un bus DC. Les fonctions demandées par les applications PV peuvent ici être réparties entre les deux convertisseurs.[18][19]

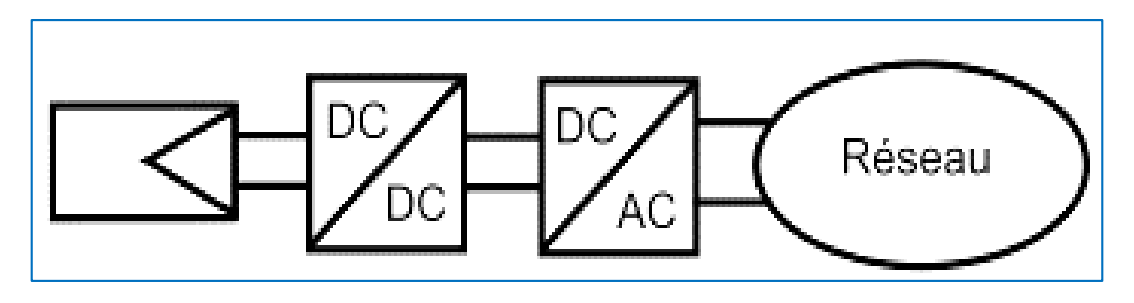

Fig.II.1- Schéma bloc d'une chaine de conversion a deux étages.

### <span id="page-28-0"></span>**II.2. Les interrupteurs**

Ces interrupteurs sont réalisés par un ou plusieurs composants électroniques a semiconducteur. On a vu qu'en électronique de puissance, on met en œuvre des convertisseurs utilisant des interrupteurs électroniques fonctionnant soit à l'état passant (fermé), soit à l'état bloque (ouvert). Le passage d'un état à l'autre, appelé commutation, s'effectue périodiquement. On note T cette période.

Selon le composant utilisé, la fréquence de découpage f à laquelle est soumis le composant change. En général, on cherche à utiliser la fréquence la plus élevée possible. Cependant, plus la puissance nominale Pn d'un convertisseur est élevée, plus cette fréquence est faible.

La (fig.II.2) présente un diagramme a échelle logarithmique des domaines d'utilisation de chaque composant.[17][20]

## **II.3. Les Convertisseurs Statique DC DC**

Le raccordement d'un générateur photovoltaïque à une charge quelconque nécessite l'adaptation de ce générateur PV pour qu'il fonctionne, à une température et un éclairement donnés, à sa puissance maximale et par conséquent à un rendement élevé. Ceci est réalisé en intercalant entre le générateur PV et la charge un quadripôle d'adaptation qui est un convertisseur d'énergie DC-DC (hacheur) pour des applications en régime continu. [21]

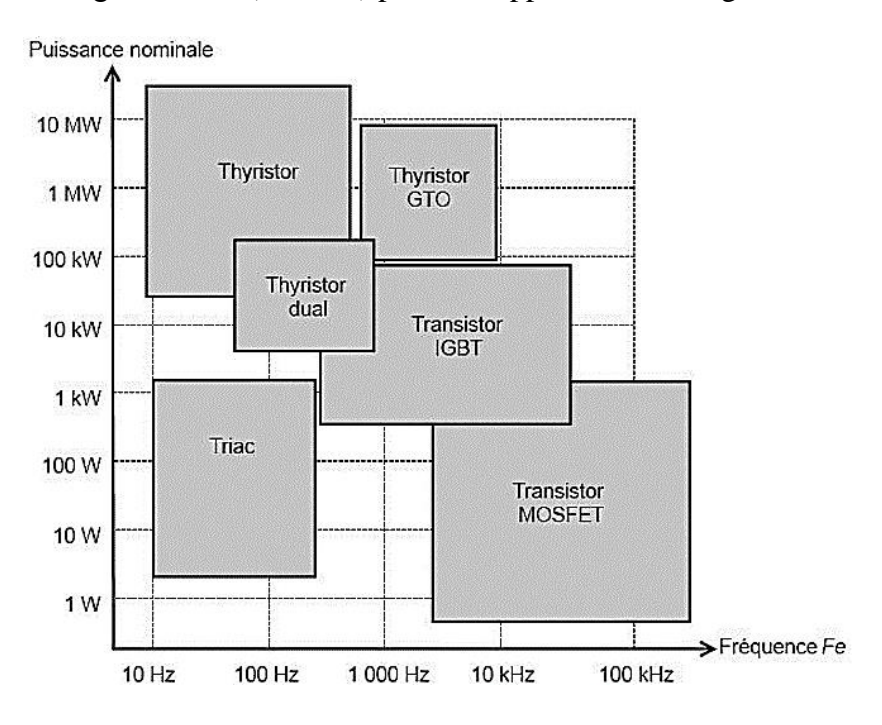

Fig.II.2- Diagramme puissance-fréquence des composants

<span id="page-29-0"></span>Trois topologies de base de circuit de conversion seront décrites dans les paragraphes suivants (DC-DC) Dans cette partie nous présentons le principe des trois types de convertisseurs DC/DC (Buck, Boost et Buck-Boost), utilisés fréquemment dans les systèmes photovoltaïques pour générer les tensions et les courants souhaités. Ce type de convertisseurs n'est constitué que par des éléments réactifs (Selfs, Capacités) qui dans le cas idéal ne consomment aucune énergie, C'est pour cette raison qu'ils sont caractérisés par un grand rendement. [12]

Et il existe trois types des hacheurs (DC-DC)

- Les élévateurs (BOOST) dans lesquels  $Vs > Ve$ .
- Les abaisseurs (BUCK) dans lesquels  $Vs < Ve$ .
- (BUCK-BOOST), mélange entre les deux précédents.

# **II.3.1. Les Hacheurs Boost**

Le convertisseur boost est connu par le nom d'élévateur de tension, Ce type de convertisseur peut être utilisé comme adaptateur source-charge Lorsque la charge a besoin d'une tension supérieure à celle du générateur PV.[3][22]

L'adaptation entre la source et la charge est réalisée par la variation du rapport cyclique α. En effet, si nous supposons que le boost fonctionne en conduction continue et si nous considérons que le rendement de ce dernier est de 100%, alors les relations électriques entre les grandeurs d'entrée du convertisseur (correspondant à Ipv Vpv du générateur) et de sortie du convertisseur (respectivement Is et Vs) ne dépendent que du rapport cyclique α et peuvent ainsi s'exprimer[4]

Le convertisseur peut alors travailler suivant deux modes de fonctionnement dépendant de sa capacité de stockage d'énergie et de la période de commutation. [23]

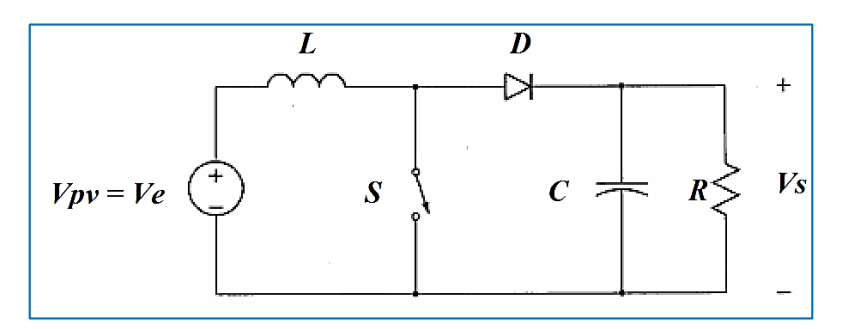

Fig.II.3- Circuit de base d'un hacheur BOOST.

### <span id="page-30-0"></span>**Ces deux modes de fonctionnement sont :**

- Mode continu dans ce cas, l'énergie emmagasinée dans l'inductance L est transférée partiellement et donc le courant dans celle-ci ne s'annule pas.
- Mode discontinu dans ce cas, au contraire, l'énergie emmagasinée dans l'inductance L est transférée totalement et donc le courant dans celle-ci s'annule.[22][3]

Lors de la première partie du cycle de fonctionnement, de 0 à aT, l'interrupteur commandé est fermé (passant). Cette fois, la source et la charge ne sont pas en contact durant cette phase. La diode est alors bloquée. (Fig.II.4)

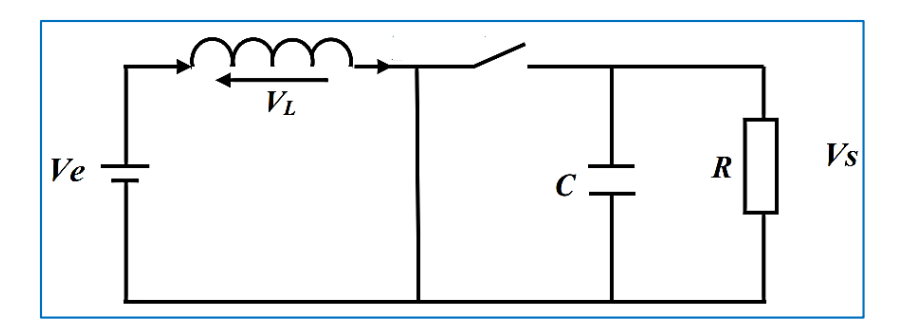

Fig.II.4- Hacheur parallèle avec l'interrupteur fermé

<span id="page-31-0"></span>Lors de la seconde partie du cycle, de aT à T, on ouvre l'interrupteur commandé et la diode devient passante. C'est alors que la source et la charge sont reliées. (Fig.II.5)

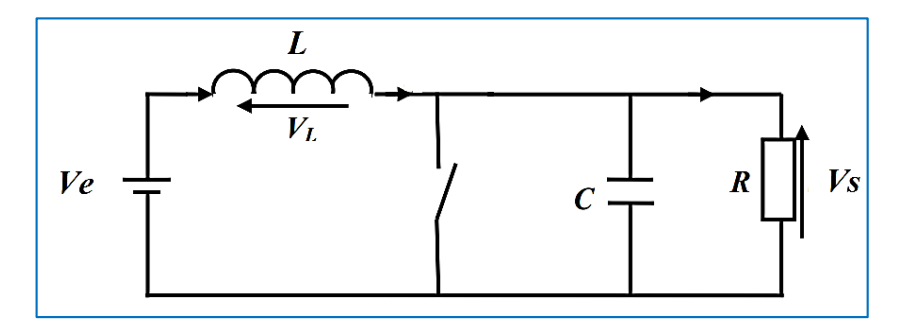

Fig.II.5- Hacheur parallèle avec l'interrupteur ouvert.

<span id="page-31-1"></span>On sait que la tension moyenne aux bornes de l'inductance est nulle donc on a, en conduction continue

- Pendant  $\alpha T$   $V_L = V_S$
- Pendant (1-a) T  $V_L = V_e V_S$

$$
V_{L} = \frac{1}{T} \int_{0}^{\alpha T} V e dt + \frac{1}{T} \int_{\alpha T}^{T} (Ve - Vs) dt
$$
 (II.1)

$$
0 = \alpha V e + (V e - V s) \times (1 - \alpha)
$$
 (II.2)

$$
\frac{V\text{s}}{V\text{e}} = \frac{1}{1-\alpha} \tag{II.3}
$$

Donc la tension moyenne de sortie dans le régime continu donné par :

$$
Vs = \frac{1}{1-\alpha} \times Ve \tag{II.4}
$$

# **II.3.2. Les Hacheurs Buck**

Un convertisseur Buck, ou hacheur série, est un appareil qui convertit une tension continue en une autre tension continue de plus faible valeur, pour un rapport cyclique  $\alpha$ commandé.

La tension moyenne de sortie dans le régime continu donné par :

 $Vs = \alpha \times Ve$  (II.5)

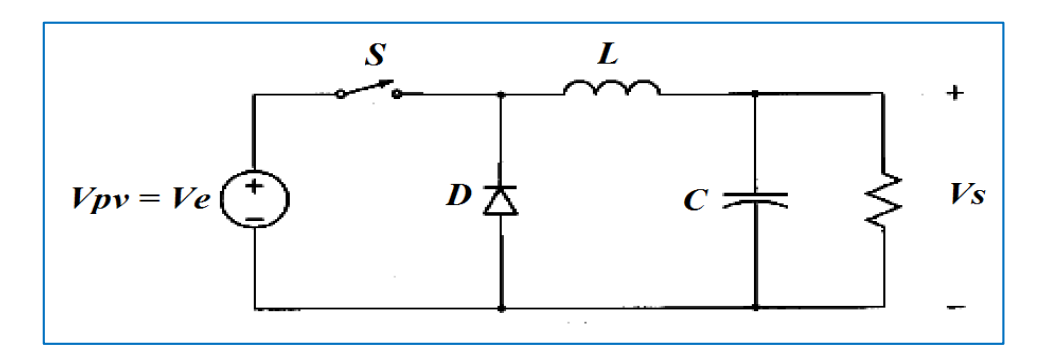

Fig.II.6- Circuit de base d'un hacheur BUCK

<span id="page-32-0"></span>Et on peut présenter sa forme de base par la (fig.II.6), alors on peut voir que les composants principaux sont l'inductance (L), le commutateur (S), la diode (D), et le condensateur (C)

# **II.3.3. Les Hacheurs BUCK-BOOST**

Le hacheur buck-boost est un convertisseur indirect DC-DC à stockage inductif. La source d'entrée est de type tension continue (filtrage capacitif en parallèle avec une source de tension) et la charge de sortie continue de type source de tension (condensateur en parallèle avec la charge résistive). L'interrupteur K peut être remplacé par un transistor puisque le courant est toujours positif et que les commutations doivent être commandées (au blocage et l'amorçage)

L'équation de la tension aux bornes de la charge décrivant le fonctionnement en conduction continue est donné comme suit :

$$
Vs = \frac{\alpha}{1 - \alpha} \times Ve \tag{II.6}
$$

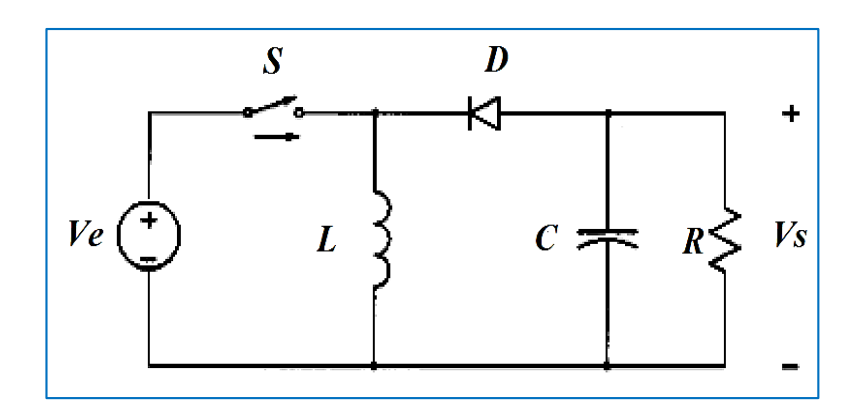

Fig.II.7- Circuit de base d'un hacheur BUCK-BOOST

<span id="page-33-0"></span>La topologie de base de ce convertisseur est donnée par la (Fig.II.7).

# **II.4. Les convertisseurs statiques DC AC**

Un onduleur est un convertisseur statique qui permet la transformation de l'énergie de type continue, en une énergie alternative.la forme de la tension de la sortie de l'onduleur doit être plus proche d'une sinusoïde (l'allure sinusoïdale), c'est que le taux d'harmonique soit très faible, et ça dépend essentiellement à la technique de commande utilisée.[17][24]

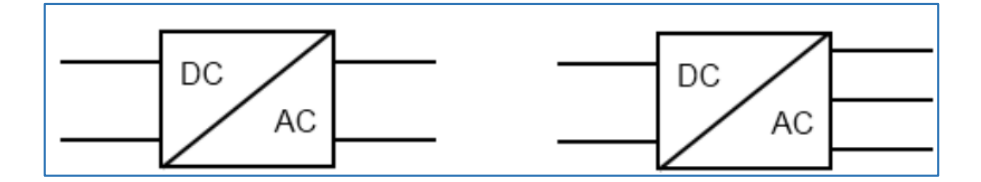

Fig.II.8- Symbole de convertisseur DC-AC monophasé et triphasé

# <span id="page-33-1"></span>**II.4.1. Structure d'onduleur**

Les onduleurs triphasés constitués de trois bras chaque bras se compose de deux interrupteurs. Les interrupteurs choisis, constituent bien une cellule de commutation. Leur fonctionnement doit être complémentaire afin de ne jamais court-circuiter la source continue. Donc les interrupteurs doivent être bidirectionnels en courant.et se compose soit d'un thyristor et une diode en antiparallèle ou bien un transistor avec une diode en antiparallèle.[17]

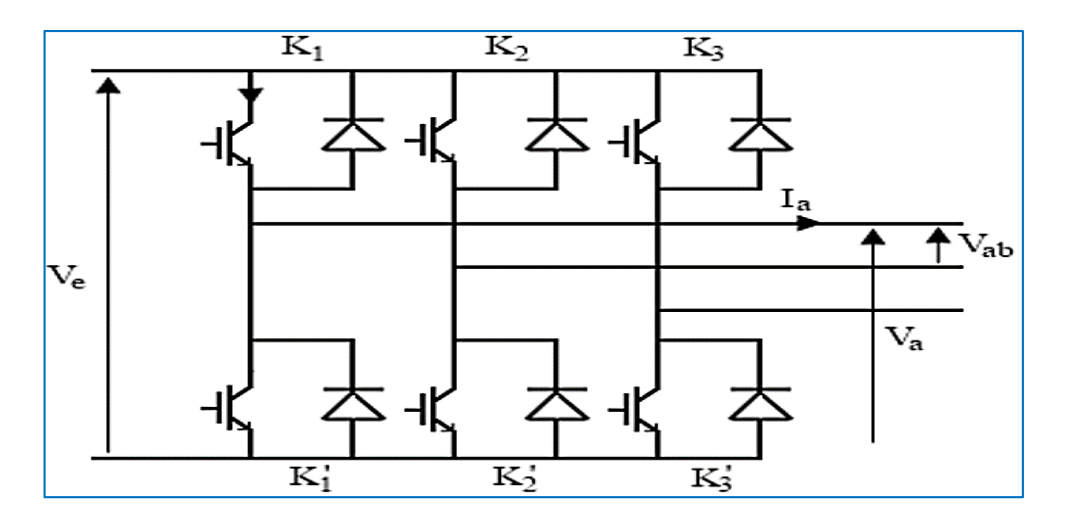

Fig.II.9- Structure d'un onduleur triphasée

# <span id="page-34-0"></span>**II.4.2. Utilisation des onduleurs**

Ils sont utilisés en électrotechnique pour

- 1. Soit fournir des tensions ou courants alternatifs de fréquence et amplitudes variables.
- 2. Soit fournir une ou des tensions alternatives de fréquence et d'amplitude fixes.

 On distingue les onduleurs de tension et les onduleurs de courant, en fonction de la source d'entrée continue source de tension ou source de courant. La technologie des onduleurs de tension est la plus maîtrisée et est présente dans la plupart des systèmes industriels, dans toutes les gammes de puissance (quelques Watts à plusieurs MW).[25]

# **II.4.3. Classification des onduleurs**

Les onduleurs sont classés selon le mode de commutation

Les onduleurs autonomes qui génèrent leur propre fréquence et leur propre tension alternative. Dans ces onduleurs la commutation est forcée [25].

Les onduleurs non autonomes dont la fréquence et la tension alternative sont imposées par le réseau qu'ils alimentent. Dans ces onduleurs la commutation est naturelle. Elle est naturelle en ce sens que ce sont les tensions alternatives du réseau qui effectuent le transfert du courant d'un thyristor à l'autre [25].

Selon la nature de la source continue

Onduleur de tension la source DC impose la tension, la charge AC impose le courant sinusoïdal[25].

Onduleur de courant la source DC impose le courant, la charge AC impose la tension sinusoïdale[25].

#### **II.4.3.1. Onduleur de tension**

La Figure III.15 présente un onduleur triphasé à structure de tension. Il se compose de trois bras à interrupteurs réversibles en courant, commandés à la fermeture et à l'ouverture, réalisés à partir d'un transistor (GTO ou IGBT) et d'une diode en antiparallèle. Le stockage de l'énergie du côté continu se fait par l'intermédiaire d'un condensateur Cdc de tension Udc [23], ou à deux condensateurs avec un point milieu (Cdc1, Cdc2), [2]. Le filtre de sortie est un filtre passif habituellement du premier ordre (Lr,Rr) employé pour connecter l'onduleur de tension au réseau. [8]

Les onduleurs de tension fonctionnent avec une tension d'entrée maintenue constante à l'échelle de leur cycle de fonctionnement interne. Ceci peut être garanti par la présence en parallèle sur leur entrée d'un condensateur de valeur suffisante. Par contre leur sortie doit être connectée à une charge à caractère inductif à courte échelle de temps. C'est le type le plus utilisé en pratique. Leur schéma de principe est

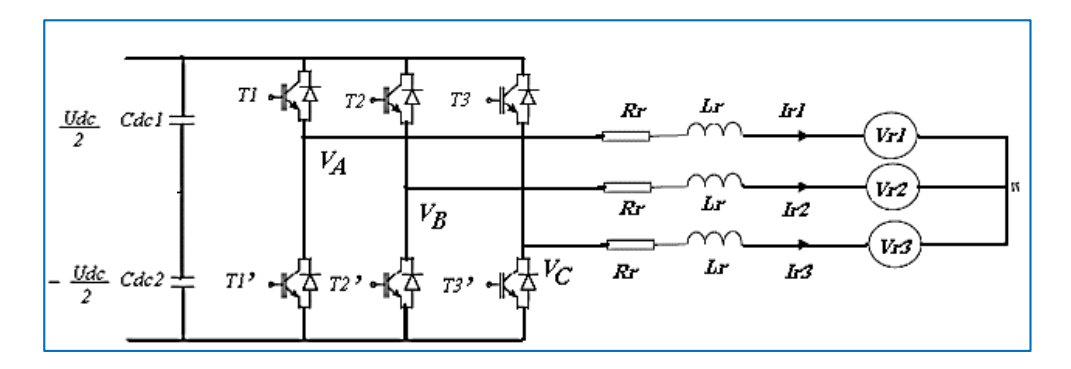

Fig.II.10- Schéma de principe d'un onduleur de tension

<span id="page-35-0"></span>En pratique, nous commandons les deux semi-conducteurs d'un même bras de façon complémentaire la conduction de l'un entraîne le blocage de l'autre. En réalité, le mode, où les semi-conducteurs d'un même bras sont tous les deux fermés, n'existe que durant les commutations. Afin d'éviter un court-circuit à cause du délai de blocage des interrupteurs, il faut insérer sur un même bras, un temps d'attente, également appelé temps mort, entre la commande de blocage d'un interrupteur et la commande d'amorçage de l'autre. Avec l'hypothèse des commutations instantanées, ce mode de fonctionnement ne sera pas pris en compte et par conséquent, aucun risque de court-circuiter le condensateur n'est à craindre. [8]

# **II.4.4. Technologies des onduleurs**

Pour les onduleurs utilisés dans les applications PV on distingue différents topologies, selon l'importance de l'installation, le rendement et la puissance. [25]

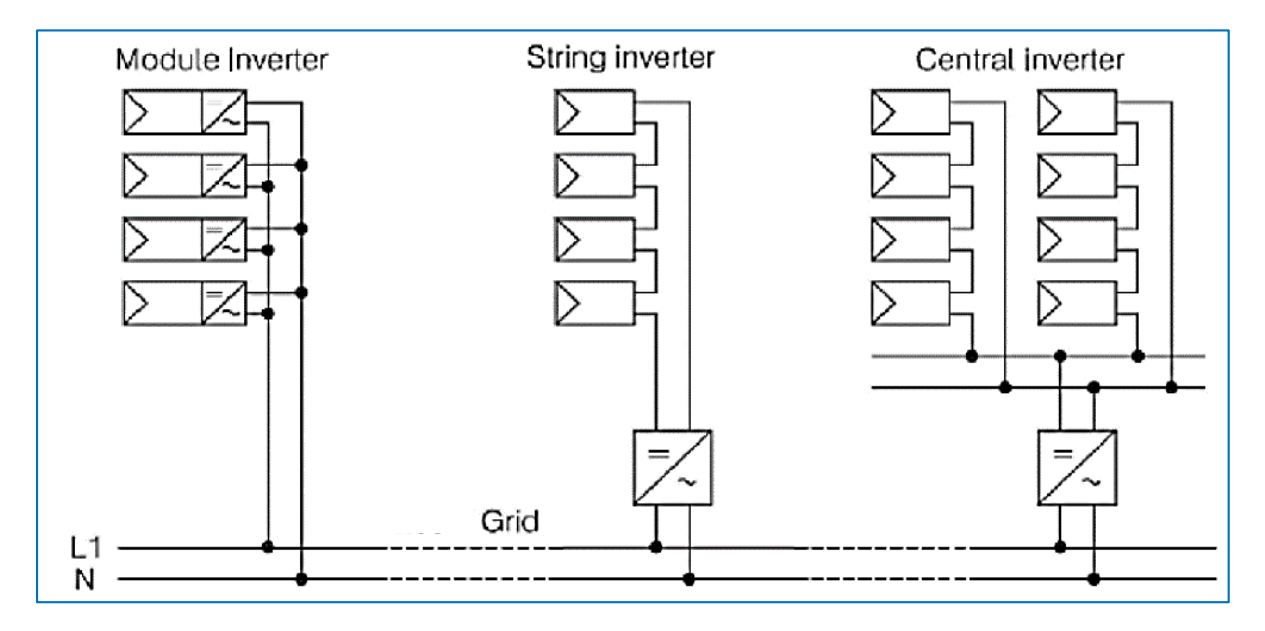

Fig.II.11- Classification des onduleurs PV connectés au réseau.

#### <span id="page-36-0"></span>**A onduleur central**

La topologie la plus ancienne et la plus classique est composée d'un seul onduleur réalisant l'interface entre le réseau et le champ photovoltaïque, où des chaînes de modules (ou "string") sont connectées en parallèle figure II.12. Ce montage est généralement utilisé pour des installations de grandes puissances (*20-400 kW*) dans les quelles des protections anti-retour de courant sont implantées par rangé.

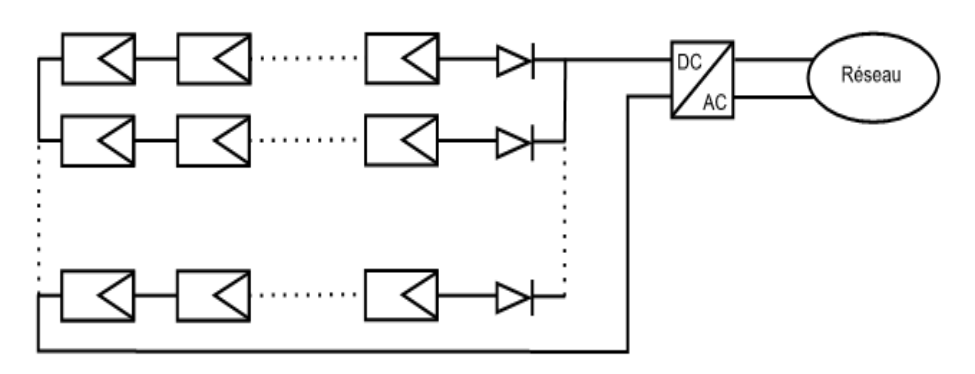

**Fig.II. 12** La topologie A « Onduleur Central ».

<span id="page-36-1"></span>L'avantage de la topologie « onduleur central » est sa simplicité de mise en œuvre :

Un seul onduleur connecté au champ photovoltaïque est nécessaire.

- L'onduleur central demande un faible coût d'investissement tout en permettant une maintenance simple.
- La simplicité du montage permet également un meilleur rendement de la conversion de la tension.
- La mise en série de plusieurs modules permet d'obtenir un rapport de transformation faible, ce qui augmente le rendement du convertisseur.

Par contre, ce montage présente plusieurs inconvénient [26] :

- $\triangleright$  Pertes de conversion solaire (un seul MPPT pour un ensemble de modules).
- Pertes et risques électriques dans le câblage DC.
- Aucune continuité de service en cas de panne de l'onduleur.

#### **L'onduleur « rangée »**

L'une des topologies les plus employée actuellement est celle de l'onduleur rangée figure II.13, qui consiste à implanter un onduleur au bout de chaque chaîne. Les onduleurs sont ensuite connectés en parallèle au réseau électrique, ce qui nécessite une coordination entre les onduleurs (du type maître - esclaves) pour proscrire le fonctionnement en îlotage et éviter les échanges de puissance entre les onduleurs.

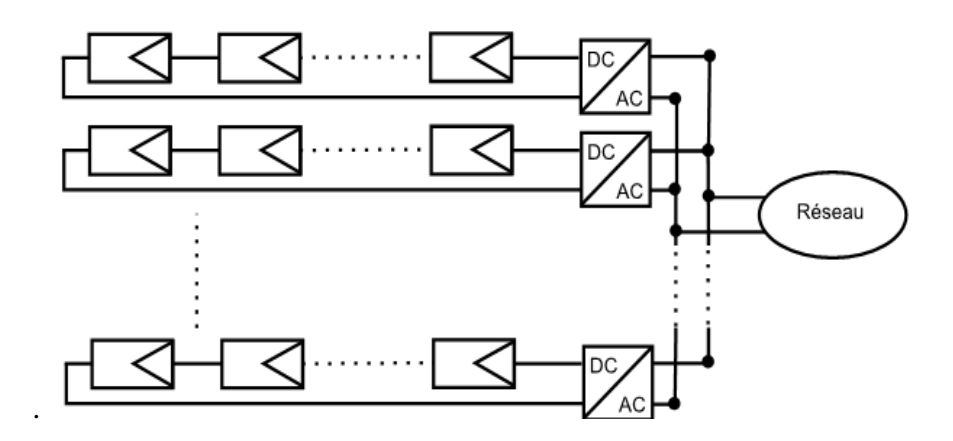

**Fig.II. 13** La topologie « Onduleur rangée ».

<span id="page-37-0"></span>La topologie « onduleur rangée » permet d'améliorer le contrôle de la puissance disponible par string grâce au MPPT de chaque onduleur. De plus, la continuité de service est accrue car la panne d'un convertisseur n'entraîne pas l'arrêt total de l'installation. Enfin, cette architecture est évolutive puisque chaque string constitue un sous ensemble indépendant.

#### **Le hacheur « rangée »**

L'utilisation de plusieurs étages de conversion peut améliorer le rendement de conversion et la fiabilité du système [28]. En dissociant les fonctionnalités de l'onduleur. Souvent présenté comme une solution intermédiaire entre l'onduleur "central" et de l'onduleur "rangée", le hacheur "rangée", aussi appelé convertisseur multi-string, utilise un hacheur en bout de chaque string du système PV figure II.14.

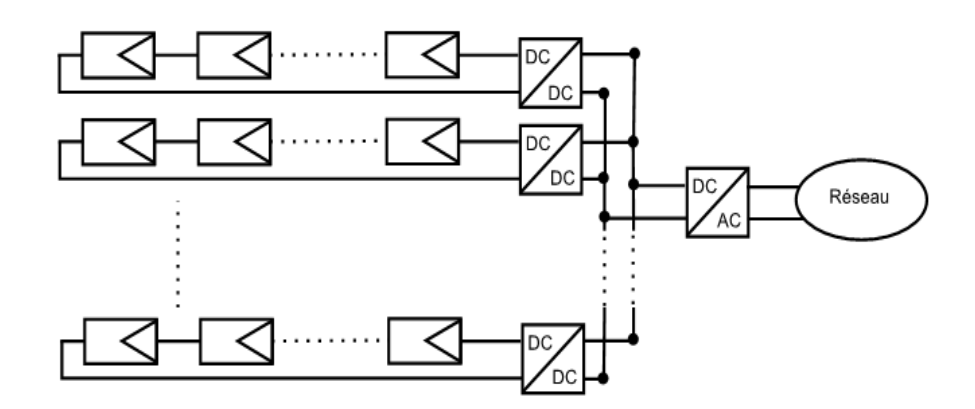

**Fig.II. 14** La topologie « Hacheur rangée ».

<span id="page-38-0"></span>Le bus continu à l'avantage ;

d'intégrer facilement un élément de stockage.

 L'utilisation d'un seul onduleur comme interface avec le réseau permet de réduire le nombre d'interactions entre le réseau et l'installation PV.

- La participation de l'installation aux services systèmes est donc facilitée.
- Le MPPT se fait pour chaque string, ce qui limite l'influence des modules entre eux.

# **Le hacheur modulaire parallèle**

Une évolution de la topologie hacheur « rangée » est la topologie hacheur modulaire parallèle présentée sur la figure II.15 le hacheur n'est plus connecté à une chaîne de modules PV mais directement à la sortie du module PV. Cette évolution garde tous les avantages du hacheur « rangée », tout en augmentant le niveau de discrétisation du MPPT. De plus, cette discrétisation plus importante permet une surveillance plus fine et une détection des défauts plus rapide.

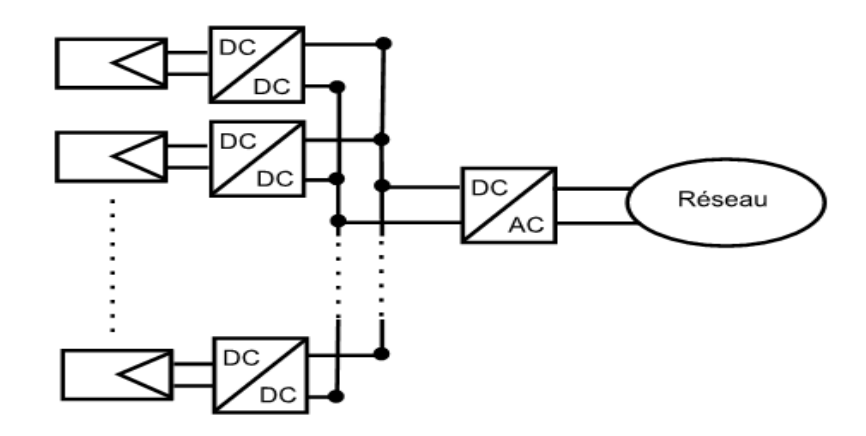

**Fig.II. 15** La topologie « hacheur modulaire parallèle ».

<span id="page-39-0"></span>Le principal point dur de cette structure est le grand rapport d'élévation entre la tension de sortie du module PV et la tension nécessaire à l'injection sur le réseau de distribution. En effet, pour un hacheur non isolé plus le rapport d'élévation est élevé plus les pertes sont importantes. Lorsque ce rapport est trop important (>8 en général), il est nécessaire d'avoir recours à des structures isolées ou à des cascades de convertisseurs. Dans le cas présent, le rapport d'élévation nécessaire est proche de 10, ce qui limite le rendement du hacheur et pénalise cette topologie [29].

### **Le hacheur modulaire série**

Une des solutions pour diminuer le rapport d'élévation des hacheurs nécessaires à la topologie hacheur modulaire parallèle est de mettre la sortie des hacheurs en série. Ainsi le rapport d'élévation est d'autant diminué que le nombre de hacheurs en série est augmenté. Cette topologie dénommée hacheur modulaire série est présentée sur la figure II.16.

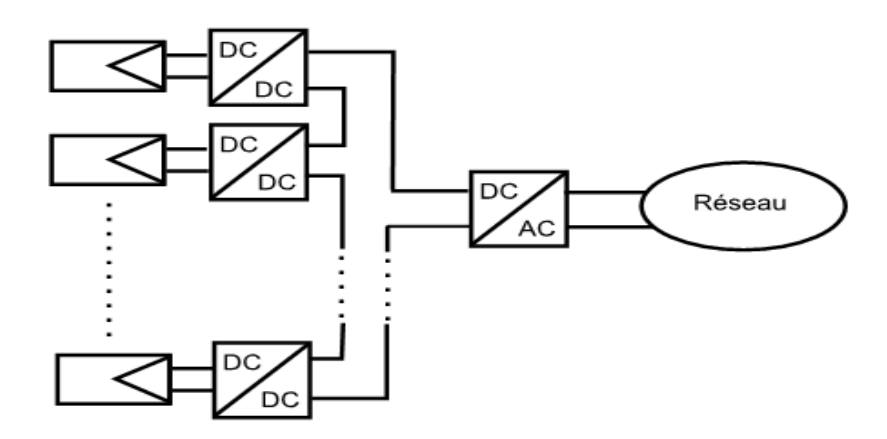

**Fig.II. 16** La topologie « hacheur modulaire série ».

<span id="page-39-1"></span>Cette topologie garde tous les avantages de la topologie précédente tout en diminuant le rapport d'élévation des hacheurs et permet ainsi d'augmenter le rendement. En revanche, la mise

en série des hacheurs implique une dépendance des points de fonctionnement des uns par rapport aux autres et complexifie les lois de commandes et le dimensionnement de la structure.

# **II.5. Conclusion**

Dans ce chapitre nous avons décrit généralement tous les équipements d'électronique de puissance utilisés en adaptation avec les systèmes photovoltaïques connectés au réseau électrique.

Le fonctionnement du générateur photovoltaïque à un rendement optimal nécessite l'insertion des convertisseurs statiques (hacheur) entre le générateur et le récepteur

Mais pour la connexion avec le réseau nécessite un convertisseur de type onduleur.

#### **III.1. Introduction**

On a vu dans le premier chapitre que la puissance maximale générée par un module solaire dépend fortement de l'intensité des radiations solaires ainsi que de la température. Pour avoir une puissance maximale le module solaire doit génère une certaine tension et courant de fonctionnement.

Pour que le module fourni sa puissance maximale disponible il faut une adaptation permanente de la charge avec le générateur photovoltaïque. Cette adaptation pourra être réalisée par l'insertion d'un convertisseur DC-DC contrôlé par un mécanisme de poursuite «Maximum Power Point Tracking» (MPPT).

Certain dispositif utilise l'énergie alternative pour les alimenté par un générateur photovoltaïque il faut utiliser un convertisseur DC-AC, il y a plusieurs commandes des onduleurs et le but de ces commandes c'est d'avoir un signale sinusoïdale.

Dans ce chapitre on va décrive la commande MPPT des convertisseurs DC-DC et la commande MLI contrôlé par VOC pour les convertisseurs DC-AC.

#### **III.2. Méthodes de poursuite de point de puissance**

Des méthodes spécifiques existent pour amener des dispositifs à fonctionner à des points maximaux de leurs caractéristiques sans qu'à priori ces points soient connus à l'avance, ni sans que l'on sache à quel moment ils ont été modifiés ni quelles sont les raisons de ce changement. Pour le cas de sources énergétiques comme notre panneau solaire cela se traduit par des points de puissance maximale. Ce type de commande est souvent nommé dans la littérature

« Recherche du Point de Puissance Maximum » ou bien « Maximum Power Point Tracking » en anglais (MPPT). Le principe de ces commandes est d'effectuer une recherche du point de puissance maximale (PPM) tout en assurant une parfaite adaptation entre le générateur et sa charge de façon à transférer le maximum de puissance.[26]

# **III.3. Quelques méthodes de tracking**

Différentes méthodes et stratégies de tracking existent dans la littérature, parmi lesquelles nous retrouvons :

-Méthodes à contre réaction de tension

- Méthodes à contre réaction de courant

-Méthodes à contre réaction de puissance

Chaque méthode nécessite des algorithmes spécifiques pour être utilisable ainsi que chaque méthode présente des avantages et des inconvénients. La méthode à contre réaction de puissance est souvent la plus utilisé dans la pratique en raison de sa facilité de mise en œuvre. Pour cela on va utiliser cette méthode dans notre étude (simulation).[27][28]

# **III.3.1. Méthodes à contre réaction de puissance**

Les méthodes à contre réaction de puissance se basent sur des algorithmes de recherche itérative pour trouver le point de fonctionnement du panneau afin que la puissance générée soit maximale sans interruption de fonctionnement du système.

La puissance extraite du panneau est calculée à partir des mesures de courant I et de tension V du panneau et la multiplication de ces deux grandeurs P=V.I.

# **III.3.2. Méthode de la perturbation et l'observation la (P&O)**

Dans la littérature, il existe différents types d'algorithmes effectuant la recherche du point de Puissance maximale (PPM). Idéalement, le suivi de la puissance se fait automatiquement pour s'adapter aux Conditions météorologiques variables. Les trois méthodes les plus utilisées sont Hill Climbing, Perturb & Observ (P&O) et l'incrément de conductance (IncCond). Dans ce travail, nous utilisons la méthode Perturbé & Observe (P&O) qui est aujourd'hui largement utilisée de par sa facilité d'implémentation. Si plus généralement, on désire suivre le point de puissance maximale en s'affranchissant de la connaissance des paramètres qui modifient sa position, on doit recourir aux techniques d'asservissement, en utilisant la plus souple, celle de la perturbation et de l'observation, (P &Q).

C'est l'algorithme de poursuite du point de puissance maximale (PPM) le plus utilisé, et comme son nom l'indique il est basé sur la perturbation du système par l'augmentation ou la diminution de la tension de référence (Vref), ou en agissant directement sur le rapport cyclique du convertisseur (DC-DC), puis l'observation de l'effet sur la puissance de sortie en vue d'une éventuelle correction de ce rapport cyclique.

Si la valeur de la puissance actuelle P(k) du générateur est supérieure à la valeur précédente P(k-1) alors on garde la même direction de perturbation précédente sinon on inverse la perturbation du cycle précédent [10]. L'organigramme de l'algorithme de perturbation et de l'observation (P et O) est donné par la(Fig.III.1) [26][29]

 $D = \alpha =$  Rapport cyclique.

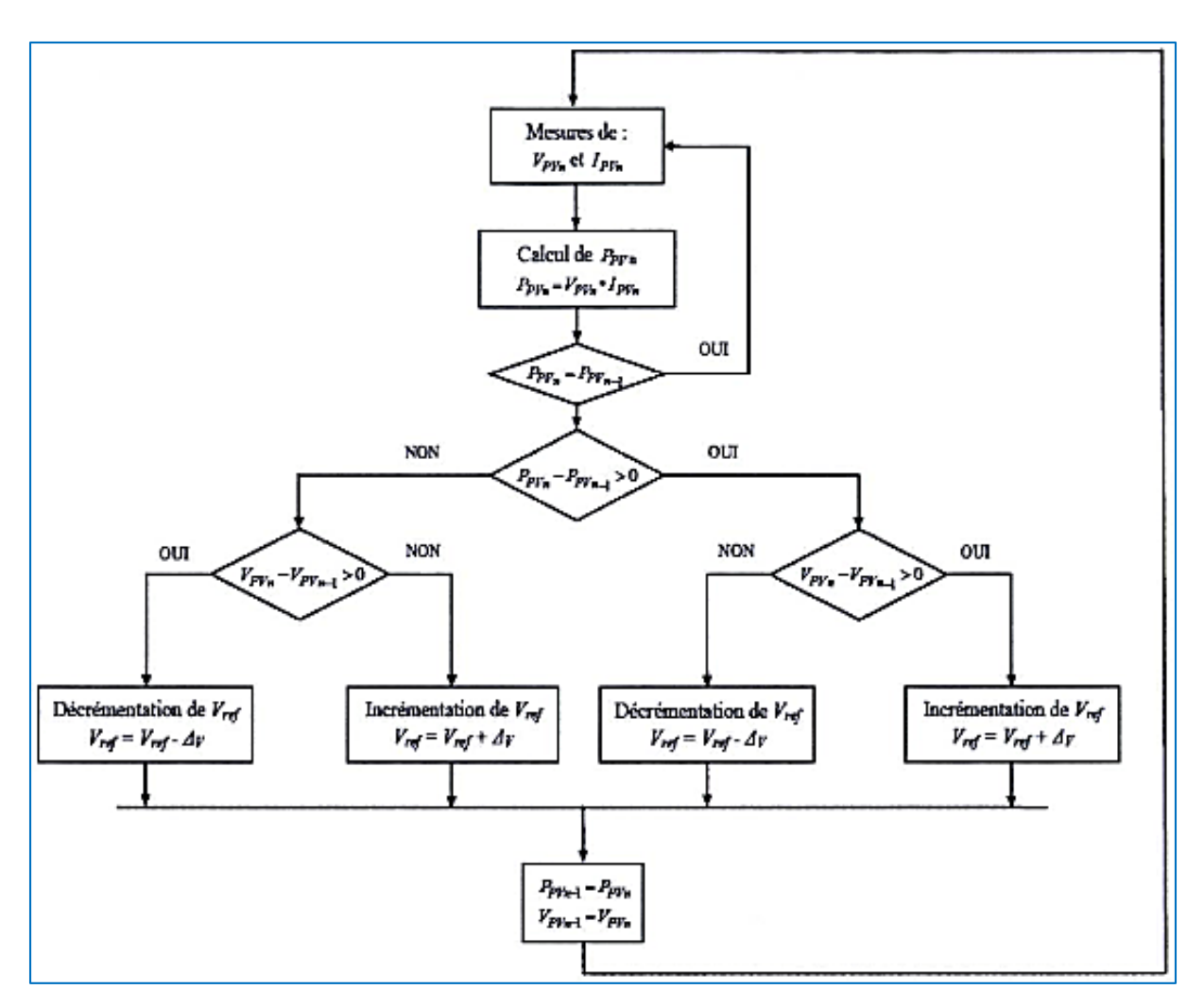

Chapitre III : Commandes des convertisseurs statiques

Fig.III.1- Organigramme de l'algorithme Perturbation et Observation.

<span id="page-43-0"></span>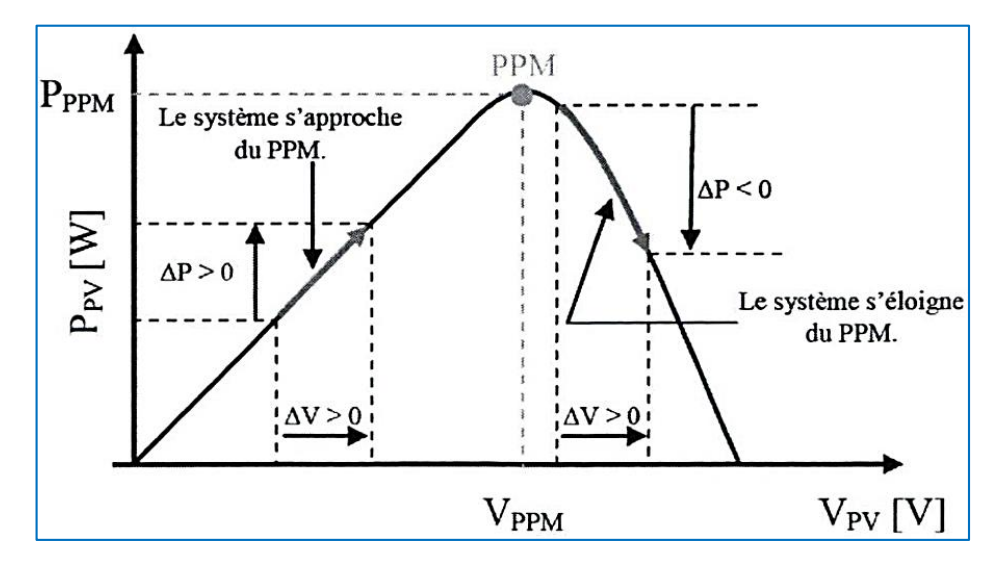

<span id="page-43-1"></span>Fig.III.2- Schéma du principe de la méthode P&O.

Avec cet algorithme la tension de fonctionnement V est perturbée à chaque cycle du MPPT. Dès que le MPP sera atteint, V oscillera autour de la tension idéale V de fonctionnement, ceci cause une perte de puissance qui dépend de la largeur du pas d'une perturbation simple.

- Si la largeur du pas est grande, l'algorithme du MPPT répondra rapidement aux changements soudains des conditions de fonctionnement, mais les pertes seront accrues dans les conditions stables ou lentement changeantes.

- Si la largeur du pas est très petite, les pertes dans les conditions stables ou lentement changeantes seront réduites, mais le système ne pourra plus suivre les changements rapides de la température ou de l'ensoleillement.

 La valeur pour la largeur idéale du pas ΔD dépend du système, elle doit être déterminée expérimentalement.

# **III.4. Commande de l'onduleur**

L'objectif de la commande est de générer les ordres d'ouverture et de fermeture des interrupteurs de sorte que la tension crée par l'onduleur soit la plus proche de la tension de référence. Deux méthodes de commande peuvent être utilisées.[8]

- Commande par hystérésis,
- Commande par MLI (Modulation de Largeur d'Impulsion)

#### **III.4.1. Commande de l'onduleur par la technique MLI**

Cette technique de commande utilise les intersections d'une onde de référence ou modulante avec une porteuse triangulaire bipolaire. L'ouverture et la fermeture des interrupteurs du circuit de puissance est commandée par le signal résultant de la comparaison de ces deux signaux.[30]

Deux paramètres caractérisent cette technique :

• L'indice de modulation :  $m=f_p/f$  Avec  $f_p$  la fréquence de la porteuse

Et  $f$ : La fréquence de la tension de référence.

• Le Taux de modulation : $r = v_{ref} / U_p$  Avec  $v_{ref}$ : l'amplitude de la tension de référence

Et *Up*: l'amplitude de la porteuse.

 Nous pouvons résumer l'algorithme de commande de la stratégie triangulo-sinusoïdale pour un onduleur à deux niveaux pour un bras k en 2 étapes :

 $\triangleright$  Etape 1 :

$$
\begin{cases}\nV_{\text{refk}} \ge U_p \quad \text{alors} \quad V_k = V_{\text{dc}} \\
V_{\text{refk}} < U_p \quad \text{alors} \quad V_k = -V_{\text{dc}}\n\end{cases} \tag{III.1}
$$

43

 $\triangleright$  Etape 2 :

$$
\begin{cases}\nV_{k} = V_{dc} & \text{alors} \quad \mathbf{S}_{k} = 1 \\
V_{k} = -V_{dc} & \text{alors} \quad \mathbf{S}_{k} = 0\n\end{cases}
$$
\n(III.2)

 La sortie du comparateur fournit l'ordre de commande des interrupteurs. Le schéma de principe de cette méthode est donné sur la (Fig.III.3)

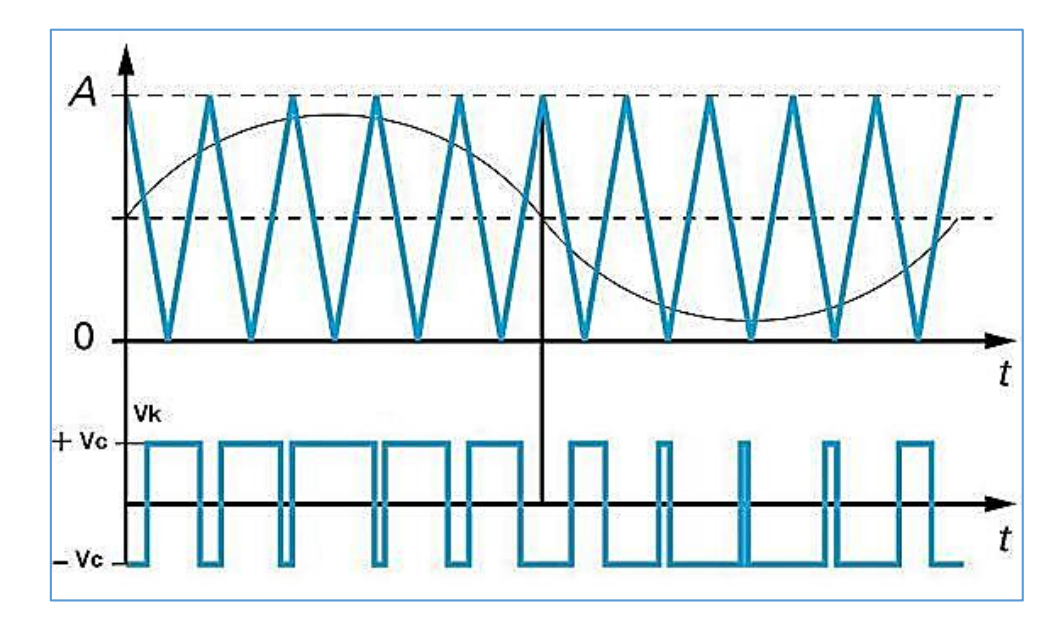

<span id="page-45-0"></span>Fig.III.3- Principe de fonctionnement de la technique MLI triangulo-sinusoïdale à une porteuse.

## **III.4.2. La méthode de commande par orientation de tension VOC**

 Le contrôle à tension orientée VOC est une technique connue pour ces performances dynamiques et statiques. Elle utilise des boucles internes de régulation des courants, et elle a été continuellement améliorée. L'objectif du système de contrôle (Fig.III.4) est de réguler la tension du bus continu Vdc pour suivre une référence Vdc ref, et de réguler aussi la puissance réactive (pour un facteur de puissance unitaire), tout en maintenant la forme sinusoïdale des courants alternatifs de sortie. Cette méthode est inspirée de celle d'orientation du flux FOC de la commande des machines électriques[31][30]

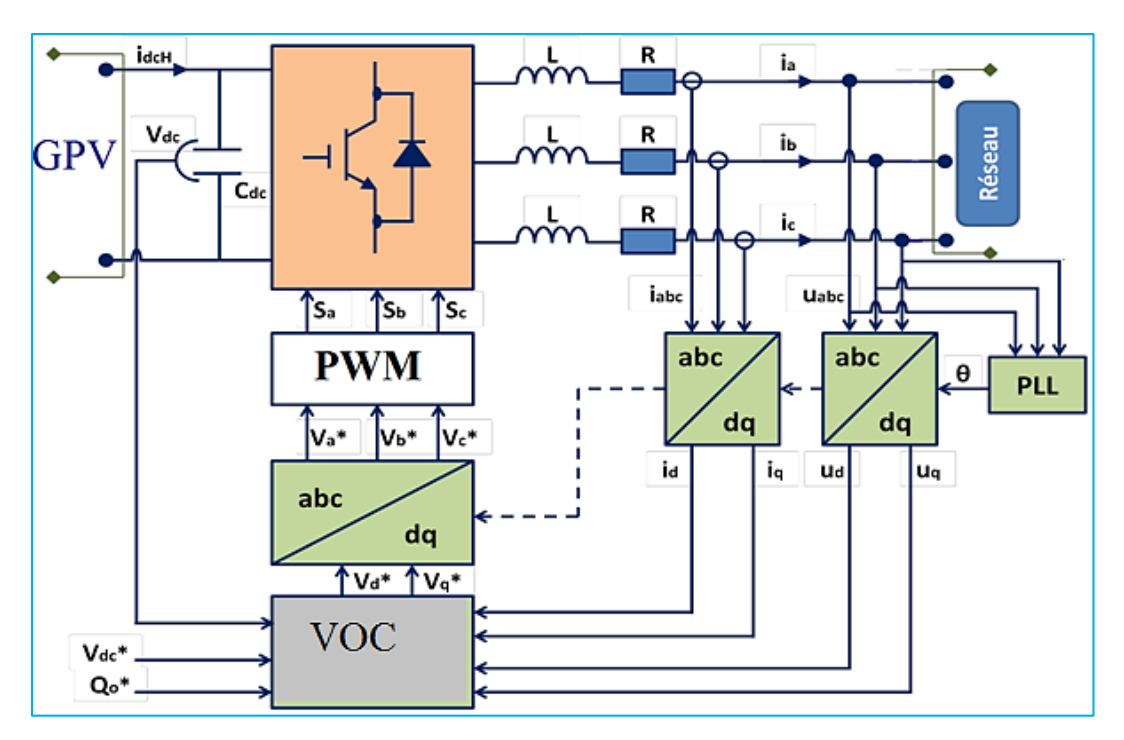

<span id="page-46-0"></span>Fig.III.4- Schéma de la commande VOC.

La méthode VOC (voltage oriented control) est une technique composée de trois bloques principaux le bloque de régulation de bus continu, le bloque de commande de puissance et le bloque de commande de courant comme la (fig.III.5) montre [13]

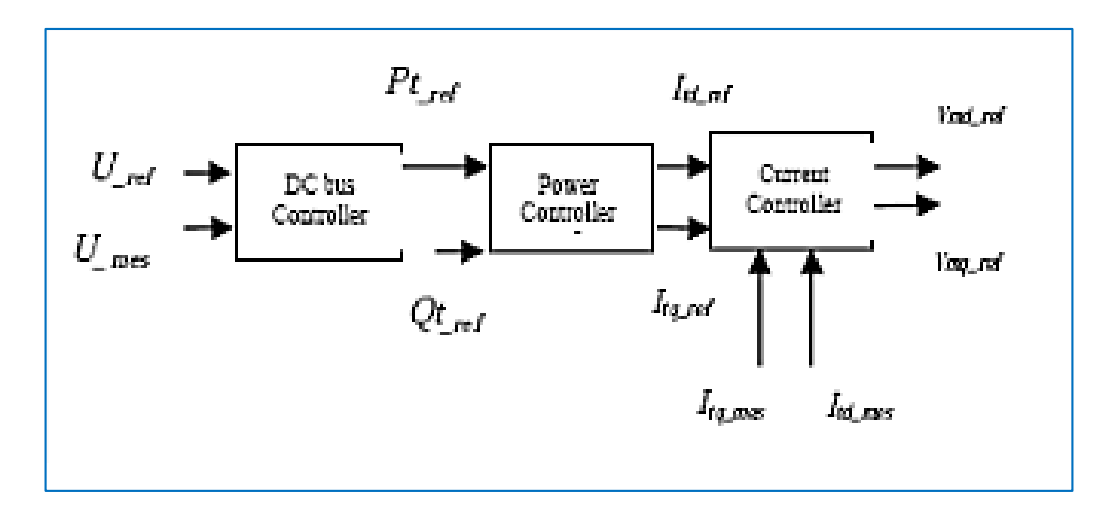

<span id="page-46-1"></span>Fig.III.5- diagramme de commande de convertisseur coté réseau.

Dans ce diagramme (fig.III.5) la commande de convertisseur coté réseau basé sur trois fonctionnalités.

### **III.4.2.1. Commande de bus continu**

Cette boucle régulation externe sert à maintenir la tension du bus continu à une valeur de référence Vdc ref**.** 

La puissance active de référence est obtenue de l'erreur de la tension de bus continu, cette puissance est la somme de la puissance instantanée et la puissance de générateur PV. Voire la (fig.III.6) [13]

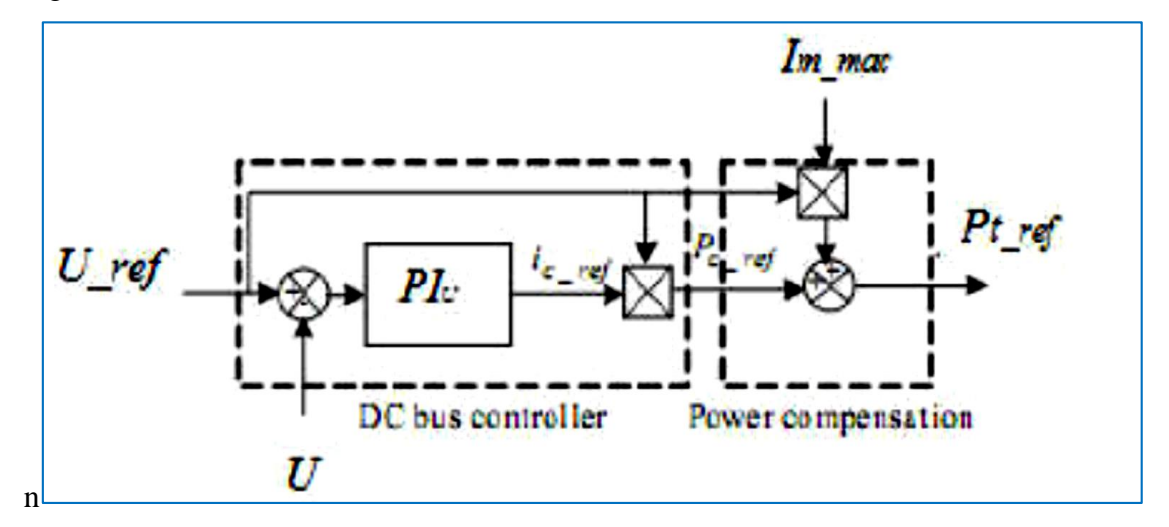

<span id="page-47-0"></span>Fig.III.6- diagramme de bloque de commande de bus continu. [13]

### **III.4.2.2. Commande de la puissance**

Les puissances actives et réactives échangées avec le réseau peut-être exprimé par[13]

$$
P_t = v_{sd} \dot{t}_{td} + v_{sq} \dot{t}_{tq} \tag{III.3}
$$

$$
Q_t = v_{sq} \dot{t}_{td} - v_{sd} \dot{t}_{tq} \tag{III.4}
$$

On peut trouver les équations des courants de références Itd ref et Itq ref qui contrôlé par les puissances de références Pt ref et Qtref [13]

$$
\dot{i}_{td-ref} = \frac{P_{t-ref}v_{sd} + Q_{t-ref}v_{sq}}{v_{sd}^2 + v_{sq}^2}
$$
\n(III.5)

$$
\dot{i}_{tq-ref} = \frac{P_{t-ref} v_{sq} - Q_{t-ref} v_{sd}}{v_{sd}^2 + v_{sq}^2}
$$
\n(III.6)

# **III.4.2.3. Commande de courant**

Deux boucles avec régulateurs PI pour contrôler et synchroniser les courants Id ref, Iq ref avec celle de réseau (Id Iq).

Les équations électrique de filtre RL connecté au réseau sont donné par : [13]

$$
V_{md} = R_i \dot{i}_{td} + L_t \frac{di_{td}}{dt} - L_t \omega_s \dot{i}_{tq} + v_{sd}
$$
 (III.7)

$$
V_{mq} = R_i i_{tq} + L_t \frac{di_{tq}}{dt} + L_t \omega_s i_{td} + v_{sq}
$$
 (III.8)

# **III.5. Conclusion**

Dans ce chapitre nous avons présenté la technique P&O pour commander le convertisseur DC/DC car elle est simple à implanter et facile à mise en œuvre et pour commander le convertisseur cote réseau on a adopté la méthode VOC-MLI qui reste une technique importante du fait l'amélioration continue de cette dernière.

La synchronisation des courants injectés dans le réseau est assurée par une boucle à verrouillage de phase (PLL) voir annexe

 Dans le chapitre suivant on va étudier et simuler la chaine complète de production connecté à un réseau de 220V.

# **IV.1. Introduction**

Dans ce chapitre nous présentons les différents résultats de simulation. Le hacheur boost est réalisé et commandé par la commande MPPT (P&O), avec des conditions atmosphériques constantes standard test condition (STC, T= 25C°, G=600, 800, 1000W/m2) et pour l'intégration de GPV au réseau de distribution nous appliquons la commande par orientation de tension à l'onduleur, la chaine de production complète est détaillé et avec la simulation de chaque partie.

En fin des analyses et interprétations vont clôturer le chapitre.

# **IV.2. System Photovoltaïque Proposé**

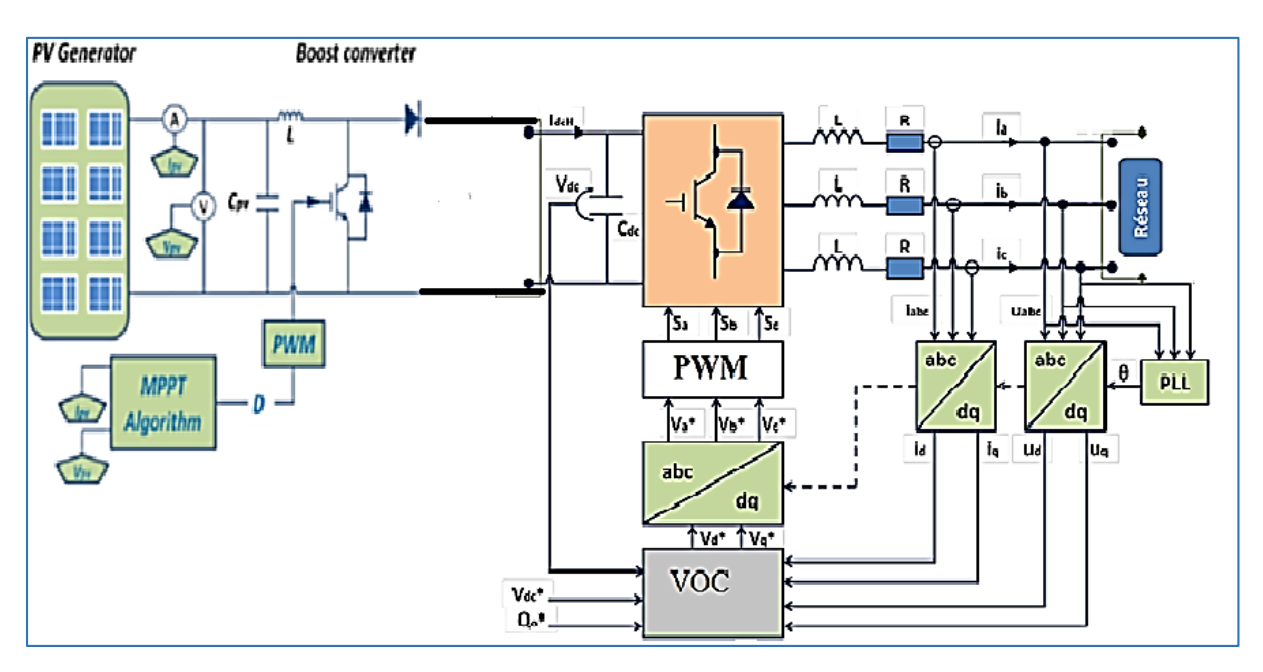

Ce schéma illustre notre system global

Fig.IV.1- Schéma de system PV relie au réseau.

<span id="page-49-0"></span>On a utilisé pour notre travail un champ photovoltaïque de 10 panneaux en série et 4 panneaux en parallèles pour fournir une puissance approche de 8000 watt raccordé à un hacheur boost commandé par la MPPT P&O pour crier un GPV qui fournit presque la même puissance et une tension continu de 600 Volt et pour l'intégrer au réseau de distribution BT de tension simple 220 Volt via un onduleur de tension commandé par la MLI pour assurer la synchronisation de fréquence délivrer par cet onduleur et assurer une bonne qualité de l'énergie injecté au réseau

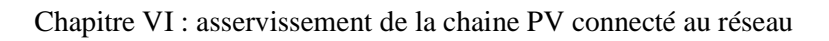

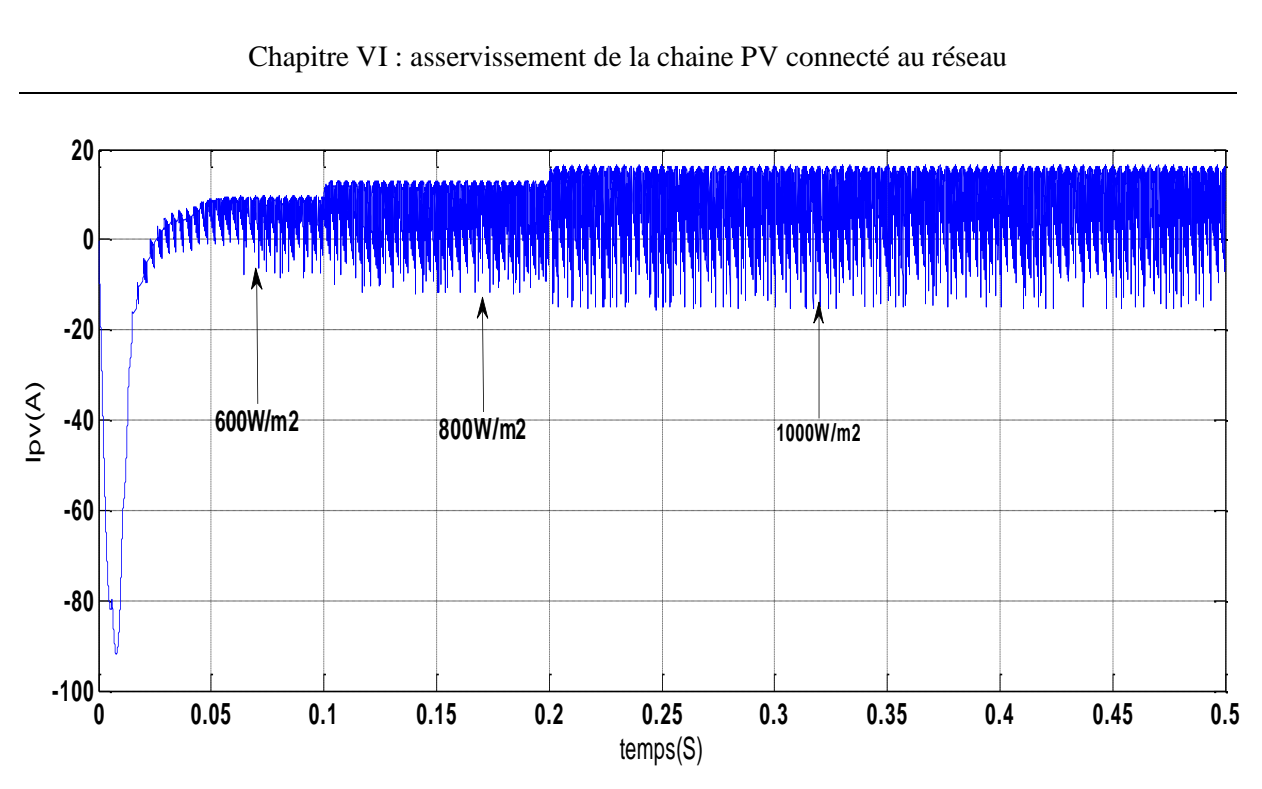

Fig.IV.2- Courant de la sortie de GPV

<span id="page-50-0"></span>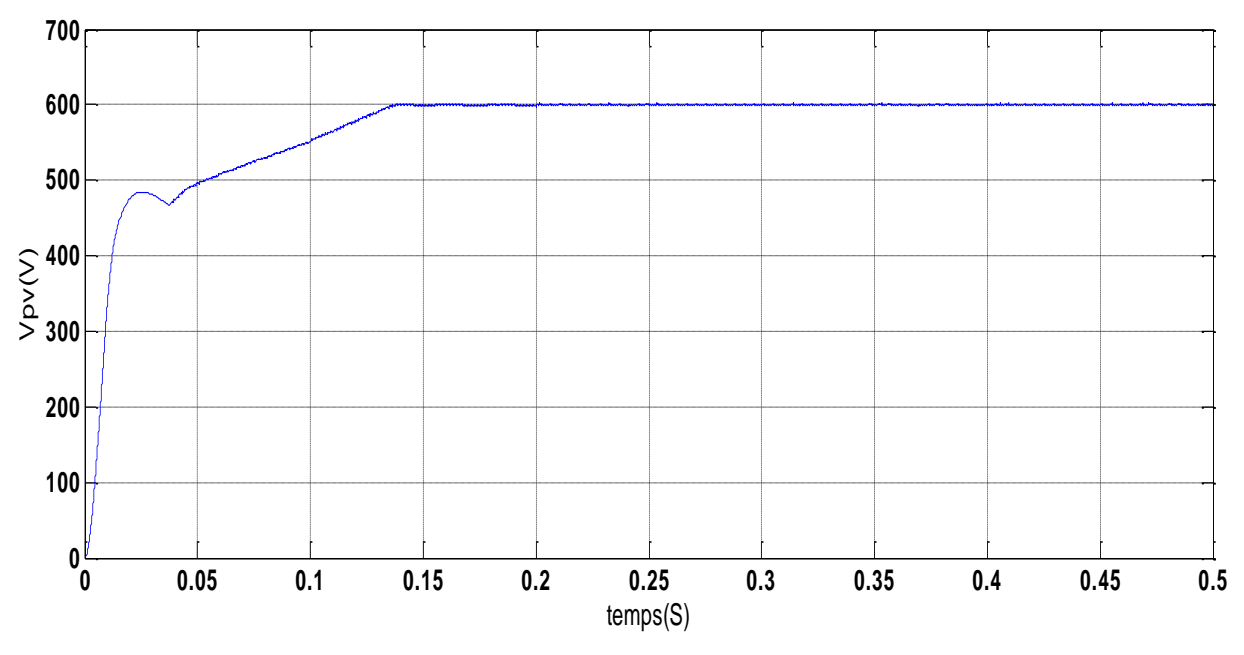

<span id="page-50-1"></span>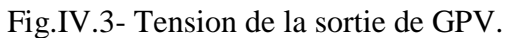

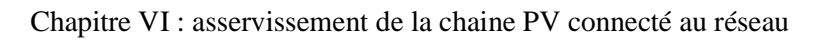

<span id="page-51-0"></span>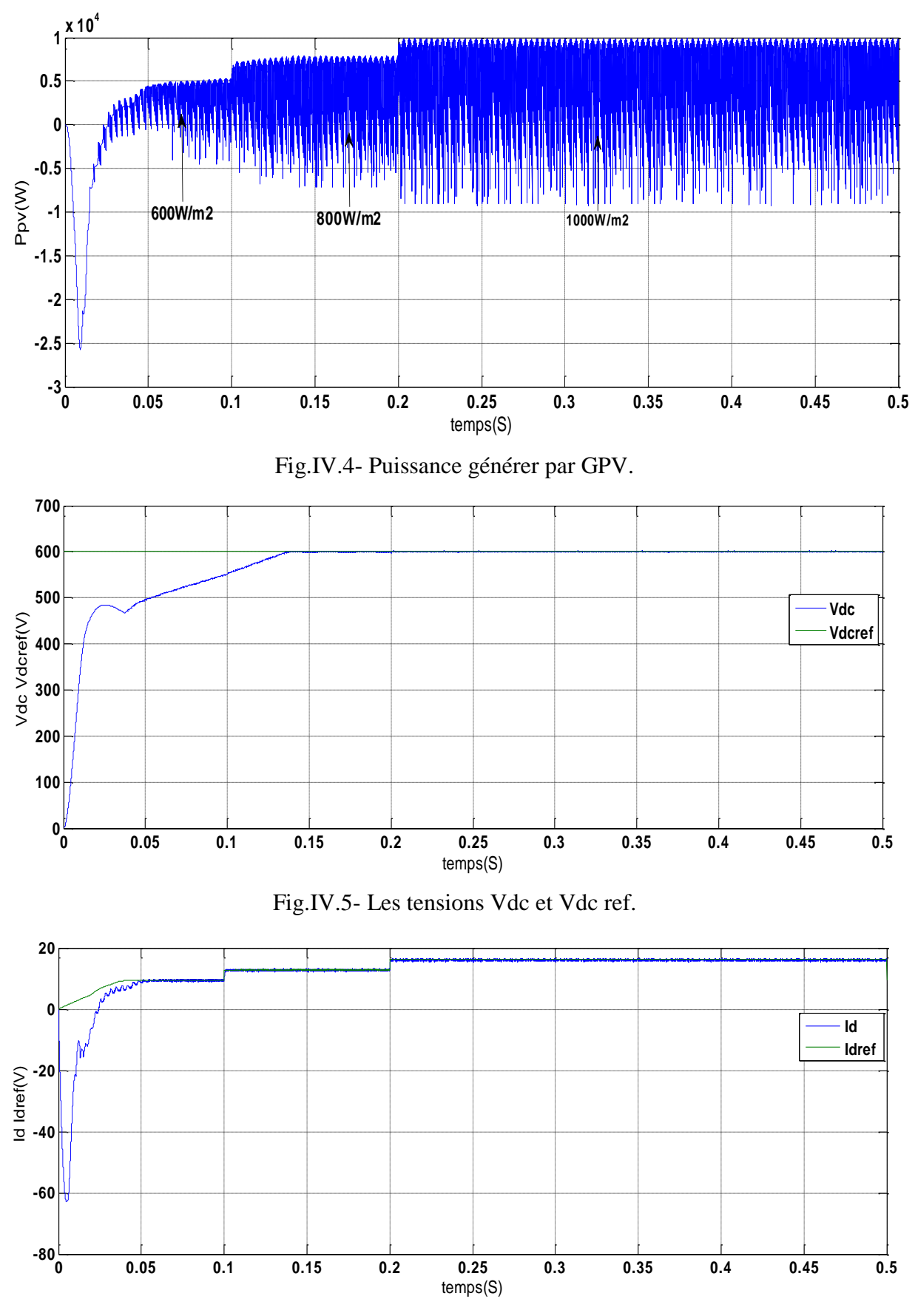

<span id="page-51-2"></span><span id="page-51-1"></span>Fig.IV.6- La composante directe de courant Id et sa référence Id ref.

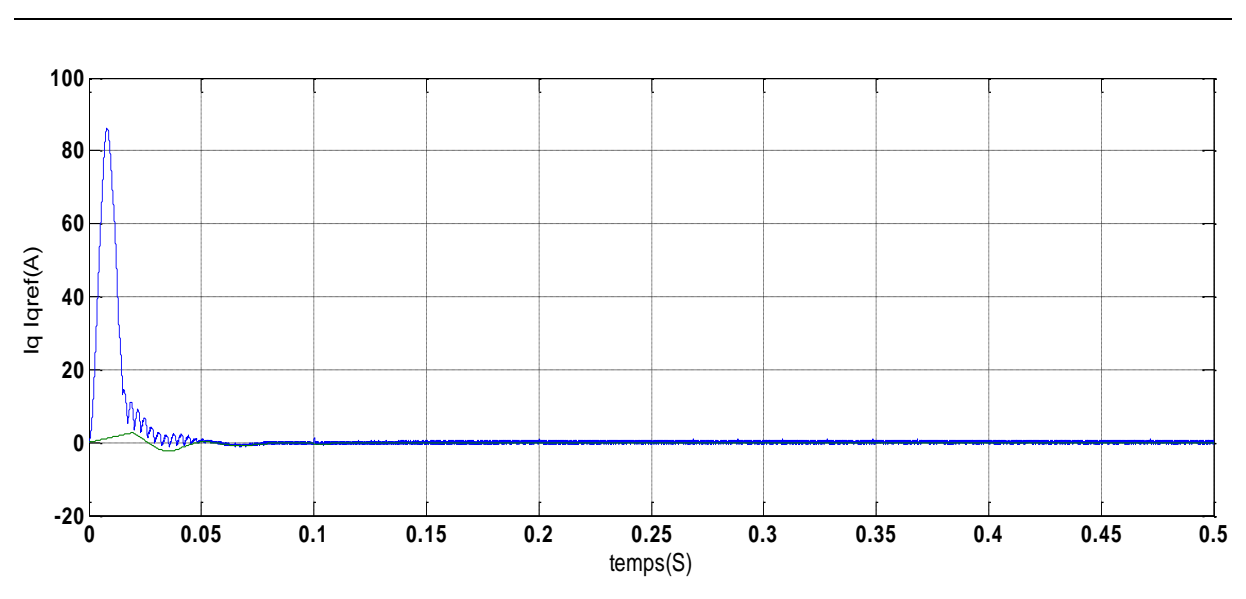

Fig.IV.7- La composante quadratique de courant Iq et sa référence Iq ref .

<span id="page-52-0"></span>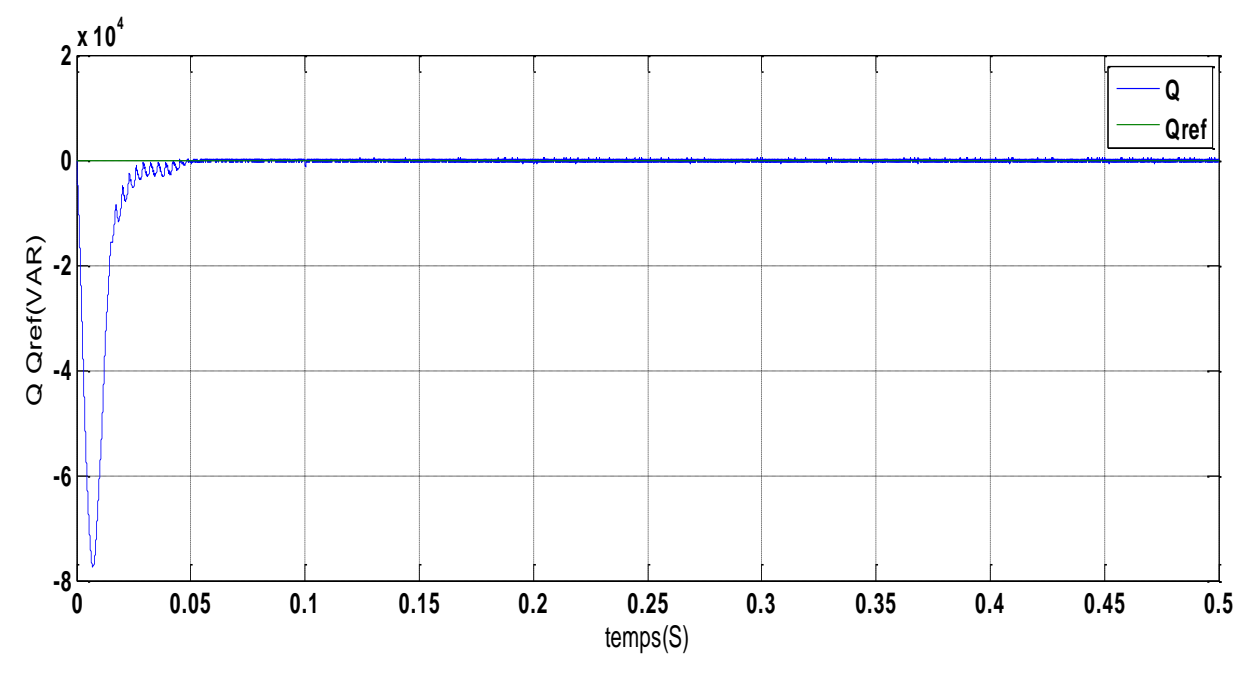

<span id="page-52-1"></span>Fig.IV.8- La puissance réactive Q et sa référence Q ref.

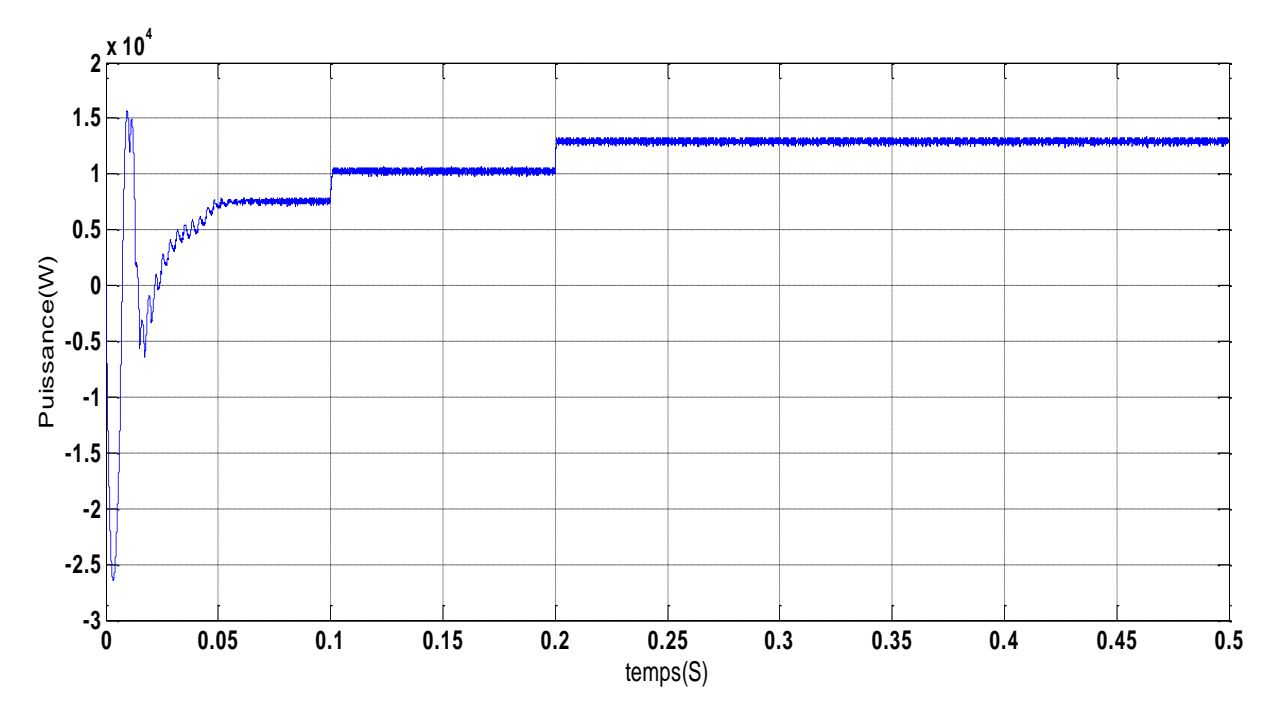

Fig.IV.9- La puissance active injectée.

<span id="page-53-0"></span>On peut voir l'influence de l'ensoleillement G sur la puissance qui croit ou décroit proportionnellement à G, du fait du lieu entre Ppv et Ipv la Fig.IV.2, Fig.IV.4 est explicite, (Ipv est une image de Ppv), à la différence de la tension qui reste probablement constante.

Le rapport cyclique est fortement influencé à chaque variation du G et cela est explicite pour commander le DC DC à avoir la nouvelle valeur de puissance max.

La tension du bus continue colle de très près sa référence qui est fixé à 600V (Vref ≥√6  $*$  V) voir (fig.IV.5)

Les composants d et q des courants injectés au réseau (synch) suivent d'une façon convenable leurs références délivrer par la boucle (commande de puissance (Fig.III.5)) (Fig.IV.6 et Fig.IV.7)

La puissance réactive Q est gardée nulle afin d'assurer le fonctionnement en facteur unitaire (Fig.IV.8) Q=0

Au regard des résultats obtenus d'une façon G constant on peut dire que les algorithmes adoptes dans ce travail reste efficaces vis-à-vis les changements climatiques. En deuxième terme et pour prouver la robustesse du système globale on a effectué deux essais :

1- changement de consigne par la puissance réactive Q pour assurer le fonctionnement entre génération ou absorbtion de cette énergie (0<Q, et Q>0).

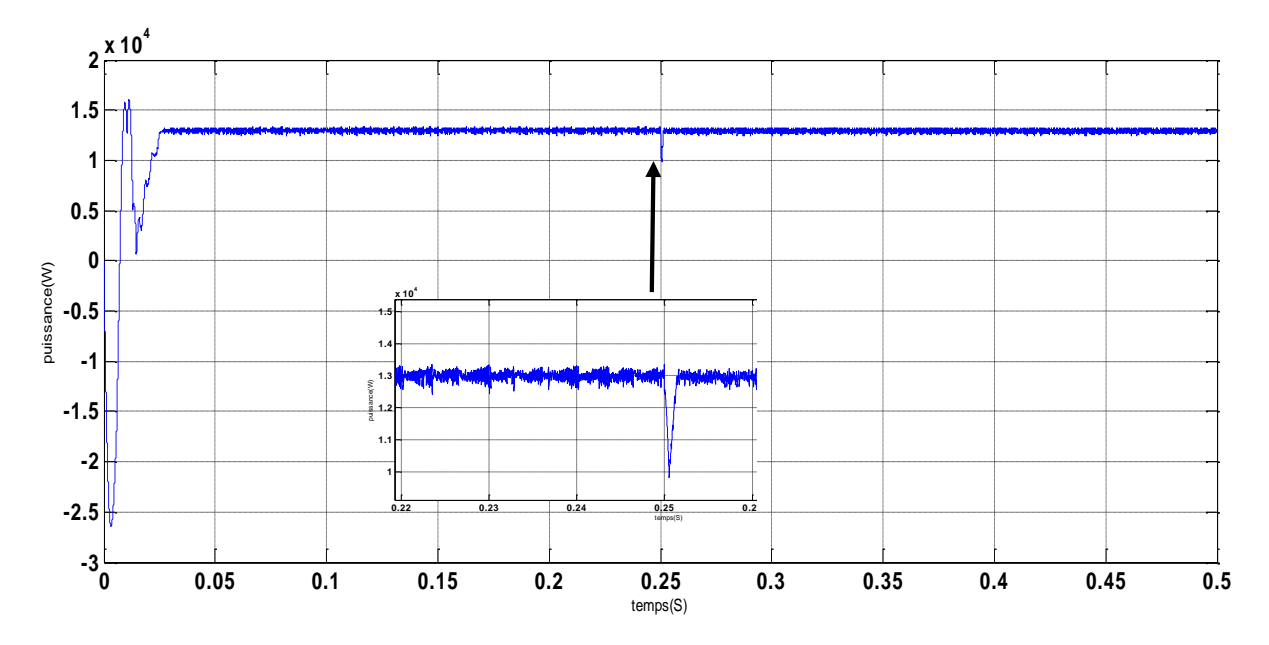

Fig.IV.10- La puissance active.

<span id="page-54-0"></span>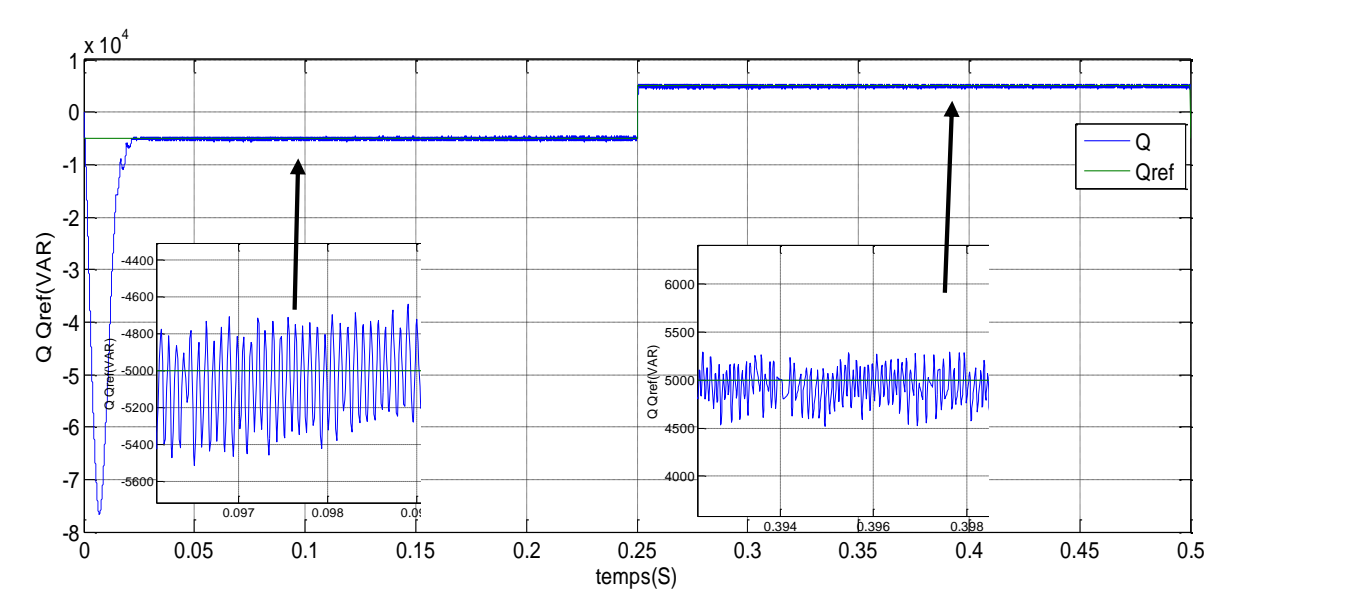

<span id="page-54-1"></span>Fig.IV.11- La puissance réactive Q et sa référence Q ref.

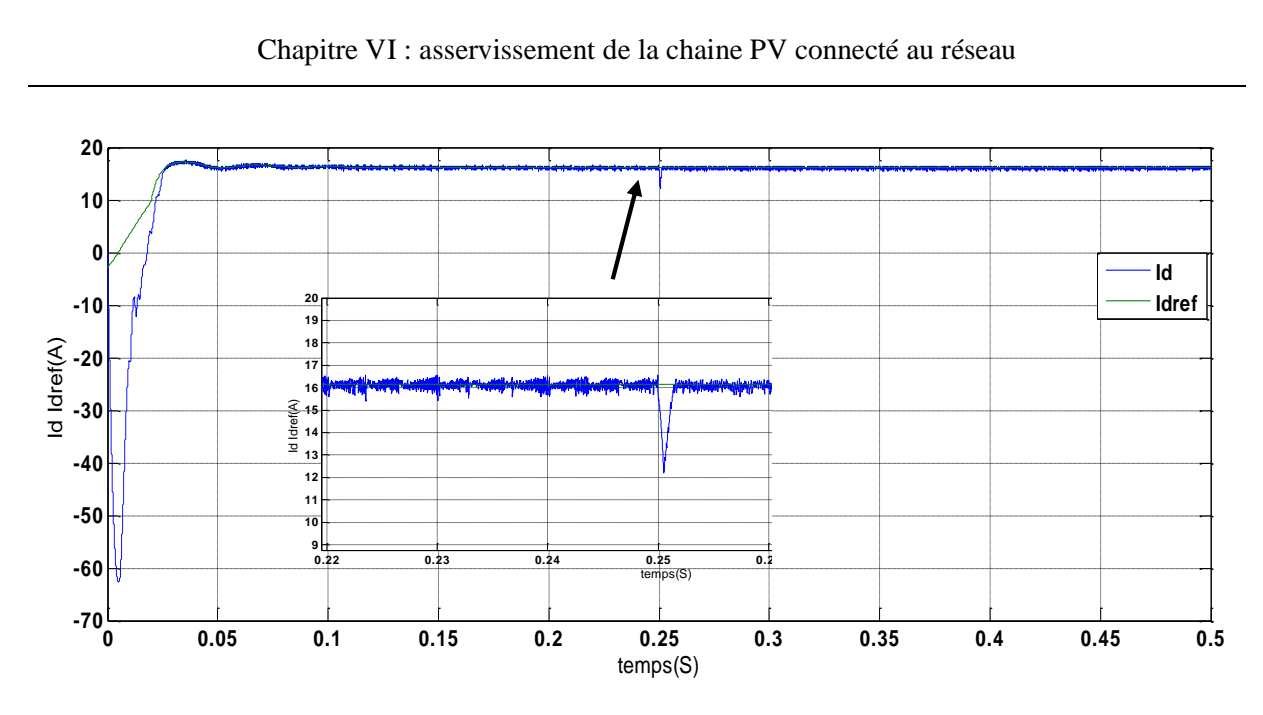

Fig.IV.12- La composante directe de courant Id et sa référence Id ref .

<span id="page-55-0"></span>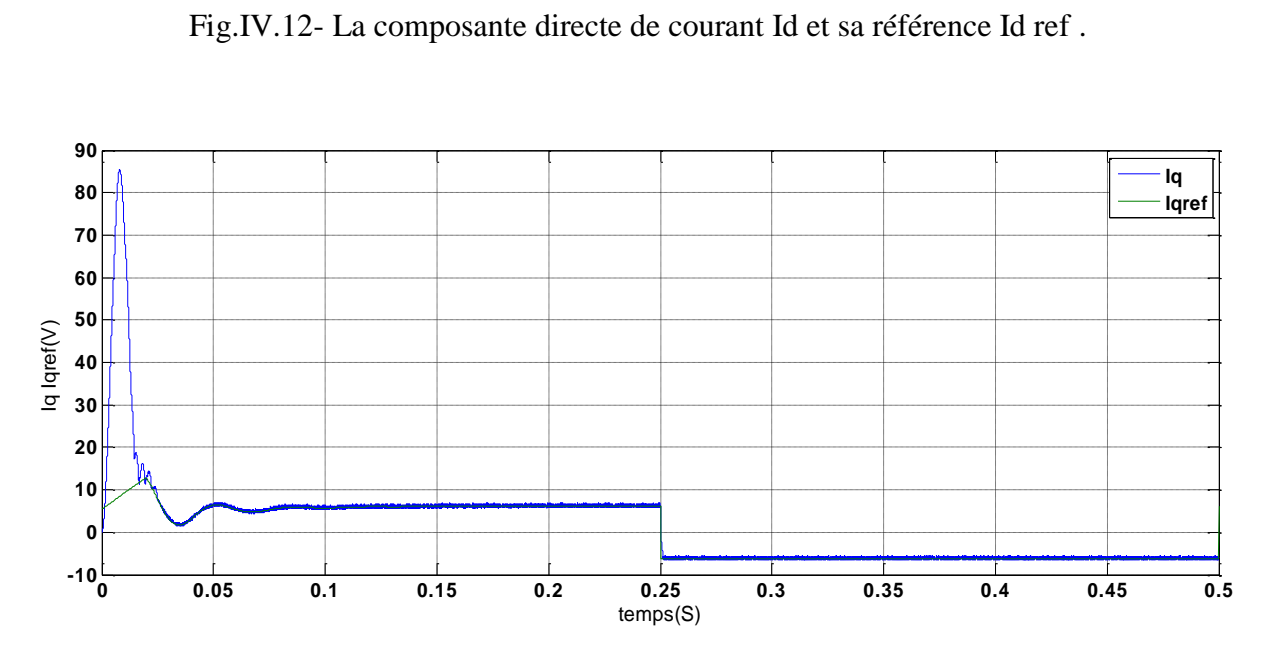

<span id="page-55-1"></span>Fig.IV.13- La composante quadratique de courant Iq et sa référence Iq ref.

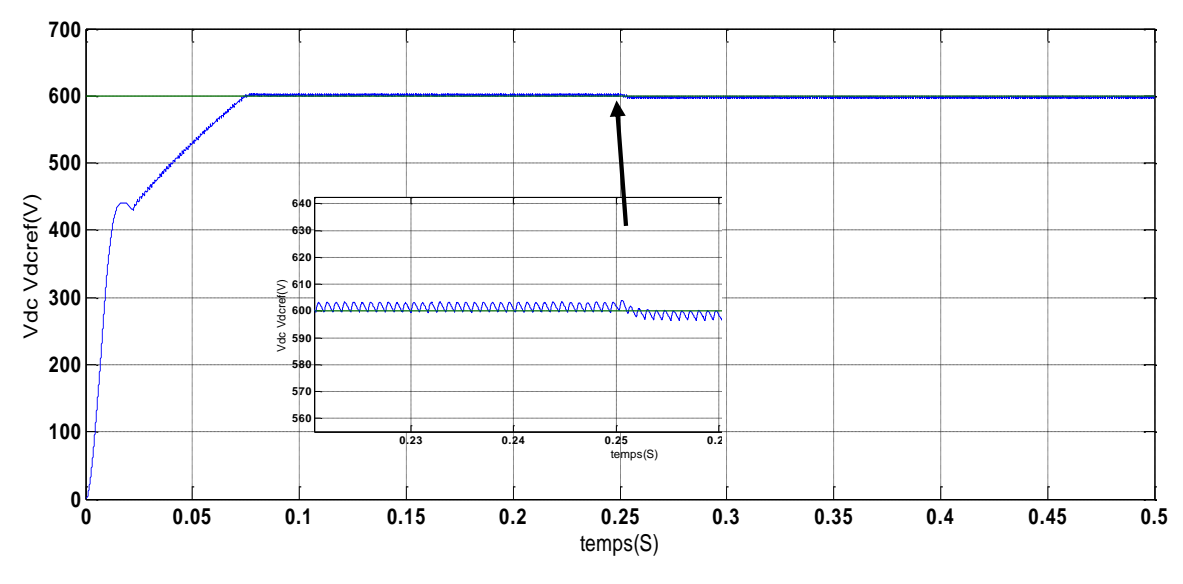

Fig.IV.14- Les tensions Vdc et Vdc ref.

<span id="page-56-0"></span>2- a- fixer  $f = 50$  Hz et V en flicker (chute de tension)

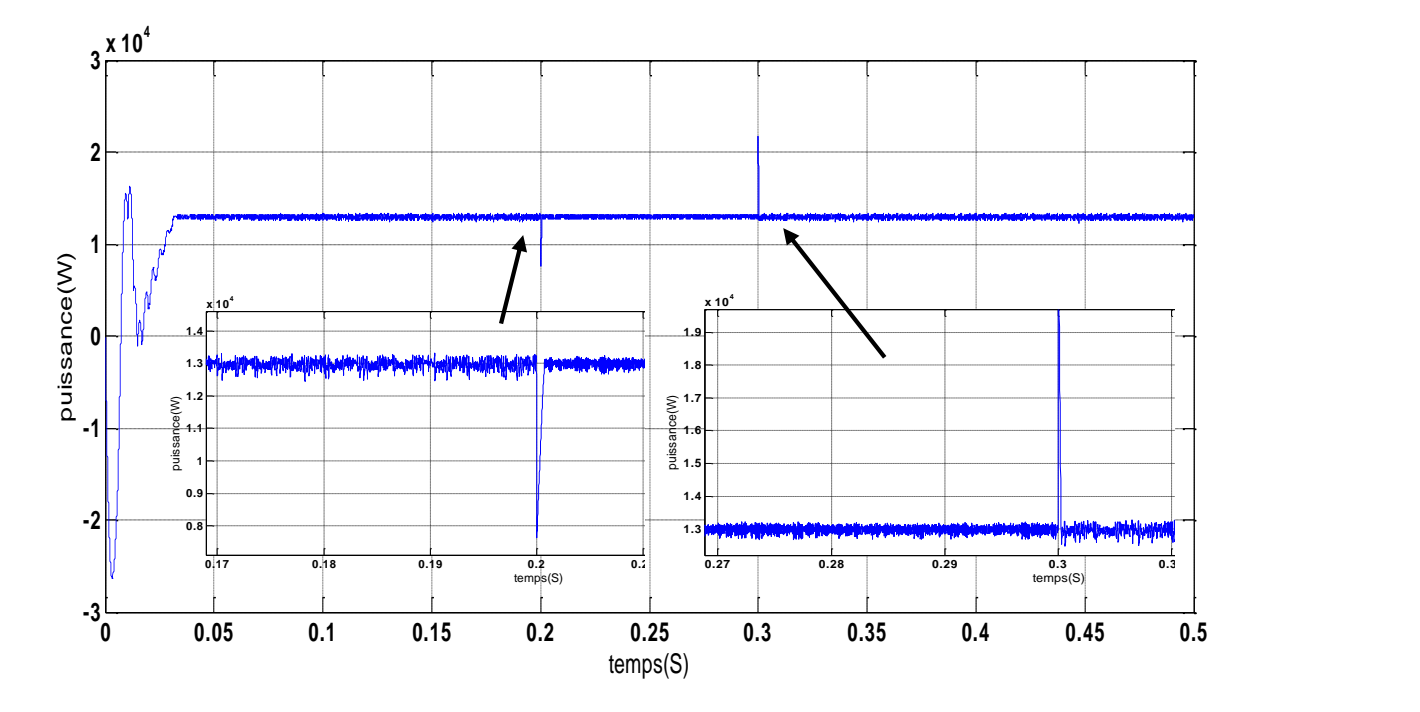

<span id="page-56-1"></span>Fig.IV.15- La puissance active.

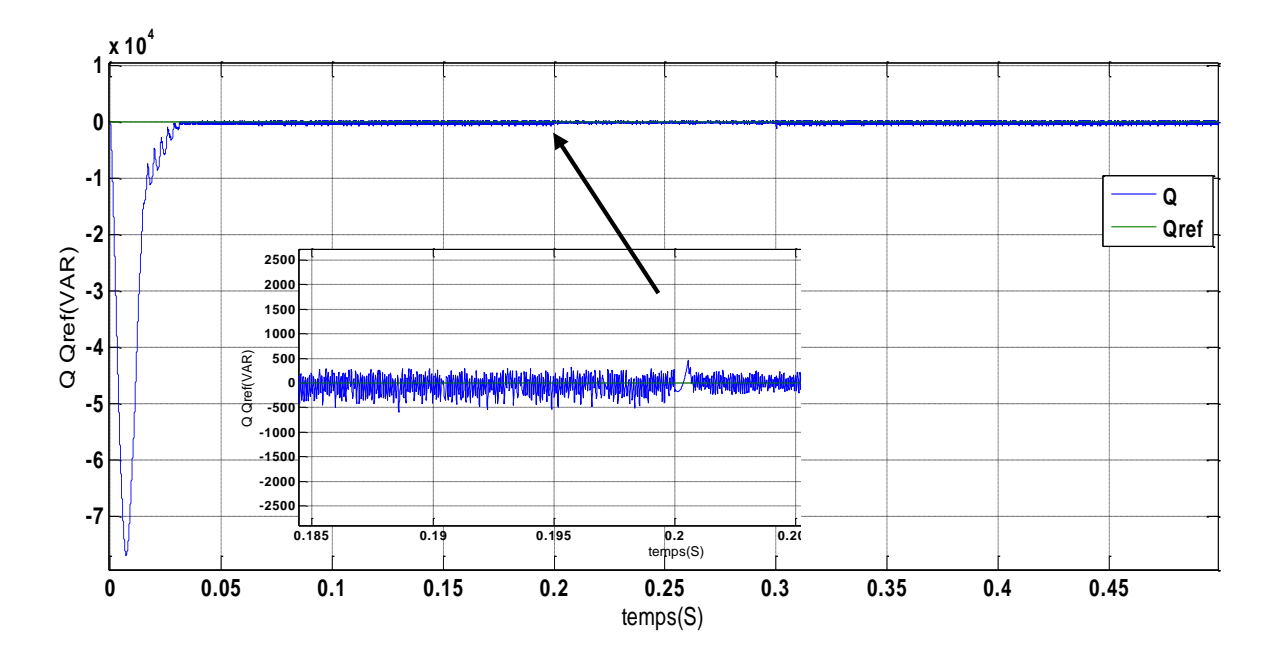

Fig.IV.16- La puissance réactive Q et sa référence Q ref.

<span id="page-57-0"></span>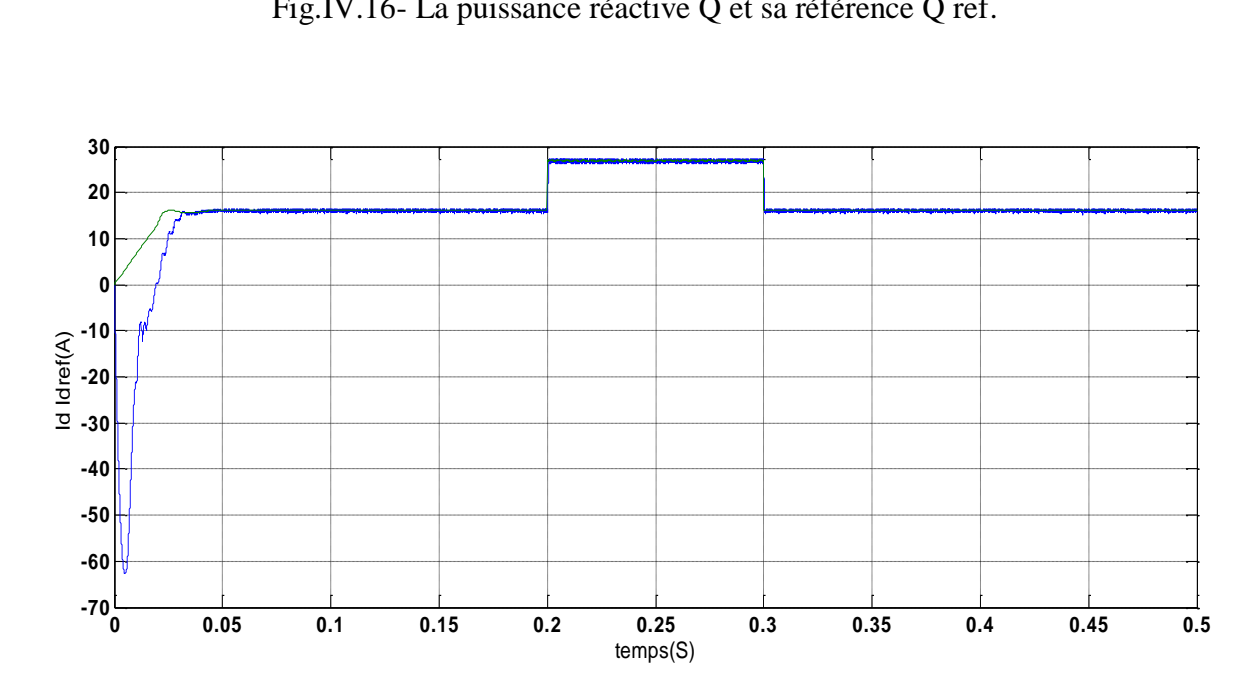

<span id="page-57-1"></span>Fig.IV.17- La composante directe de courant Id et sa référence Id ref.

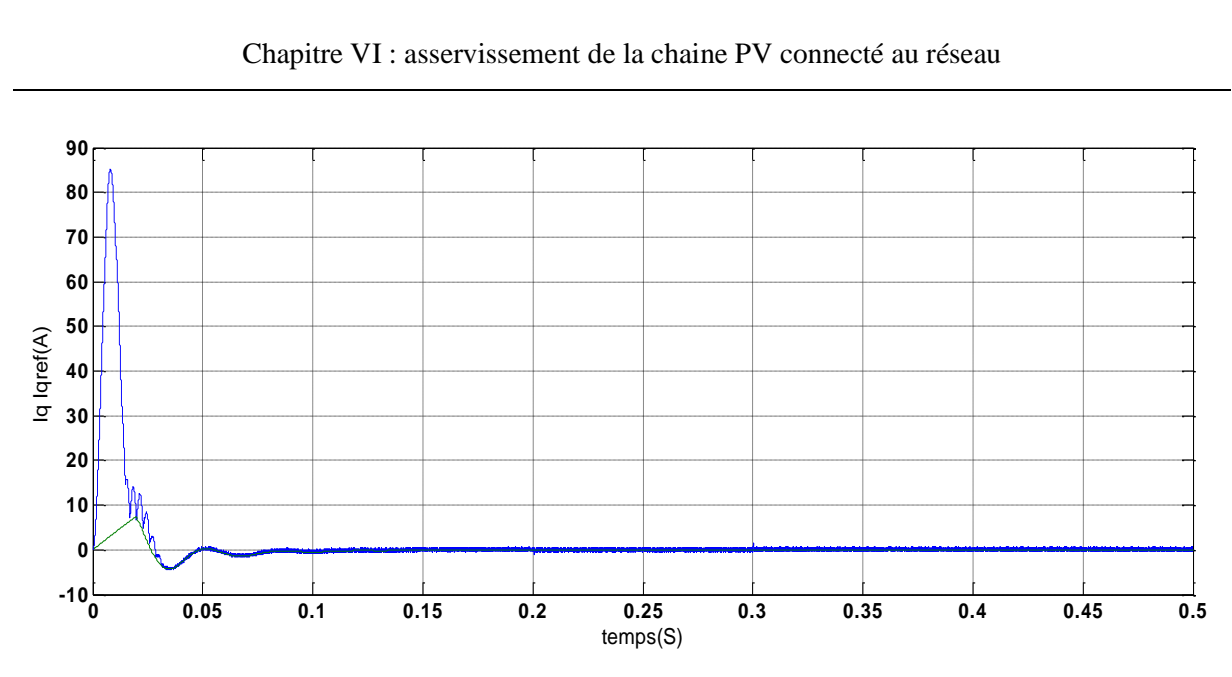

Fig.IV.18- La composante quadratique de courant Iq et sa référence Iq ref .

<span id="page-58-0"></span>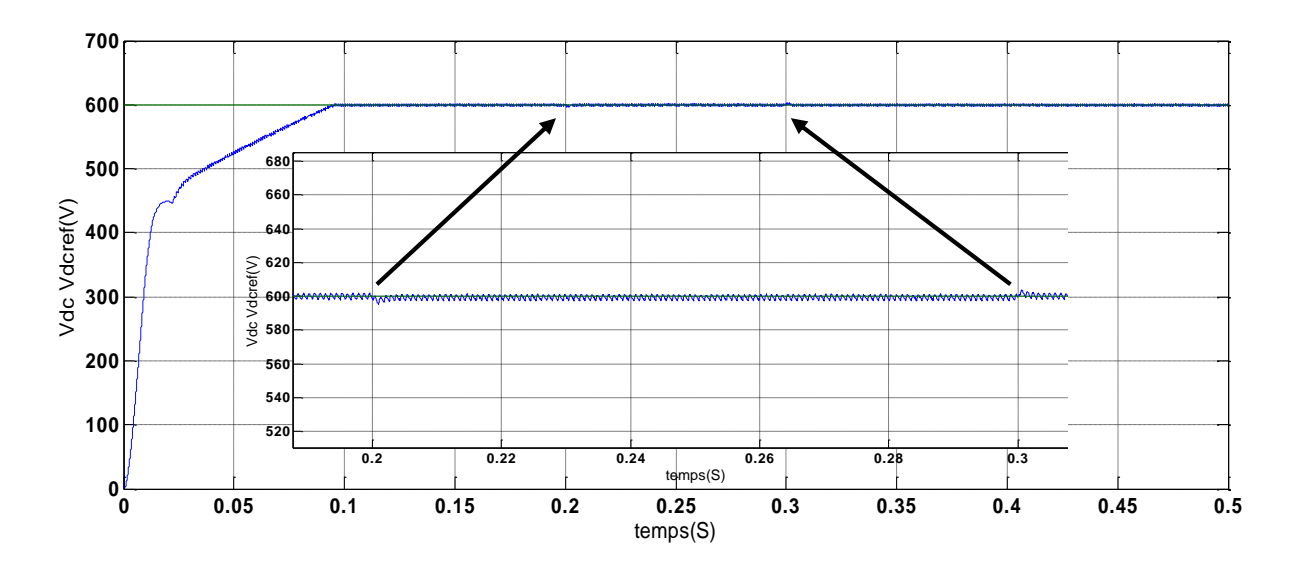

Fig.IV.19- Les tensions Vdc et Vdc ref.

<span id="page-58-1"></span>2-b-fixer V = 220V et  $f = \pm 1.5$ Hz

• **Pour**  $f = 51.5Hz$  **:** 

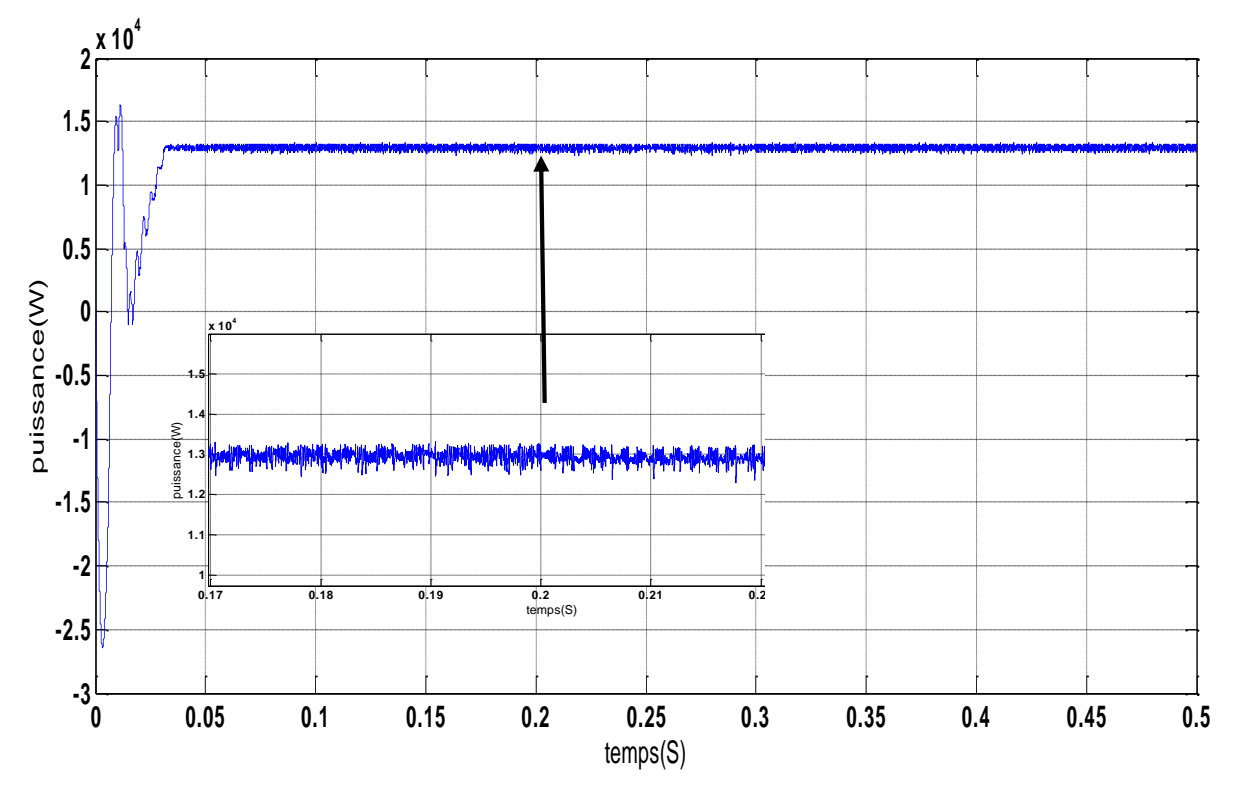

Fig.IV.20- La puissance active.

<span id="page-59-0"></span>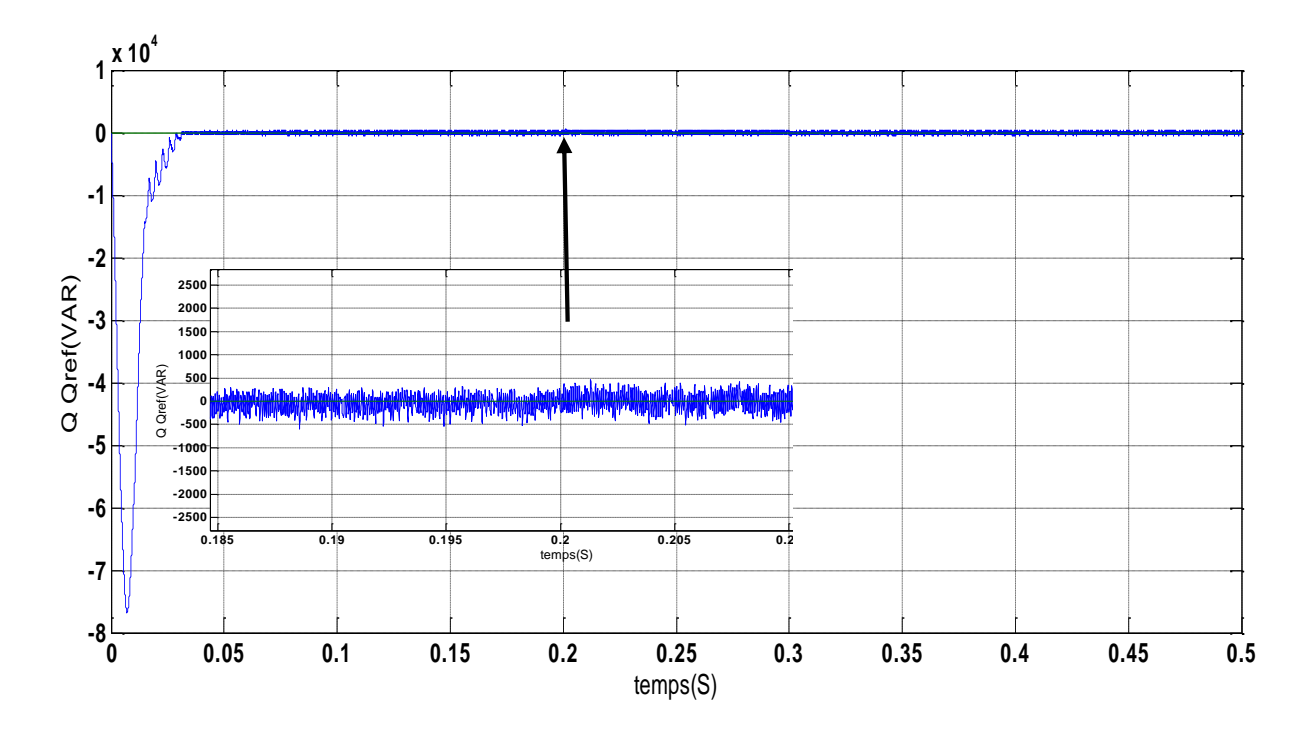

<span id="page-59-1"></span>Fig.IV.21- La puissance réactive Q et sa référence Q ref.

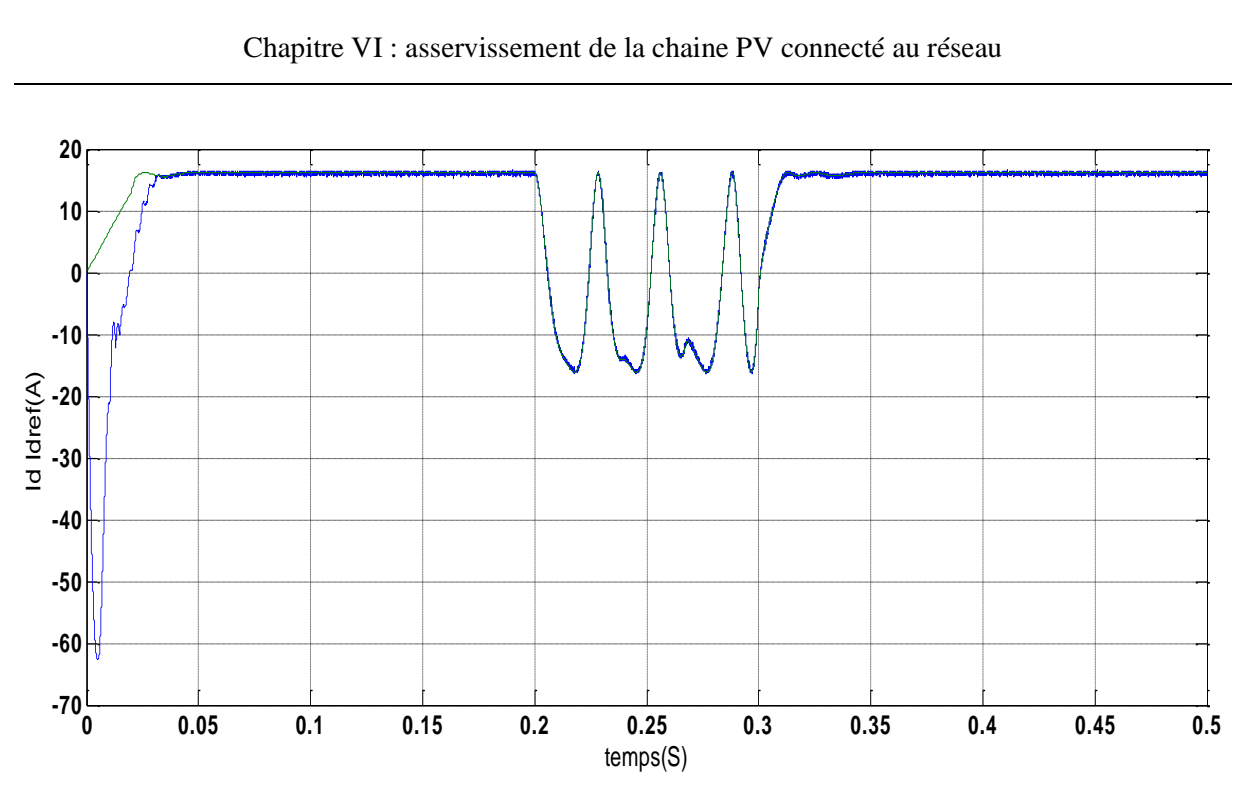

Fig.IV.22- La composante directe de courant Id et sa référence Id ref.

<span id="page-60-0"></span>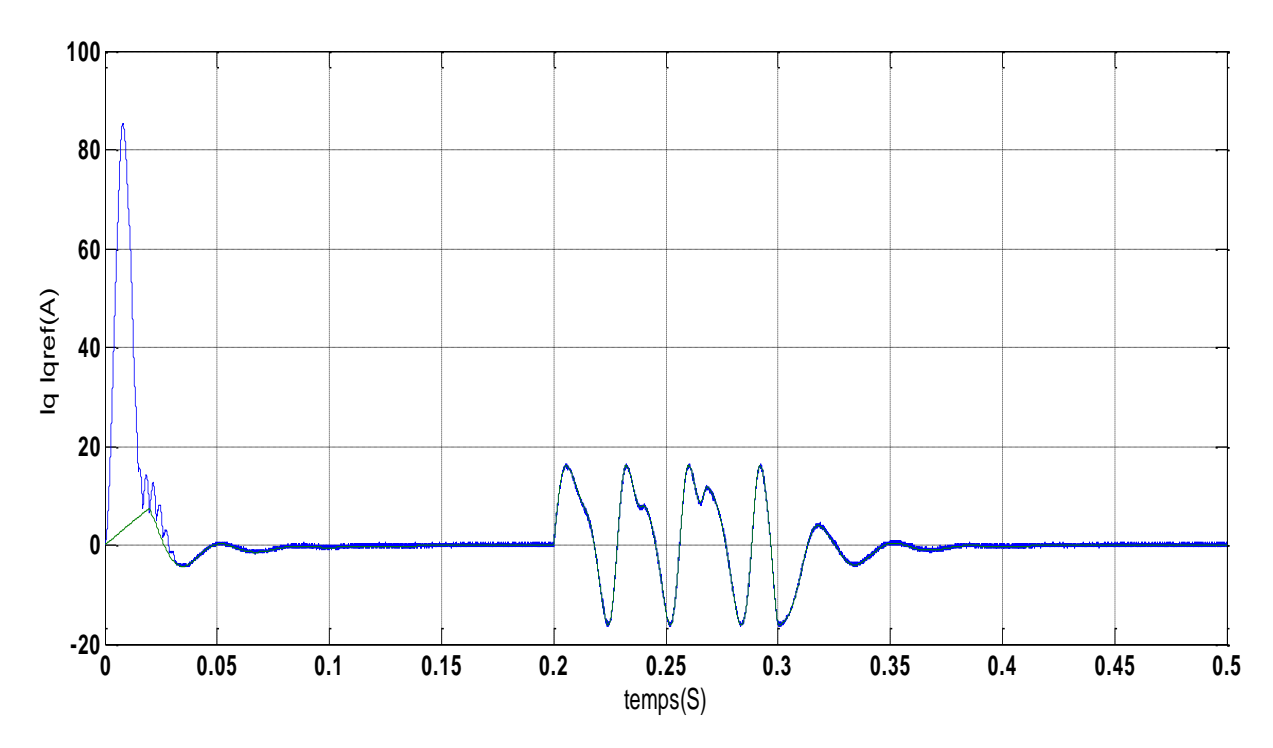

<span id="page-60-1"></span>Fig.IV.23- La composante quadratique de courant Iq et sa référence Iq ref .

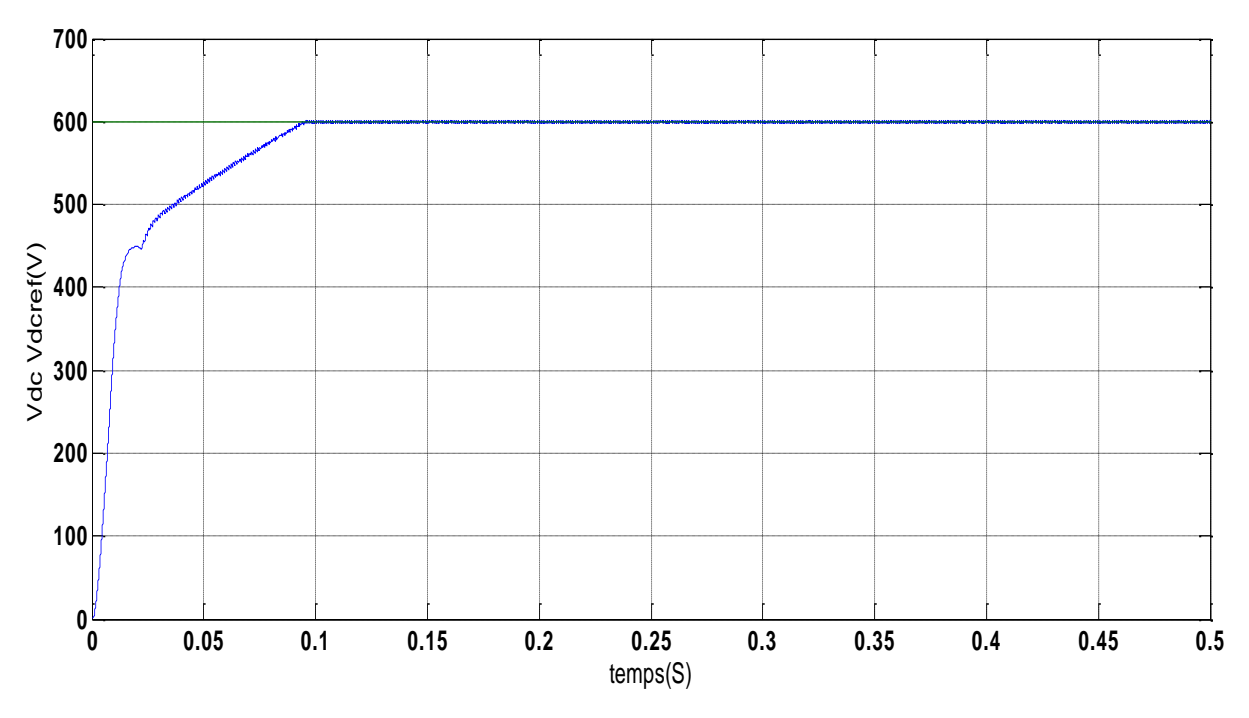

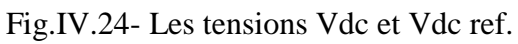

<span id="page-61-0"></span>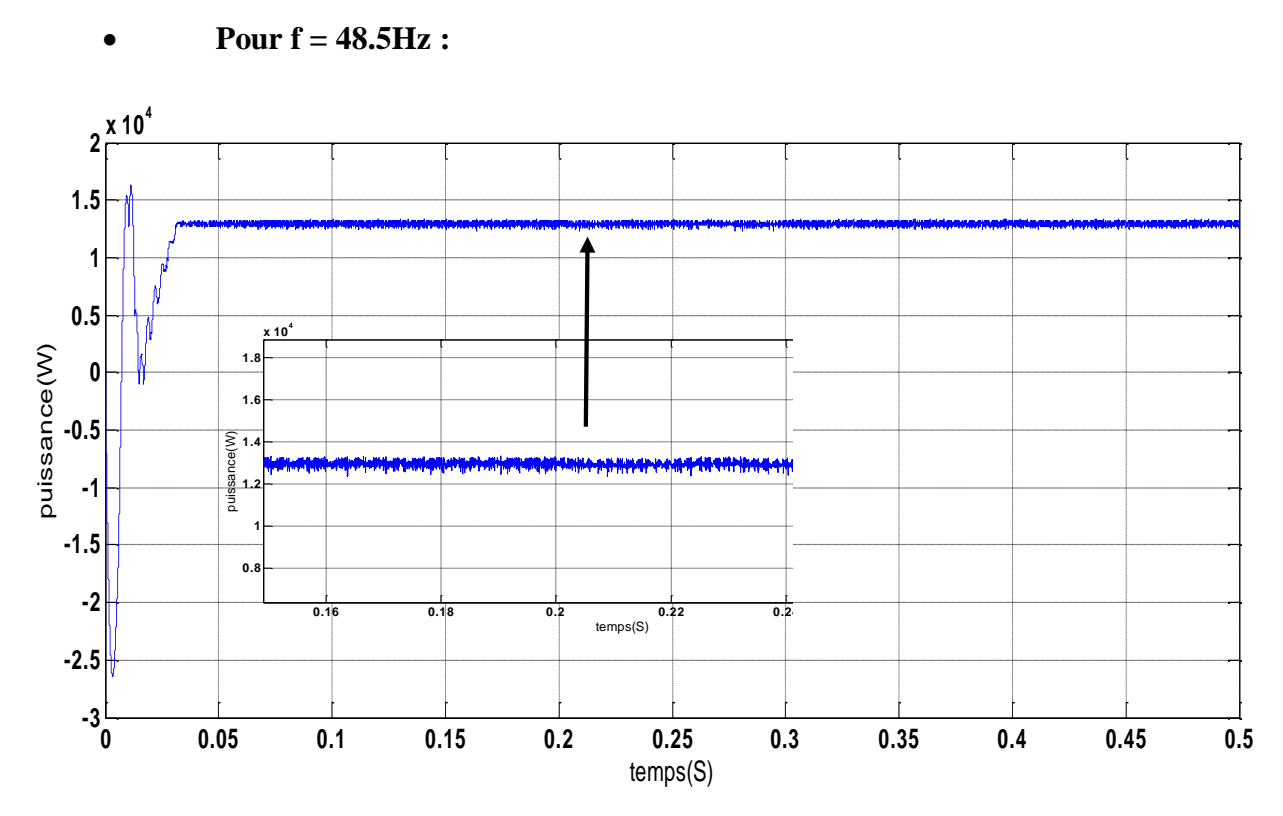

<span id="page-61-1"></span>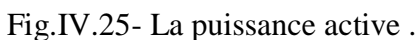

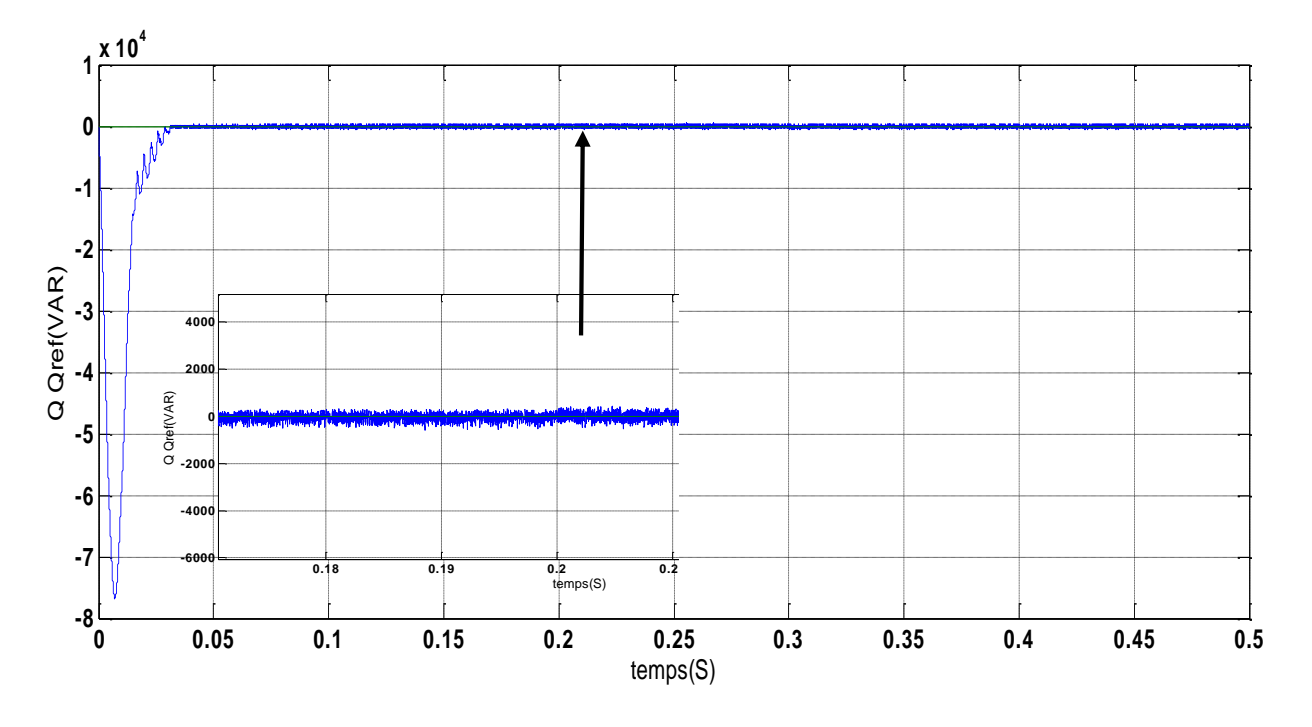

Fig.IV.26- La puissance réactive Q et sa référence Q ref.

<span id="page-62-0"></span>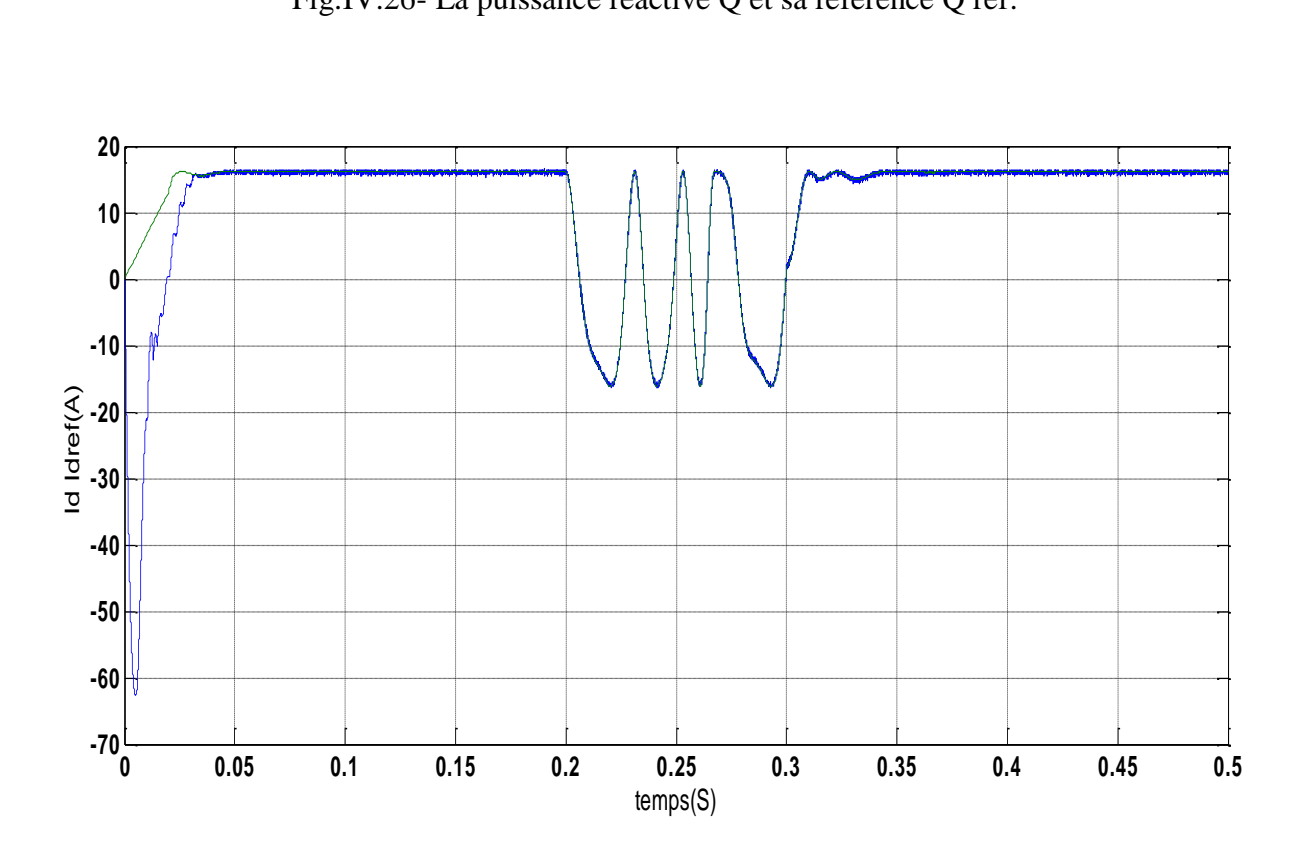

<span id="page-62-1"></span>Fig.IV.27- La composante directe de courant Id et sa référence Id ref.

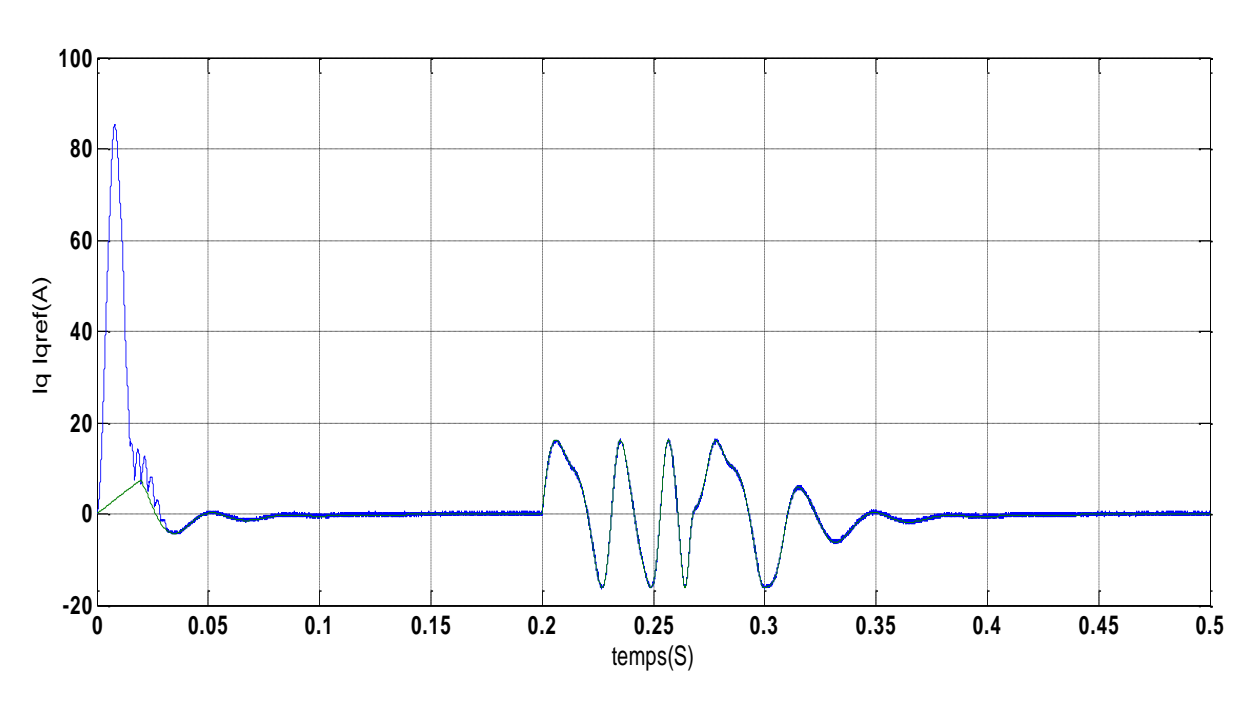

Fig.IV.28- La composante quadratique de courant Iq et sa référence Iq ref.

<span id="page-63-0"></span>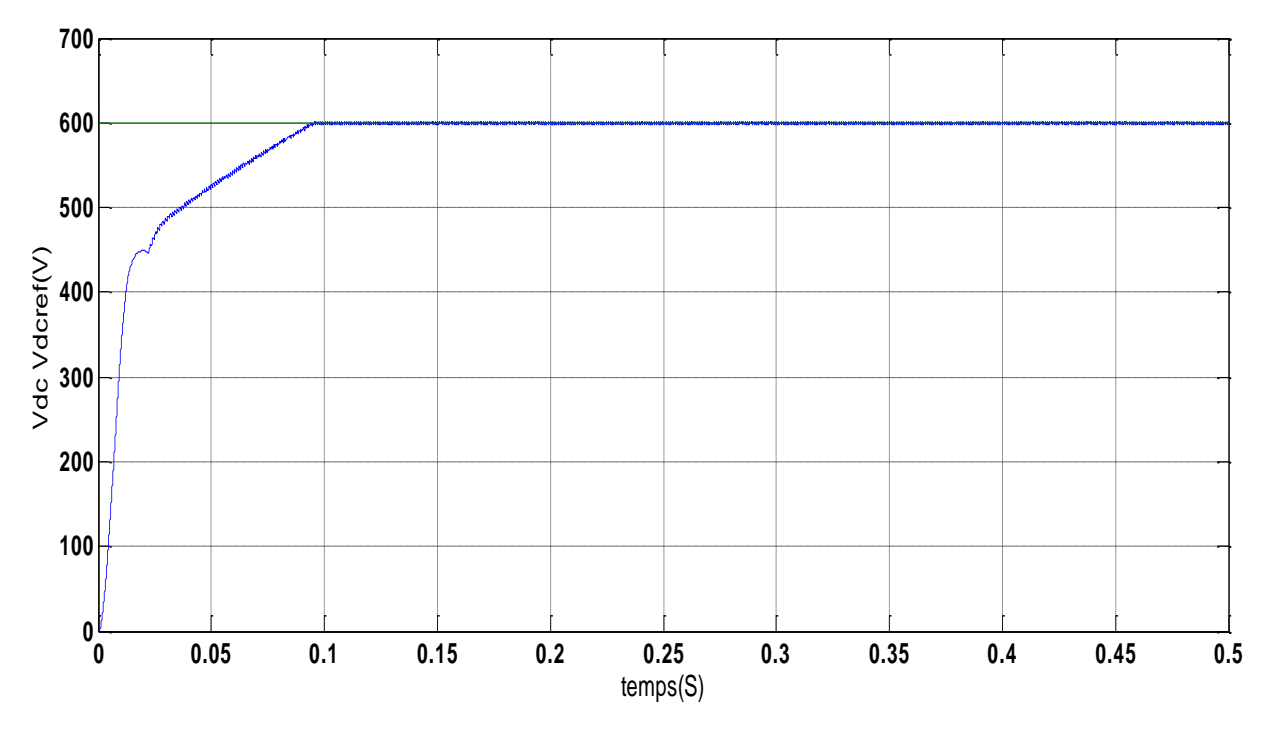

Fig.IV.29- Les tensions Vdc et Vdc ref.

<span id="page-63-1"></span>Les grandeurs à commander légèrement influencées ce qui démontrer une bonne robustesse et efficacité des algorithmes utilises dans ce travail. Et qui rend l'ensemble rentable et facile à intégrer dans des systèmes plus larges.

# **IV.3. Conclusion**

Dans ce chapitre nous avons modélisé et simuler tous les équipements représentant le système photovoltaïque connecté au réseau électrique, tel que, le générateur photovoltaïque, le hacheur survolteur, l'onduleur et la charge. La commande et la connexion au réseau électrique sont assurés par:

- la synchronisation de la commande par rapport à l'évolution des tensions du réseau, qui a pour l'objectif de reconstituer une information sur la composante directe ou quadratique de la tension fondamentale.

- La méthode "VOC", est la méthode utilisée pour adapter l'onduleur qui commandé en MLI pour assurer la connexion au réseau qui joue le rôle d'une charge principale.

L'ensemble des résultats obtenus démontre le bon fonctionnement en MPPT du générateur PV connecté au réseau quire9oit toute la puissance développée.